## **UNIVERSIDADE DE BRASILIA FACULDADE DE TECNOLOGIA DEPARTAMENTO DE ENGENHARIA ELÉTRICA**

# **MECANISMO DE OTIMIZAÇÃO PARA SOBREVIVÊNCIA EM WLAN: ESTUDO DE CASO EM REDE IEEE 802.11**

**FLÁVIO ELIAS GOMES DE DEUS** 

**ORIENTADOR: LUIS FERNANDO RAMOS MOLINARO** 

**TESE DE DOUTORADO EM ENGENHARIA ELÉTRICA** 

**PUBLICAÇÃO: 014/2006 BRASÍLIA, DF: NOVEMBRO / 2006.** 

# **Livros Grátis**

http://www.livrosgratis.com.br

Milhares de livros grátis para download.

## **UNIVERSIDADE DE BRASILIA FACULDADE DE TECNOLOGIA DEPARTAMENTO DE ENGENHARIA ELÉTRICA**

## **MECANISMO DE OTIMIZAÇÃO PARA SOBREVIVÊNCIA EM WLAN: ESTUDO DE CASO EM REDE IEEE 802.11**

### **FLÁVIO ELIAS GOMES DE DEUS**

**TESE DE DOUTORADO SUBMETIDA AO DEPARTAMENTO DE ENGENHARIA ELÉTRICA DA FACULDADE DE TECNOLOGIA DA UNIVERSIDADE DE BRASILIA, COMO PARTE DOS REQUISITOS NECESSÁRIOS PARA A OBTENÇÃO DO GRAU DE DOUTOR.** 

**APROVADO POR:** 

**LUIS FERNANDO RAMOS MOLINARO, DOUTOR, ENE/UNB (ORIENTADOR)** 

**RICARDO STACIARINI PUTTINI, DOUTOR, ENE/UNB (EXAMINADOR INTERNO)** 

**HUMBERTO ABDALLA JUNIOR, DOCTEUR, ENE/UNB (EXAMINADOR INTERNO)** 

**LEONARDO G. DE REZENDE GUEDES, DOUTOR, EEEC/UFG (EXAMINADOR EXTERNO)** 

**RODRIGO PINTO LEMOS, DOUTOR, EEEC/UFG (EXAMINADOR EXTERNO)** 

**BRASILIA, 30 DE NOVEMBRO DE 2006.** 

### **FICHA CATALOGRÁFICA**

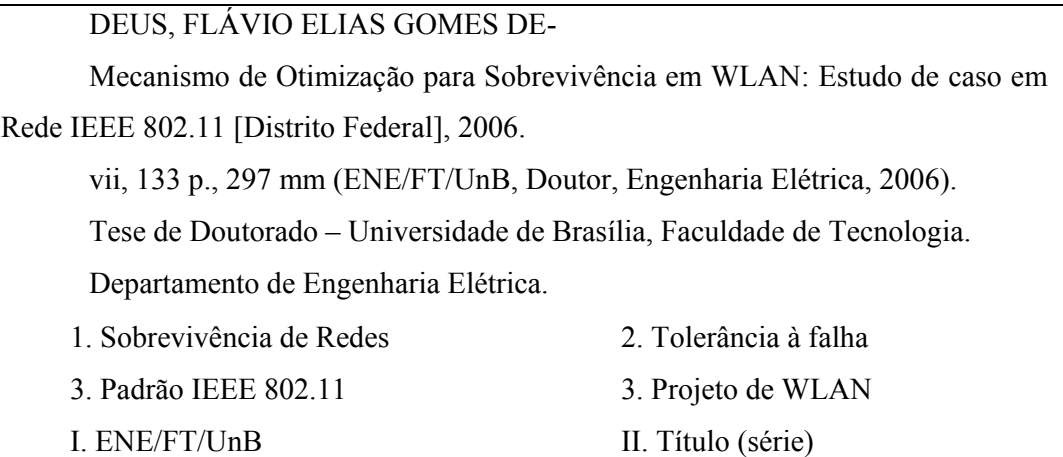

### **REFERÊNCIA BIBLIOGRÁFICA**

DEUS, Flávio E. G. (2006). Mecanismo de Otimização para Sobrevivência em WLAN: Estudo de caso em Rede IEEE 802.11. Tese de Doutorado, Publicação 014/2006, Departamento de Engenharia Elétrica, Universidade de Brasília, Brasília, DF, 133 p..

### **CESSÃO DE DIREITOS**

AUTOR: Flávio Elias Gomes de Deus TITULO DA TESE: Mecanismo de sobrevivência para WLAN IEEE 802.11 GRAU / ANO: Doutor / 2006

É concedida à Universidade de Brasília permissão para reproduzir cópias desta tese de doutorado e para emprestar ou vender tais cópias somente para propósitos acadêmicos e científicos. O autor reserva outros direitos de publicação e nenhuma parte desta tese de doutorado pode ser reproduzida sem a autorização por escrito do autor.

Flávio Elias Gomes de Deus SQN 109 Bloco I Apto 205 CEP: 70.752-090, Asa Norte, Brasília - DF Tel. 55 - 61 - 3307-3400 / flavio@nmi.unb.br

Dedico este trabalho aos meus pais, exemplo de força e perseverança, que me ensinaram a conquistar, com estudo e conhecimento a verdadeira liberdade. A mim, pelas barreiras que ultrapassei, me fazendo crescer muito, tanto no lado profissional como no pessoal.

#### **AGRADECIMENTOS**

Ao Professor Dr. Luis Fernando R. Molinaro, pelo apoio e amizade, essenciais para o desenvolvimento deste trabalho.

Ao Professor Joseph Kabara PhD, co-orientador deste trabalho que me recebeu na Universidade de Pittsburgh – USA, em seu grupo de pesquisa e colaborou decisivamente para o desenvolvimento desta tese. All the best JK!

Ao Professor Dr. Ricardo S. Puttini, também co-orientador deste trabalho pela orientação, amizade e valiosa contribuição para este trabalho.

Ao Professor Dr. Humberto Abdalla Júnior, pelos esclarecimentos, amizade, paciência e pelas lições de vida.

A todos do Departamento de Engenharia Elétrica da UnB, aos meus colegas de NMI e LabRedes, os meus sinceros agradecimentos.

Aos amigos de Pittsburgh que compartilharam momentos de alto e baixo durante minha estada nos USA.

Aos amigos pelo apoio, incentivo e compreensão pelo tempo que deixei de dedicarlhes, voltando-me apenas para este trabalho.

Aos meus pais e irmãos, por sempre apoiarem o caminho que escolhi, enriquecendo minha vida e ajudando nos momentos de dificuldade com seus sorrisos, discussões e amor.

Ao meu primo que mostrou que nem só de teses o mundo é feito, mas muita mulher violentamente bonita...

Às pessoas que sempre torceram pelo meu sucesso.

À Fundação de Empreendimentos Científicos e Tecnológicos – FINATEC, pelo apoio para participações em conferencias internacionais.

Este trabalho foi realizado em parte com o apoio da Coordenação de Aperfeiçoamento de Pessoal de Nível Superior – CAPES.

Acima de tudo, agradeço a Deus.

#### **RESUMO**

### **MECANISMO DE OTIMIZAÇÃO PARA SOBREVIVÊNCIA EM WLAN: ESTUDO DE CASO EM REDE IEEE 802.11**

Este trabalho apresenta um mecanismo para melhorar a sobrevivência de redes locais sem fio (WLAN) padrão IEEE 802.11. A abordagem adotada consiste em duas fases principais: Projeto e Resposta à falha. Na fase de Projeto, a quantificação, posicionamento e configuração dos pontos de acesso (AP) são abordados de acordo com critérios de cobertura da área e de desempenho. Além disso, um esquema de balanceamento de carga é aplicado para melhorar a qualidade de serviço entregue dentro do ambiente planejado. O modelo do projeto de WLAN é baseado em uma técnica heurística de solução para resolver o problema do projeto de rede formulado como um problema de satisfação de restrições. Avalia-se a definição de restrições adicionais ao problema formulado a fim de introduzir propriedades de sobrevivência ao projeto de rede. Na fase da Resposta à falha é considerada a re-configuração dos APs ativos a fim de lidar com a falha de AP(s) na área de serviço. Mudanças no nível de potência e na realocação dos canais de freqüência dos APs em funcionamento são analisadas, procurando a melhor configuração durante a condição de falha. Também é feita uma proposta de métricas de área de cobertura e de desempenho para avaliar a eficiência da solução na condição de falha, de acordo com as restrições de sobrevivência definidas na fase de Projeto. Finalmente, uma implementação de baixo custo das técnicas propostas usando *Simple Network Management Protocol* (SNMP) é apresentada.

### **ABSTRACT OPTIMIZATION MECHANISM FOR SURVIVABILITY IN WLAN: CASE STUDY IN IEEE 802.11 NETWORKS**

This work presents a mechanism to improve survivability in IEEE 802.11 WLAN. The approach used consists of two main phases: Design and Fault Response. In the Design phase, quantifying, placement and setting up of APs according to both area coverage and performance criteria is dealt with. Moreover, a load balance scheme is applied to improve the quality of service delivered within the planned environment. The WLAN design model is based on a heuristic solution technique to solve the network design problem formulated as a Constraint Satisfaction Problem (CSP). The definition of additional constraints to the problem formulated in order to introduce survivability properties to the network design is evaluated. In Fault Response phase, the reconfiguration of active APs is considered in order to deal with AP (s) fault in the service area. Changes in both power level (extension of coverage area) and frequency channel assignment (interference avoidance) of the remaining APs are analyzed, searching for the best configuration during the fault condition. A proposal is also made regarding coverage area and performance metrics to evaluate the effectiveness of the solution for the fault condition, according to the fault tolerance constrains defined in the Design phase. Finally, a cost-effective implementation of the proposed techniques using Simple Network Management Protocol (SNMP) is presented.

## **SUMÁRIO**

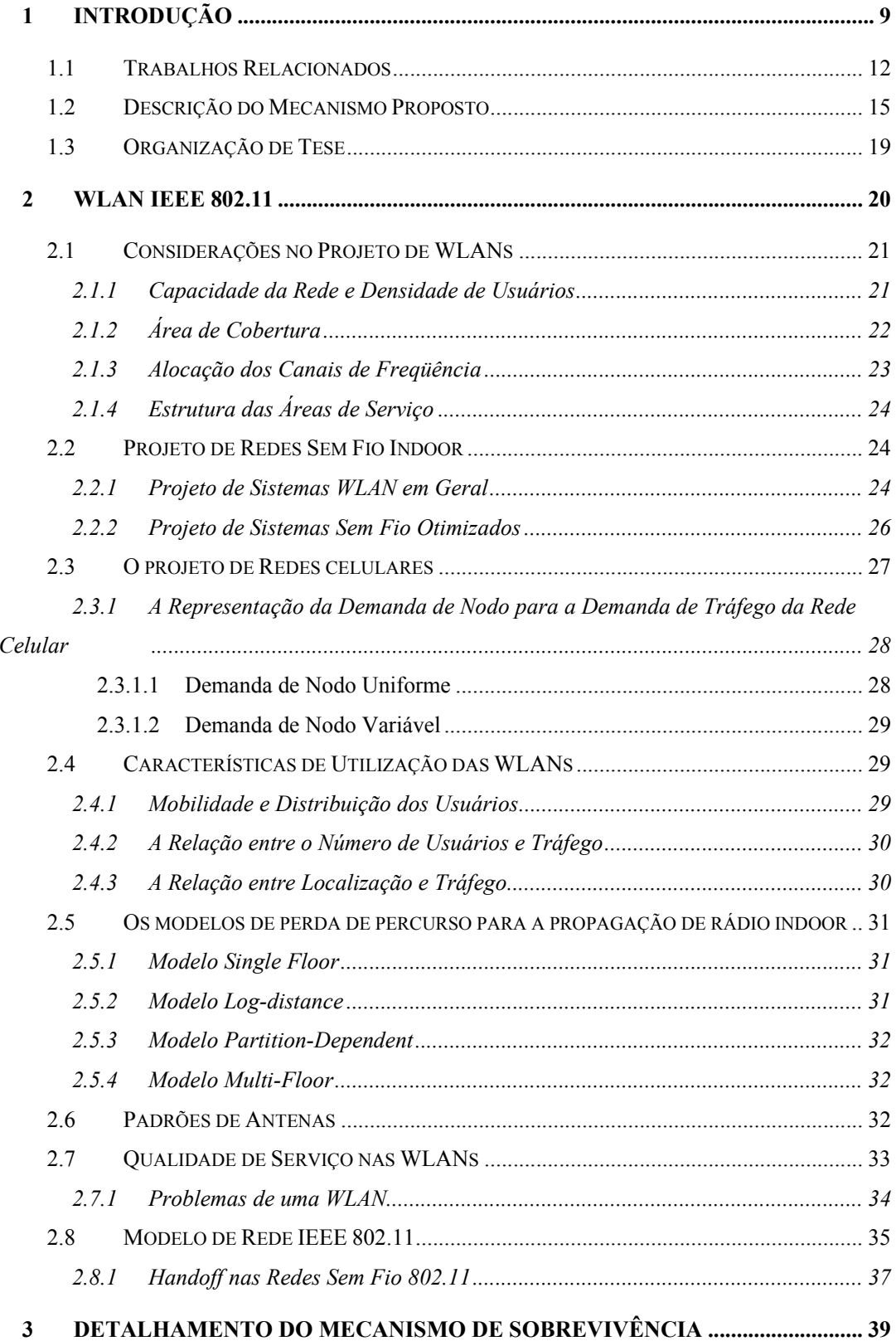

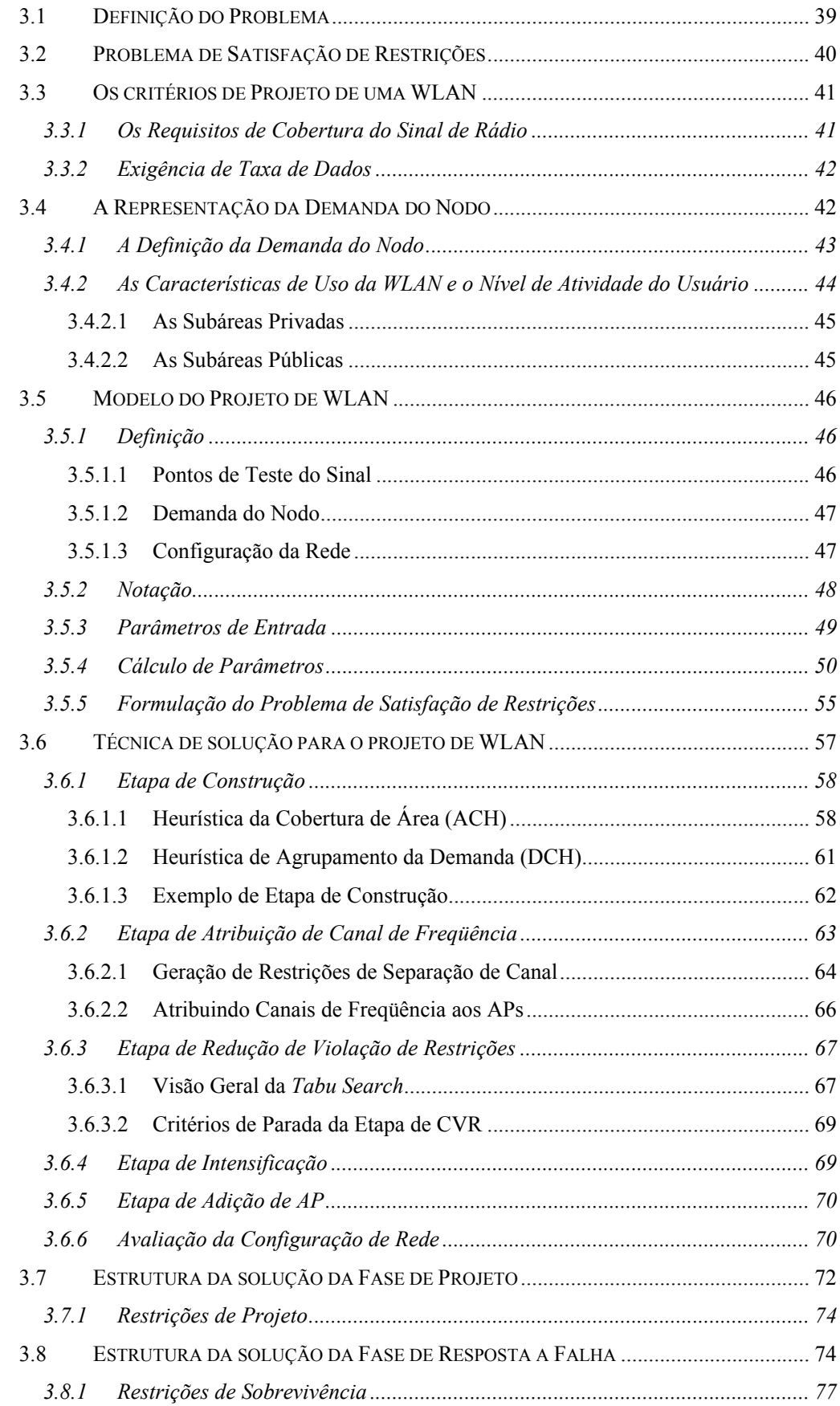

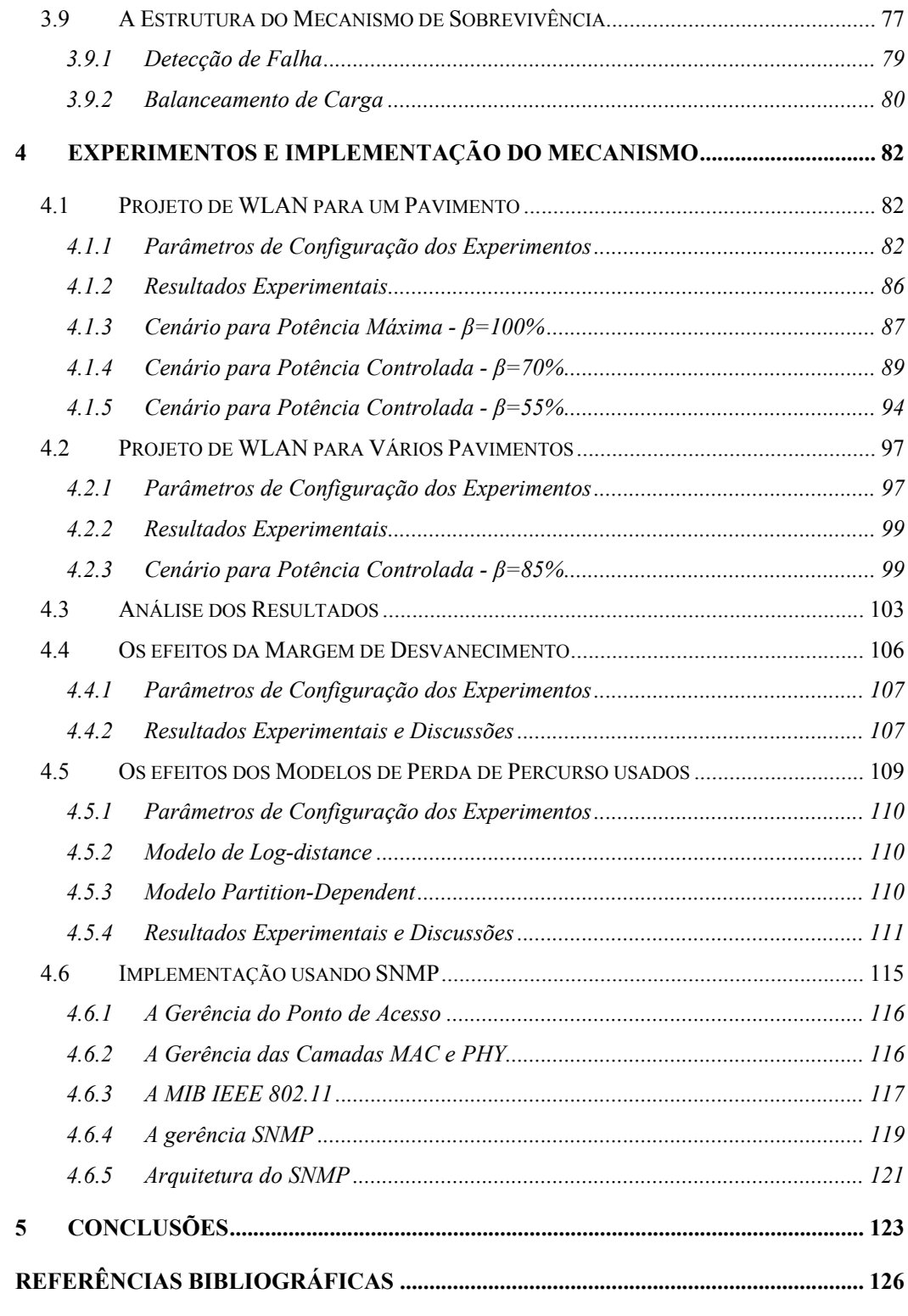

### **LISTA DE TABELAS**

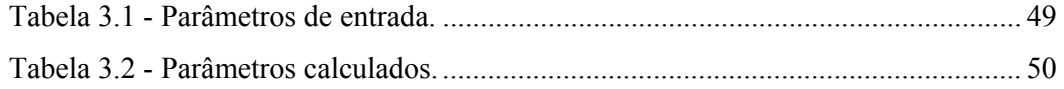

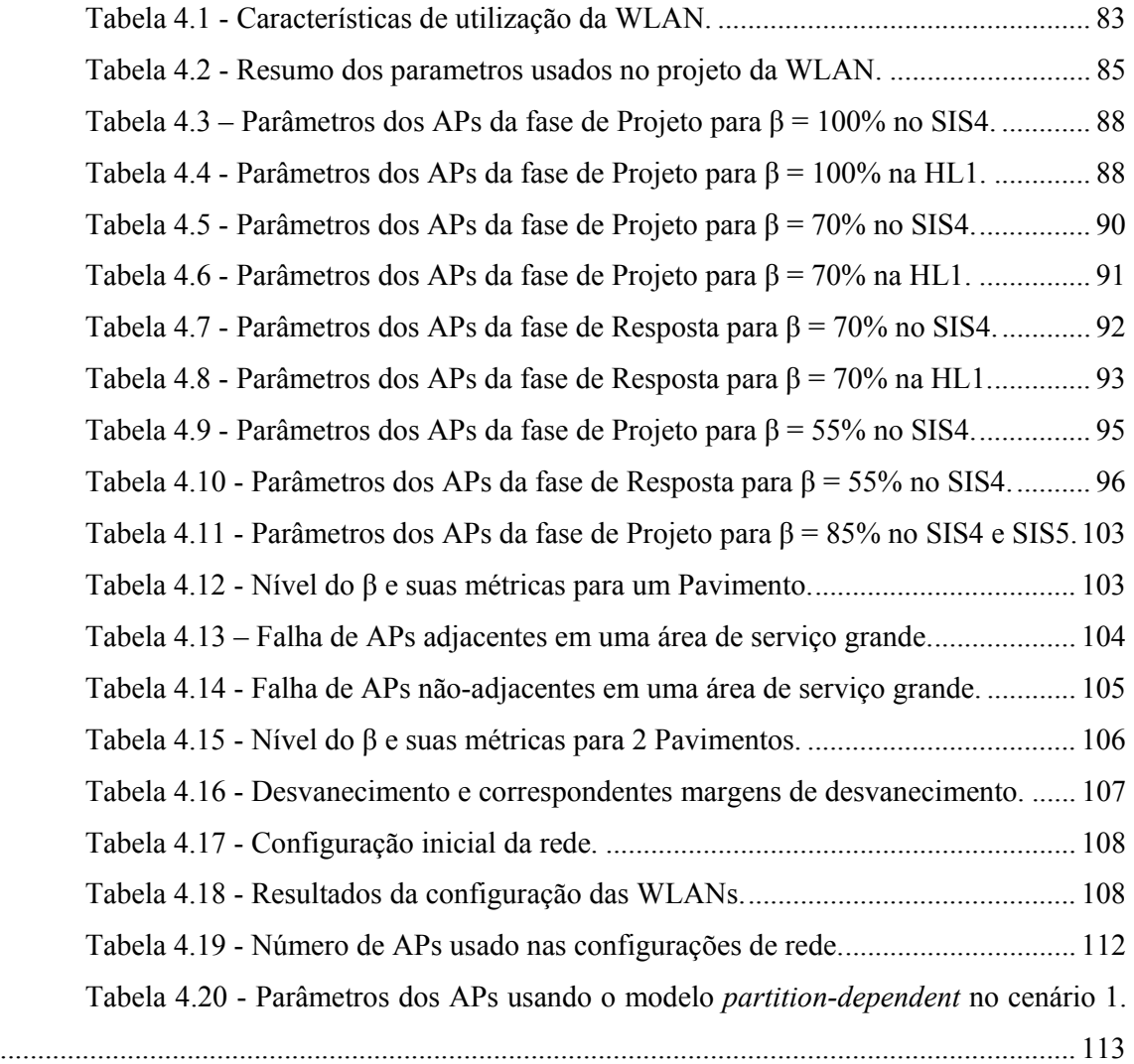

### **LISTA DE FIGURAS**

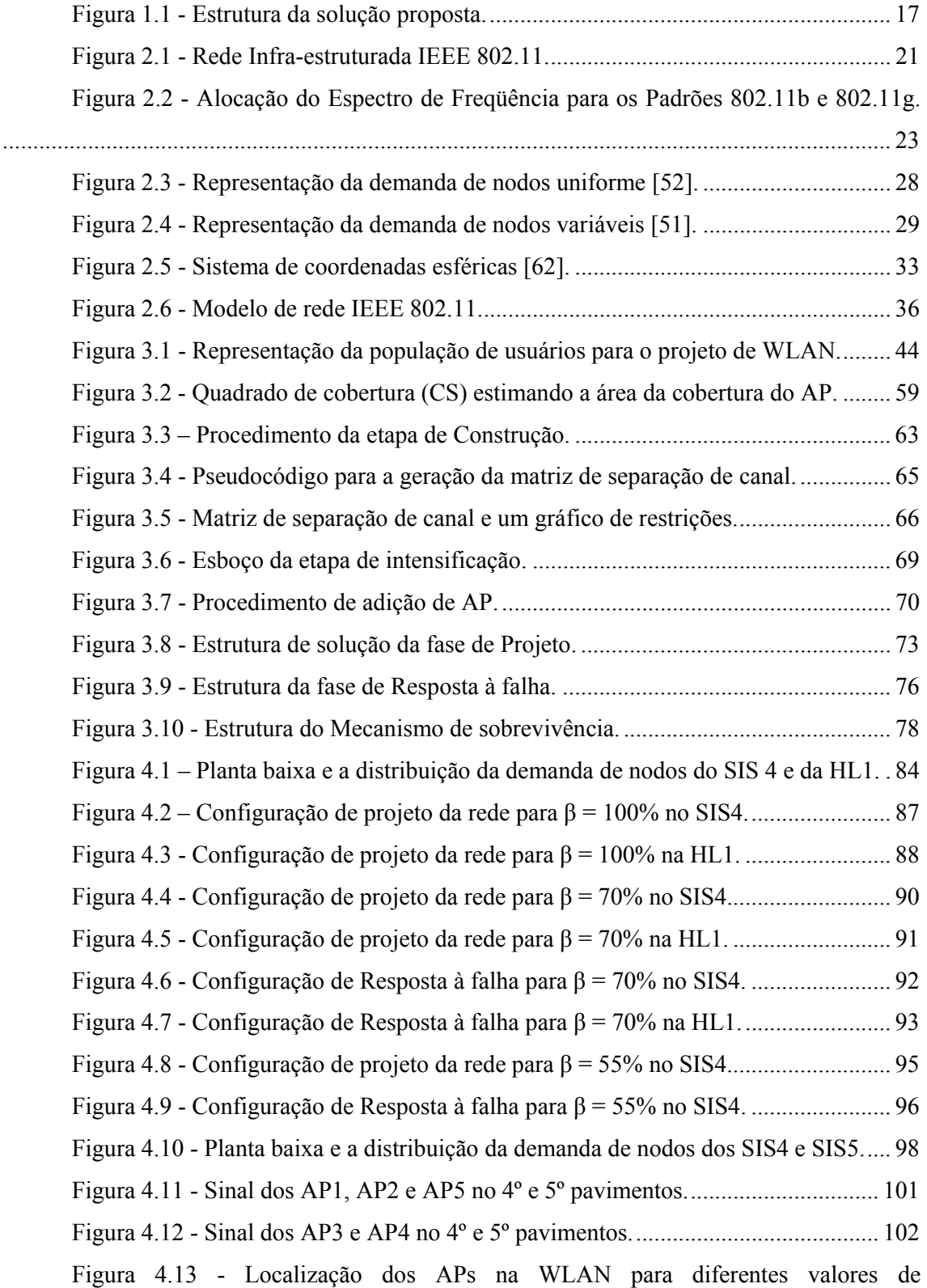

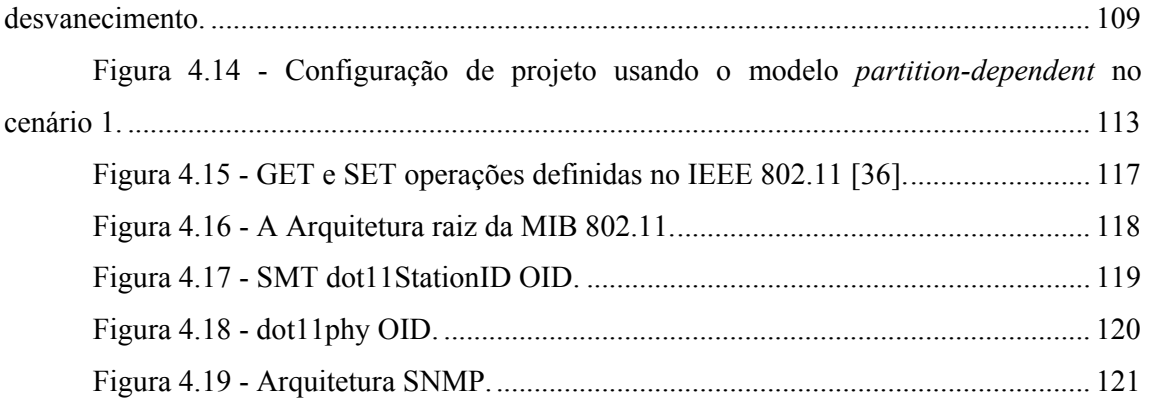

### **LISTA DE SÍMBOLOS, NOMENCLATURA E ABREVIAÇÕES.**

ACH – Area Covering Heuristic

- ACK Acknowledgment
- AP Access Point
- ASN.1 Abstract Syntax Notation 1
- BSA Basic Service Area
- BSS Basic Service Set
- CCK Complimentary Code Keying
- CoG Center of Gravity
- CDMA Code Division Multiple Access
- CS Coverage Square
- CSMA/CA Carrier Sense Multiple Access/Collision Avoidance
- CSP Constraint Satisfaction Problems
- CVR Constraint Violation Reduction
- DCH Demand Clustering Heuristics
- DS Distribution System
- DSSS Direct Sequence Spread Spectrum
- e.g. exempli gratia
- FAC Floor Attenuation Component
- FCA Frequency Channel Assignment
- FCC Federal Communications Commission
- FDD Frequency Division Duplex
- FCS Frame Check Sequence
- HL Hillman Library
- ICH Initial Covering Heuristic
- IEEE Institute of Electrical and Electronics Engineers
- ISM Industrial, Scientific, and Medical
- LAN Local Area Network
- LEAP Light Extensible Authentication Protocol
- MAC Medium Access Control
- MLME MAC Sublayer Management
- MIB Management Information Base
- MS Management Station
- OID Object Identifier
- OFDM Orthogonal Frequency Division Multiplexing
- PBCC Packet Binary Convolutional Code
- PCS Personal Communication System
- PHY Physical Layer
- PLME PHY Layer Management
- QoS Quality of Service
- SA Simulated Annealing
- SAP Service Access Point
- SIR Signal to Interference Ratio
- SIS School of Information Science
- SME Station Management Entity
- SMT Station Management Tree
- SNMP Simple Network Management Protocol
- SSID Service Set IDentifier
- STA Station
- STP Signal Test Points
- TDD Time Division Duplex
- TDMA Time Division Multiple Access
- TS Tabu Search
- WLAN Wireless Local Area Network
- WT Wireless Terminal

### **1 INTRODUÇÃO**

As redes locais sem fio (*Wireless Local Area Network* – WLAN) experimentam um crescimento significativo e se tornam cada vez mais populares. O uso de faixas do espectro de freqüência sem a necessidade de licença e equipamentos de rede de baixo custo facilitam o desenvolvimento das WLANs [1]. Estas redes estão instaladas em lugares, como por exemplo, campus de universidades, escritórios corporativos, institutos de saúde, em lugares públicos como aeroportos, lojas de conveniência entre outros [2]. Atualmente, os dispositivos de rede locais sem fio estão integrados em laptops e computadores portáteis, estando opcionalmente disponíveis para computadores pessoais. À medida que os dispositivos de acesso as WLANs se tornam mais baratos, menores e mais poderosos, a demanda pelos serviços sem fio aumenta, tendo como resultado um crescimento significativo no número de usuários das WLAN [1]-[4].

Como pesquisas recentes buscam expandir a capacidade de transmissão de dados das WLANs para fornecer serviços multimídia em taxas de dados mais elevadas, haverá um aumento na demanda dos usuários pela dependência de serviços móveis de dados. Fornecer, para os usuários, um acesso a Internet com boa qualidade de serviço (QoS) requer uma rede projetada para fornecer uma taxa de dados agregada (largura de banda) suficiente para uma área com um grande número usuários que exigem taxas de dados elevadas. Entretanto, as abordagens atuais de planejamento das WLAN não projetam redes para taxas de dados específicas. Como o ambiente de serviço de rede muda e as expectativas dos usuários também, existe a necessidade de mudar a estratégia de projeto para se conseguir WLANs que suportem essa demanda crescente. Neste contexto móvel, é preciso alcançar redes sem fio que garantam aos usuários confiabilidade para utilizar estes novos serviços, mesmo sob a presença de falhas. Assim, as redes locais sem fio devem ser projetadas considerando não somente critérios de área de cobertura, mas também demanda dos usuários e tolerância à falha.

Segundo *Sullivan e Knight* [5] uma especificação prática de sobrevivência terá probabilidades alcançáveis e funcionalidades de especificações cuidadosamente selecionadas. Assim, em tal sistema, os efeitos dos danos não serão necessariamente mascarados, e desde que as probabilidades sejam encontradas na prática, ocorrerá degradação do serviço. De fato, isto implica que as exigências de sobrevivência serão alcançadas por um mecanismo de tolerância à falha, ou seja, o sistema terá um projeto tolerante a falhas.

Por sobrevivência entenda-se mais que robustez. Segundo *Snow et al.* [6] é a habilidade que uma rede possui de executar seu conjunto de funcionalidades designadas, considerando falhas dos componentes de infra-estrutura de rede, que resultem em uma indisponibilidade de serviço podendo ser mensurada pelo número de serviços ou usuários afetados e o tempo de duração da indisponibilidade dos serviços.

Deve-se ainda observar que os níveis de sobrevivência e confiabilidade são completamente diferentes para as redes sem fio em relação às redes com fio. Conforme [7], existem algumas diferenças principais que devem ser enumeradas:

- Maior suscetibilidade à falha: possivelmente devido à velocidade e custos requeridos para desenvolver uma infra-estrutura sem fio;
- Mobilidade do usuário e impacto na propagação: os efeitos de falhas em redes sem fio tendem ser completamente diferentes devido à mobilidade dos usuários;
- Expectativas e percepção do usuário: falhas em redes sem fio podem estar escondidas para um usuário sobre uma sobrecarga imperceptível (como aumento no bloqueio de chamadas) ou um enlace de baixa performance.

Como indicação do estado da arte acerca do assunto, acredita-se que em um futuro próximo as pesquisas orientadas a sobrevivência e confiabilidade poderão influenciar o projeto das redes sem fio não só no modo infra-estruturado, mas em sua total abrangência devido à  $[6]$ , $[7]$  :

- Competição onde a sobrevivência se torna a principal vantagem competitiva ou onde os requisitos de níveis de serviços são necessários;
- Aumento do nível de consciência do usuário e o controle sobre os serviços recebidos;
- Mudanças em potencial no ambiente regulatório, que requerem relatórios de níveis de serviço para as redes sem fio, como já é exigido para as prestadoras de serviço em redes cabeadas.

Uma outra preocupação é em termos econômicos, para alcançar atributos de sobrevivência é preciso fazer um balanceamento entre o que se deseja e o custo. Mas para se estabelecer um equilíbrio entre estes dois fatores é preciso primeiramente ter um método de avaliação da sobrevivência para posteriormente habilitar mecanismos de melhoria dos serviços. Devido à utilização de aspectos dinâmicos para alcançar níveis de sobrevivência, a avaliação das características de uma rede em tempo real [8] é uma alternativa adequada para a obtenção dos parâmetros de monitoramento, possibilitando a definição de ações pró-ativas para alcançar os níveis acordados de sobrevivência. Vale ressaltar que esse tipo de investigação e aplicação está sendo explorado na literatura internacional especializada [9].

Neste contexto, esta tese desenvolve um modelo formal que agrega sobrevivência como uma técnica eficiente para a solução dos problemas de projeto e tolerância à falha nas WLAN IEEE 802.11. Diferente da abordagem de projeto baseada em cobertura de sinal que se preocupa apenas com a intensidade do sinal e o nível de interferência na área de serviço, é desenvolvido um modelo baseado em demandas que incorpora a densidade de usuários e a demanda de tráfego estimada dentro do processo de concepção, proporcionando o balanceamento de carga na WLAN. Além disso, esta técnica de planejamento de rede é capaz de projetar redes para áreas de serviço tridimensional (3-D, envolvendo vários pavimentos).

Assim, a formulação dos problemas de planejamento para WLAN foi realizada a partir de *Prommak e Kabara* [10] com a adição das funcionalidades de sobrevivência desejadas. Este novo modelo utiliza-se de um problema de satisfação de restrições – CSP modificada, em uma primeira fase, com o objetivo de conhecer a intensidade do sinal e os níveis de interferência exigidos, assim como o tráfego previsto em uma área de serviço. Observa-se que embora o custo dos pontos de acesso (AP) não seja a principal consideração aqui, fornecer um demasiado número de APs na área de serviço conduz à degradação do desempenho do sistema devido aos problemas de interferência ocasionado pelo limitado espectro de freqüência disponível. Conseqüentemente, somente um número suficiente de APs deve ser colocado na rede. Adicionalmente, o mecanismo desenvolvido incorpora um modelo analítico da capacidade do AP a fim considerar os efeitos da densidade de usuários devido à natureza do protocolo de acesso ao meio CSMA/CA [11]. Inclui também modelos padrões de antenas 3-D e modelos de perda de percurso para mais de um pavimento para capturar características de propagação do sinal nestes ambientes.

O mecanismo desenvolvido busca primeiramente a cobertura da área de serviço identificando um número suficiente de APs e determinando uma combinação eficiente dos parâmetros de rede, incluindo localização dos APs, canais de freqüência e níveis de potência. Devido à complexidade dos modelos do projeto de rede da CSP, uma técnica heurística de solução foi desenvolvida para resolver eficientemente o problema de projeto de WLANs. Como seqüência do trabalho foram desenvolvidas métricas de sobrevivência que se utilizam das primeiras informações, como condição inicial, para gerenciá-las e assegurar serviços mínimos aos usuários em momentos de falha na WLAN, mais precisamente nos APs. Deste modo, busca-se a cobertura das áreas sem serviço, com aqueles APs que ainda permaneceram em funcionamento, através do aumento da potência de transmissão e conseqüentemente das áreas de cobertura dos mesmos. Esta ação pode ocasionar problemas de interferência de canais o que requer uma realocação de canais de freqüências, para mitigar tal problema. Todas estas ações afetam a qualidade dos serviços ora dimensionada no projeto para cada usuário, mas permite que os recursos restantes na WLAN, durante uma falha, sejam compartilhados com todos, assegurando que o menor número de usuários fique totalmente sem serviços.

A seção 1.1 apresenta as abordagens existentes. A seção 1.2 apresentada uma descrição do mecanismo de sobrevivência para WLAN IEEE 802.11 desenvolvido, enquanto a seção 1.3 fornece um esboço da tese.

#### **1.1 TRABALHOS RELACIONADOS**

A maioria das soluções existentes para projetos de redes sem fio tem focado suas abordagens em cobertura de sinal de rádio, inclusive as soluções para projeto de WLAN. Diversas dessas abordagens usam ferramentas de softwares para facilitar o processo de medição do sinal e simulação da propagação do sinal de rádio dentro da área de serviço. As soluções otimizadas tentam garantir que o sinal (intensidade) adequado seja fornecido à área de serviço desejada e focam o problema de posicionamento do ponto de acesso. Para tal, são utilizadas funções objetivas ligeiramente diferentes, variando geralmente somente na técnica para resolver o problema de otimização.

As abordagens presentes nos atuais projetos não avaliam diversos elementos chaves que possibilitariam a obtenção de um ambiente tolerante à falha e conseqüentemente sobrevivente. Primeiramente, a demanda de tráfego requerida e a densidade de usuários não são consideradas. As abordagens baseadas em otimização de cobertura podem parecer suficientes para as redes onde a densidade de usuários é baixa e a carga de tráfego também. Entretanto, estas abordagens serão insuficientes nos ambientes futuros de WLANs com concentração mais elevada de usuários, nas aplicações que exigem taxas de dados maiores e nos ambientes que se desejar maior confiabilidade e características de sobrevivência.

Em estudos recentes, *Kabara* [12] e *Hills* [13] discutem separadamente a necessidade de se considerar os requisitos de capacidade do sistema no planejamento de uma WLAN IEEE 802.11. Entretanto, na literatura atual falta uma metodologia que incorpore as exigências de capacidade do sistema no processo de planejamento de uma WLAN e agregue métricas de sobrevivência para operação da mesma. Embora a demanda de tráfego e a densidade de usuários venham sendo estudadas no contexto de projeto de redes celulares, as técnicas adotadas não podem ser diretamente aplicadas no projeto e operação de sistemas IEEE 802.11 devido às diferenças no objetivo de projeto, na natureza da demanda de tráfego e nos métodos de acesso ao meio. A maioria dos projetos de rede celular busca minimizar o custo da infra-estrutura (e.g., minimizando o número de estações rádio base) ao fornecer cobertura de sinal de rádio. Este não é o caso no projeto de um sistema IEEE 802.11 em que o custo da infra-estrutura é extremamente baixo se for comparado à capacidade do sistema devido à redução de preço dos componentes de uma WLAN experimentados hoje. Entretanto, os sistemas IEEE 802.11 devem ser projetados para fornecer uma taxa média de dados requerida pelos usuários nas áreas de serviço e o menor impacto para os usuários em momentos de falha. Um outro diferencial entre as redes celulares e as WLANs IEEE 802.11 é que as primeiras carregam o tráfego da voz através de acesso múltiplo por divisão do tempo (TDMA) ou por divisão de código (CDMA) enquanto o último suporta tipicamente tráfego Internet e aplicações multimídia através do CSMA/CA. Deste modo, a metodologia de projeto da rede precisa considerar todas essas características de uma WLAN além de métricas de sobrevivência.

Adicionalmente, a maioria das abordagens de projeto existentes para WLAN é limitada a pequenas áreas de cobertura ou áreas de serviço de um único pavimento, sendo áreas bidimensionais. As WLAN têm recebido muita atenção e vêm sendo extensamente pesquisada nos últimos anos. Portanto, estas redes estão se tornando difundidas em muitos ambientes, incluindo escritórios de universidade, empresas, entre outros. Para garantir WLAN mais robustas e melhores serviços aos usuários, é necessária uma abordagem sistemática que considere múltiplos pavimentos além de sobrevivência.

As questões de confiabilidade e sobrevivência de redes celulares foram estudadas extensivamente [14],[15],[16] na literatura. *Snow et al.* [6] descrevem confiabilidade e sobrevivência no contexto de redes sem fio. Eles descrevem um "índice de falha" e fazem uma avaliação estatística do impacto das falhas em diversos componentes da infra-estrutura de redes sem fio. Entretanto, o trabalho está focado primeiramente em propor um esquema fim a fim de conectividade para redes celulares híbridas. A pesquisa aqui discutida esta direcionada a falhas de Pontos de Acesso em WLANs e não se considera uma infra-estrutura adjacente.

*Haas et al.* [17] descreve uma técnica de tolerância à falha da base de dados de localizações, o qual é um repositório das posições das estações móveis nos centros de comutação móvel. *Tipper et al.* [14],[18] apresenta uma análise de sobrevivência de redes de serviços de comunicação pessoal (PCS), onde são identificadas diversas causas de falhas em diferentes camadas da rede sem fio, juntamente com métricas para quantificar a sobrevivência da rede e um modelo de simulação para estudar os efeitos de diferentes tipos de falhas em uma rede PCS. Os resultados desse modelo de simulação demonstram que a mobilidade do usuário pode degradar o desempenho da rede significantemente, na presença das falhas. *Varshney et al.* [19] descrevem os problemas de confiabilidade para as redes PCS, identificando as causas das falhas nas diferentes partes de uma rede PCS e propõe um número de soluções para tolerar as falhas nas diferentes camadas. *Dahlberg et al*. [15] propõe uma noção de sobreposição das áreas de cobertura e balanceamento dinâmico da carga de dados como uma maneira de superar falhas na infra-estrutura das redes PCS.

Recentemente, *Chen et al*. [20] descreve um esquema para melhorar a confiabilidade das conexões nas WLANs resistindo a existência de regiões de sombra com a colocação de APs redundantes. O trabalho está focado principalmente na comunicação entre o AP primário e o redundante. Os autores apresentam os detalhes para implantar redundância fazendo melhorias no protocolo básico de acesso aos canais 802.11 e demonstram progresso na confiabilidade da conexão. Então, este esquema trabalha bem para melhorar a confiabilidade através de redundância, tratando da sobrevivência da "conexão" quando um usuário se move de um AP para uma região de sombra. O trabalho aqui apresentado não é baseado em redundância. Está focado na sobrevivência da "rede" devido à falha de APs mais do que na sobrevivência da conexão do usuário resultante da mobilidade do mesmo.

A *Cisco Systems* fornece uma solução de segurança de WLAN chamada LEAP [21]. É um tipo da autenticação para WLAN que suporta uma autenticação forte, mútua, entre o cliente e um servidor *Radius* usando uma senha no início de sessão como o segredo compartilhado. Fornece dinamicamente chave de cifragem por usuário e por sessão. Embora fornecer uma autenticação mais forte reduz as possibilidades de um nodo malicioso estar apto a comprometer a rede, não é uma solução completa para tratar das falhas de um AP. Os esquemas de sobrevivência são essenciais no caso de falha de um AP (devido à falhas ou ataques). Esta tese assume também o uso de esquemas de criptografia bem conhecidos [22],[23] para a gerência e autenticação das chaves, mas julgam-se estes esquemas como complementares as medidas adicionais de sobrevivência propostas nesta tese. Um outro ponto importante a se mencionar é que o protocolo LEAP é proprietário e trabalha somente com produtos Cisco.

O problema de diagnosticar falhas em redes IEEE 802.11 infra-estruturadas pode ser observado no trabalho proposto por *Adya et al.* [24]. A solução foca primeiramente o uso de alguns clientes para detectar e com o auxílio de um servidor de diagnósticos, identificar problemas de conectividade própria e de outros clientes e baixo desempenho dos enlaces sem fio, além da detecção de APs não autorizados na rede. Enquanto o escopo geral do problema é o mesmo, a abordagem que foi desenvolvida nesta tese é diferente e inicializada por uma fase de monitoração da WLAN.

*H.J. Bandeja* e *S. Keshav* [25] também apresentam diversos algoritmos que detectam um AP com a interface sem fio defeituosa, ou cuja antena foi acidentalmente bloqueada, através da análise on-line dos registros de uso do AP. A mobilidade dos usuários pode ser explorada para ajudar na detecção dos APs em falha. Este trabalho também apresenta uma heurística para calcular o melhor percurso que um técnico deve percorrer em uma WLAN infra-estruturada de larga escala para reparar o APs defeituosos. Entretanto, esta abordagem não considera nenhuma ação durante o momento da falha como no trabalho aqui apresentado.

*Yigal Bejerano* e *Seung-Jae Han* [26] apresentam uma nova técnica que consegue balancear a carga de um AP, reduzindo o tamanho da célula (área de cobertura) dos APs congestionados, que é conceitualmente similar aos métodos chamados *cell breathing* em redes celulares. Assim como no mecanismo desenvolvido nesta tese, este esquema não requer nenhuma modificação no usuário ou em padrões de acesso ao meio, mas somente na habilidade de mudar a potência de transmissão do AP.

Atualmente encontram-se também alguns softwares de gerência de rede que fornecem uma solução completa para melhorar o desempenho e a disponibilidade de uma WLAN. Entretanto, estes softwares são proprietários ou focados em outros objetivos, como por exemplo, o *CiscoWorks Wireless LAN Solution Engine* [27] e o *HiPath Wireless Controller* da *Siemens* [28]. Nenhuma destas soluções considera uma fase de projeto da rede ou o recalculo dos parâmetros da WLAN para lidar com falhas assim como nesta contribuição. Adicionalmente, a solução apresentada é de baixo custo, baseada nos padrões existentes e, portanto, em conformidade com os diversos fabricantes.

#### **1.2 DESCRIÇÃO DO MECANISMO PROPOSTO**

Nas WLANs IEEE 802.11, cada ponto de acesso tem uma área de cobertura, isto é, uma faixa de operação limitada, tipicamente de 20 a 300 metros em ambientes abertos. As estações móveis que operam dentro da área de cobertura de um ponto de acesso são capazes de receber sinal desse ponto de acesso. Múltiplos pontos de acesso são tipicamente instalados a fim de fornecer, sem interrupção, conectividade contínua às estações móveis assim que elas se movam de uma posição para outra. O padrão de rede IEEE 802.11, conseqüentemente, fornece um mecanismo de *handoff*, a fim de suportar a transferência de uma estação móvel de um ponto de acesso para outro, de forma que a estação se mova entre as áreas respectivas de cobertura de dois pontos de acesso.

Dado a conveniência de mobilidade do usuário, as redes sem fio estão crescentemente sendo consideradas cada vez mais como a plataforma escolhida por várias aplicações. Aplicações críticas, como controle de estoque, sistemas de monitoração de saúde, etc., requerem uma rede subjacente para continuar a funcionar mesmo na presença de falhas. Infelizmente, as WLANs atuais são notoriamente sujeitas a inúmeros problemas, tais como a perda de conectividade do enlace devido à mobilidade dos usuários e/ou variações de tempo no canal e falhas na infra-estrutura, o que torna difícil garantir sua confiabilidade. Os usuários de hoje estão, na maior parte, satisfeitos com sua habilidade de acessar os recursos da rede fixa convenientemente das estações móveis, mesmo que o acesso não seja confiável. Entretanto, à medida que as redes sem fio se tornam mais disseminadas e começam a suportar aplicações mais críticas, os usuários esperarão redes sem fio capazes de fornecer as mesmas garantias de confiabilidade que suas correspondentes cabeadas podem frequentemente assegurar.

Esta pesquisa está voltada aos assuntos referentes à confiabilidade e a sobrevivência de redes locais sem fio. Dessa forma, neste trabalho, é proposto um mecanismo de tolerância à falha durante problemas com os pontos de acesso das WLANs. O mecanismo para agregar sobrevivência às redes locais sem fio – WLAN IEEE 802.11, foca o problema de superar a falha dos APs trabalhando com a re-configuração (otimização) daqueles que permanecem em funcionamento, pela mudança de parâmetros tais como, os níveis de potência e os canais de freqüência. Esta proposta é baseada em uma abordagem de projeto de rede onde são considerados os critérios de área de cobertura e desempenho dos usuários.

Em redes sem fio operando no modo infra-estruturado diversos APs podem estar fora de serviço em um determinado instante. Ao contrário de falhar completamente, onde esta pode ser detectada por pedidos de resposta, um AP com a interface sem fio defeituosa só pode ser diagnosticado pelo uso real desta interface para a transmissão de dados. Detectar os APs em falha nas WLANs, onde em algum instante um ou mais pontos de acesso podem estar em falha, é um problema difícil. Além disso, um AP defeituoso pode responder as solicitações de status em sua interface cabeada, contudo pode apresentar a interface sem fio, defeituosa ou acidentalmente obstruída impedindo seu uso por dispositivos móveis. Entretanto, é inconveniente e caro ter um dispositivo dedicado para percorrer todos os AP e monitorar as interfaces sem fio [25]. Conseqüentemente, acredita-se que a detecção de APs fora de serviço é um interessante e desafiante problema em aberto. Em função da detecção de falha adotada, o estudo de caso deste trabalho considera a ocorrência de problemas devido à falta da energia ou problemas com a conexão cabeada dos APs.

Outra característica relevante do mecanismo apresentado é trabalhar com redes planejadas e não planejadas a fim melhorar a confiabilidade das conexões, o desempenho e, conseqüentemente, as propriedades de sobrevivência das WLANs. Além de ser baseado em padrões e considerar o projeto da rede analisando a topologia e a carga da rede, a estrutura da solução proposta pode ser vista na Figura 1.1, com suas fases e funções, evidenciando ainda as características modulares da solução.

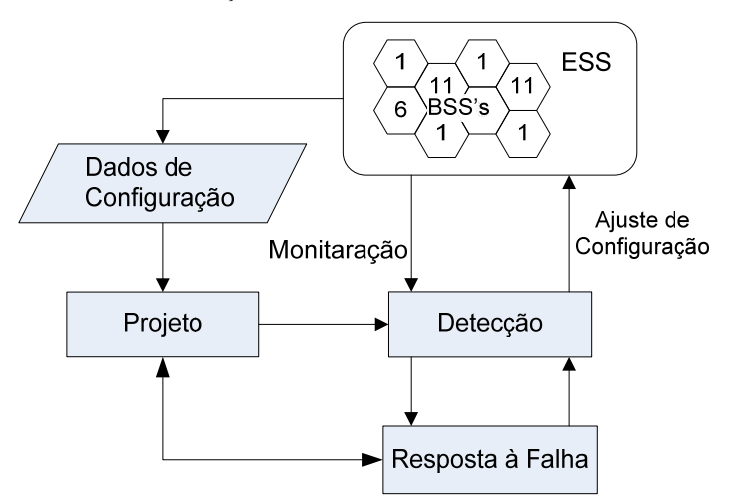

Figura 1.1 - Estrutura da solução proposta.

O mecanismo desenvolvido é dividido em 02 (duas) fases principais: a fase de Projeto e de Resposta à falha. A fase de Projeto é baseada no trabalho desenvolvido por *Prommak et al.* [10]. O projeto de WLAN é formulado como um problema de satisfação de restrições – CSP que expressam formalmente exigências de área de cobertura e largura de banda do cliente para alcançar o balanceamento de carga. A solução do problema formulado é alcançada procurando a definição de parâmetro como: quantidade, localização e nível de potência dos APs e alocação dos canais de freqüência. Esta formulação considera também capacidade reserva para garantir os níveis acordados de sobrevivência da WLAN.

Como uma *primeira contribuição*, é avaliada a definição de restrições adicionais ao problema original formulado como um CSP [29],[30], a fim introduzir propriedades da tolerância à falha no projeto de WLANs IEEE 802.11. Estas restrições consistem em limitações na potência de transmissão e largura de banda, considerados durante o projeto de rede, permitindo que os valores destes parâmetros possam ser incrementados no caso da ocorrência de falha ou perturbações indesejadas. Como discutido anteriormente, esta abordagem é preferível à introdução de APs redundantes, como proposto nos trabalhos independentes de *Dahlberg et al.* [15] e *Chen et al.* [20], os quais conduzem à interferência co-canal [12].

A heurística desenvolvida incorpora também uma nova técnica que alcança o balanceamento de carga reduzindo o tamanho da área de cobertura do AP congestionado, o que é conceitualmente similar aos métodos de controle do tamanho das células nas redes celulares [26]. Para tal, as exigências da rede foram incorporadas no modelo de projeto formulado como um problema de satisfação de restrições. Esta abordagem considera tipos de usuários e uma taxa de dados especifica por usuário para alcançar o balanceamento de carga. O esquema proposto não requer nenhuma modificação no lado do usuário tão pouco no padrão de acesso ao meio, mas requer somente a habilidade de mudar a potência de transmissão dos APs dinamicamente.

A *segunda contribuição* é a proposta da fase de Resposta à falha. Sempre que a falha de um AP for detectada, a fase da Resposta à falha é iniciada. Para que esta fase funcione corretamente é importante garantir que o sistema de detecção de falha forneça as informações relevantes para o mecanismo otimizar uma resposta [31],[32]. Assim, um novo CSP é formulado e a busca de uma solução é inicializada com a configuração existente nos APs que permaneceram trabalhando. A solução é procurada a partir deste ponto de partida, através do relaxamento das restrições de tolerância à falha estabelecida na fase de Projeto e fixando parâmetros tais como, a quantidade e localização dos APs que não permite modificações em um ambiente real. A solução para o projeto desta rede modificada procura fornecer a melhor solução possível com os APs restantes, visando somente pequenas mudanças de configuração nestes dispositivos.

Pode-se destacar ainda, que a fase de Resposta à falha é facilmente implementada por software em uma plataforma centralizada, chamada de Estação de Gerência (*Management Station* – MS). Esta estação é responsável por verificar os APs da WLAN para detectar falhas e remotamente ajustar a nova configuração nos APs ainda em funcionamento, após o cálculo dos novos parâmetros da rede para a situação de falha. Com a implantação da MS se estabelece também a fase de Monitoramento, onde as operações de verificação (GET) e ajuste (SET) destes parâmetros podem ser executadas por meio do protocolo SNMP e agentes MIB padrão do IEEE 802.11, encontrados geralmente nos maiores fornecedores de APs [31],[32]. Assim, a fase de Resposta à falha é responsável por produzir uma configuração nova de rede baseada na informação recolhida on-line pela fase de Monitoramento. Como uma *última contribuição* é apresentada uma implementação desta Estação de Gerência.

#### **1.3 ORGANIZAÇÃO DE TESE**

Os capítulos deste trabalho são organizados da seguinte maneira: O capítulo 2 apresenta as considerações necessárias para planejar uma WLAN IEEE 802.11 contendo uma revisão bibliográfica sobre as pesquisas e abordagens de projeto existentes, características de utilização das WLAN, modelos para perda de percurso, padrões de antenas, qualidade de serviço nas WLAN e a apresentação do problema de satisfação de restrições. O capítulo 3 descreve o problema e as exigências necessárias para planejar uma rede tolerante à falha. Para tal, é apresentado o modelo do projeto de WLAN com as definições, notações e parâmetros relacionados. Além da técnica heurística de solução com as respectivas etapas que compõe o mecanismo. Os detalhes de implementação do mecanismo, os resultados e a análise dos experimentos realizados são apresentados no capítulo 4. Por fim o capítulo 5 apresenta as conclusões dos trabalhos desenvolvidos, as contribuições alcançadas e os trabalhos futuros e extensões desta tese.

#### **2 WLAN IEEE 802.11**

A indústria das Redes Locais – LAN sem Fio na América do Norte tem recebido uma grande atenção desde que o FCC (*Federal Communications Commission*) autorizou o uso público das faixas de freqüência ISM (*Industrial, Scientific, and Medical*) que variam de 902 MHz – 5.85 GHz em 1985 [33]. Depois disto, o Grupo de Trabalho 802.11 do IEEE (*Institute of Electrical and Electronic Engineers*) começou o desenvolvimento dos padrões das Redes Locais sem fio – WLAN [34]. O padrão 802.11 define a funcionalidade do controle de acesso ao meio (*Medium Access Control* - MAC) e da camada física para conectividade sem fio em uma rede local. O protocolo MAC fornece os mecanismos para controlar o acesso ao meio compartilhado sem fio. A camada física 802.11 especifica as técnicas de transmissão, cuidando da modulação e codificação do sinal. Os padrões já aprovados pelo IEEE incluem 802.11a [35], 802.11b [36], e 802.11g [37]. O modelo de projeto e o mecanismo de sobrevivência apresentados nesta tese são aplicáveis a estes padrões de WLAN.

A arquitetura do IEEE 802.11 consiste em vários componentes que interagem para prover uma rede local sem fio com suporte à mobilidade de estações de modo transparente para as camadas superiores.

O conjunto básico de serviços (*Basic Service Set* – BSS) é o bloco fundamental de construção da arquitetura 802.11. O BSS é um grupo de terminais sem fio dentro de uma mesma área de cobertura. Uma área da cobertura em que os terminais sem fio estão livres para se movimentar e ainda permanecer conectados é chamada uma Área de Serviço Básico (*Basic Service Area* – BSA) [33]. A arquitetura 802.11 pode ser categorizada em duas configurações de Rede: Redes Ad Hoc e Redes Infra-estruturadas. Em uma rede Ad Hoc, dois ou mais terminais sem fio formam uma BSS independente em que podem se comunicar diretamente com todos os outros terminais, mas não pode se conectar a uma infra-estrutura cabeada. Alternativamente, uma rede infra-estruturada emprega um ponto de acesso para o controle central da comunicação entre os terminais sem fio que participam de uma BSS. O AP fornece um ponto da conexão a uma infra-estrutura de rede tal como uma *Ethernet* LAN (IEEE 802.3), permitindo que os terminais sem fio troquem pacotes dos dados com as redes exteriores tais como a Internet. BSSs que operam na modalidade infra-estruturada não permitem que os terminais sem fio se comuniquem diretamente com outros terminais na BSS. Todos os pacotes de dados devem ser enviados através de um AP e cada um pode cobrir uma área de serviço que varia de 20 a 300 metros de raio [36]. Para regiões de grande demanda de serviço, uma arquitetura celular com múltiplas BSSs pode ser usada onde o APs são interconectados através de uma infra-estrutura cabeada de distribuição para dar forma a um único sistema chamado de conjunto de serviços estendidos (*Extended Service Set* – ESS). A Figura 2.1 ilustra um ESS onde 03 (três) BSSs existem. Observa-se que algumas das BSSs na ESS podem se sobrepor de modo que não haja nenhuma sombra/interrupção na região de cobertura do serviço, fornecendo elevada capacidade nas áreas com alta densidade de usuários e tolerância à falha nas áreas que requerem alta confiabilidade.

Neste trabalho, é considerado o ambiente de redes locais sem fio baseado na configuração infra-estruturada IEEE 802.11. É proposto um modelo para as BSSs vizinhas a uma BSS em falha cobrirem a máxima região de cobertura possível desta suportando ainda a demanda de tráfego dos usuários desta área de serviço durante o momento de falha.

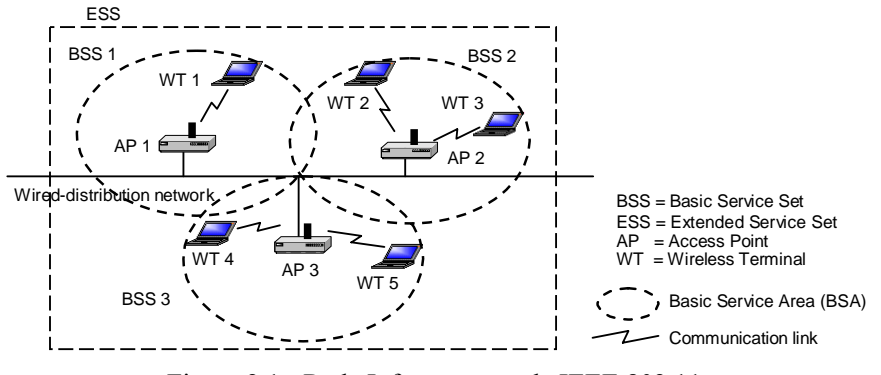

Figura 2.1 - Rede Infra-estruturada IEEE 802.11.

#### **2.1 CONSIDERAÇÕES NO PROJETO DE WLANS**

O interesse no projeto de WLAN surgiu por causa das características únicas das WLANs e dos cenários de serviço. Nesta seção são discutidos pontos importantes que devem ser considerados no projeto de uma WLAN e na reordenação do sistema para torná-lo sobrevivente e mais robusto a falhas.

Para tal, inclui a capacidade da rede e a densidade de usuários, área da cobertura, alocação dos canais de freqüência e estrutura das áreas de serviço.

#### **2.1.1 Capacidade da Rede e Densidade de Usuários**

As estações sem fio em uma BSS lidam com um meio de transmissão comum (*broadcast*). Somente um terminal pode ocupar o meio em um mesmo momento. Se múltiplas estações transmitem simultaneamente, uma colisão pode ocorrer e o sinal poderá se corromper. O padrão de IEEE 802.11 especifica um protocolo de controle de acesso ao meio (MAC), chamado *Carrier Sense Multiple Access/Collision Avoidance* (CSMA/CA), para coordenar a transmissão dos terminais sem fio dentro de uma BSS. Esta coordenação é conseguida por meio de informações de controle. Esta informação é carregada explicitamente pelas mensagens de controle que viajam no meio (e.g. as mensagens de confirmação ACK) e podem ser fornecidas implicitamente pelo próprio meio através do uso de um mecanismo de detecção de portadora antes de cada transmissão verificando se o canal está ativo ou inativo.

As mensagens de controle e de retransmissão devido às colisões consomem uma largura de banda média. Este *overhead* existe por exigência do protocolo MAC que coordena as transmissões das estações sem fio. Embora o padrão 802.11b especifique que um AP pode suportar canais com taxas de dados de 11 Mbps, a capacidade real de um BSS, definido como a fração da largura de banda do canal usada por mensagens transmitidas com sucesso, é menor de 11 Mbps [11]. A capacidade (*throughput*) prática diminui à medida que o número de usuários associados a um particular AP aumenta [11],[38].

Fornecer a taxa de dados suficiente para uma aplicação é a primeira etapa para qualquer tipo de garantia de serviço (QoS). Muitas aplicações (e.g. Telefonia IP, videoconferência, e as aplicações multimídia) requerem que as redes forneçam uma taxa de dados média especifica. Além de uma adequada cobertura de sinal, estas aplicações requerem uma garantia de capacidade de acesso ao canal. Desde que um AP fornece uma capacidade limitada de taxa de dados e seu *throughput* reduz enquanto o número de usuários associados a ele aumenta, um determinado número de APs deve ser fornecido para suportar toda a demanda de tráfego. Entretanto, não se pode superestimar o número de APs devido à limitação dos canais de freqüência e os problemas da interferência co-canal entre os APs. Fazse assim necessário um mecanismo para lidar com estas limitações e, ainda, agregar a capacidade de tolerância à falha nas WLANs buscando um ambiente sobrevivente.

#### **2.1.2 Área de Cobertura**

Uma área de serviço básica (*Basic Service Area* – BSA) é a área de cobertura do sinal de um AP. É uma área onde a intensidade do sinal recebido e o nível de interferência no sinal (*Signal to Interference Ratio* – SIR) são suficientes para permitir que a transmissão de dados entre um AP e os terminais sem fio ocorram. O tamanho de um BSA varia com o nível de potência do AP e com o ambiente de propagação [39]. O nível de potência do AP determina não somente o nível do sinal recebido dentro da BSA, mas afeta também a interferência e o nível de SIR. Este sinal recebido pode ser calculado para uma posição particular usando os modelos da perda de percurso. Nestes modelos, o nível do sinal recebido é estimado em função da distância e do ambiente de rádio propagação entre um AP e um receptor [39]. Assim, o planejamento de uma WLANs deve determinar os níveis apropriados de potência dos APs a fim de fornecer um nível de sinal específico enquanto mantêm suficientemente baixos os níveis de interferência na área de serviço.

#### **2.1.3 Alocação dos Canais de Freqüência**

O padrão IEEE 802.11b e 802.11g operam na faixa de 2.4 GHz *ISM* enquanto o IEEE 802.11a operar na faixa de 5 GHz. Na América do Norte, uma largura de banda de 83.5 MHz está disponível de 2.4- 2.4835 GHz enquanto uma largura de banda de 300 MHz esta alocada entre 5.15 - 5.35 GHz (banda inferior) e 5.725 - 5.825GHz (banda superior). O padrão 802.11 divide a banda de 2.4GHz em 11 (onze) canais com freqüências centrais localizadas em 5 MHz separados como mostrado na Figura 2.2

Cada canal tem uma largura de banda de freqüência de 22MHz. Entre estes 11 (onze) canais, 03 (três) são canais cujas larguras de banda não se sobrepõem. Estes canais são o 1, 6 e 11, porque existe um espaço de freqüência de 3 MHz entre os canais 1 e 6 assim como entre os canais 6 e 11. Esses três canais são chamados de não sobrepostos e podem ser atribuídos a APs adjacente sem interferir um com o outro. Os canais restantes sobrepõem com um dos três canais não sobrepostos e são chamados de canais sobrepostos.

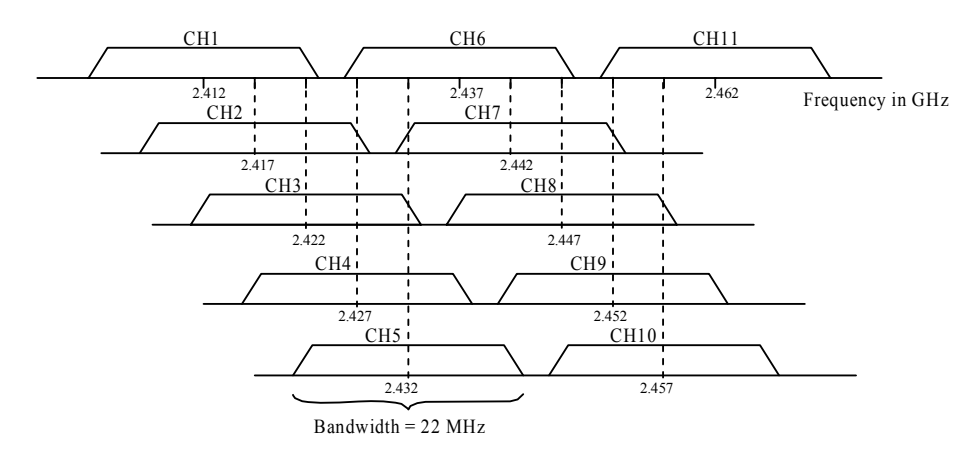

Figura 2.2 - Alocação do Espectro de Freqüência para os Padrões 802.11b e 802.11g.

A banda inferior de 5 GHz do padrão IEEE 802.11a é dividida em 08 (oito) canais não sobrepostos, enquanto a banda superior de 5GHz é dividida em 04 (quatro) canais não sobrepostos (cada canal com uma largura de banda de 25 MHz). Não há nenhum canal sobreposto definido na banda de 5GHz do padrão 802.11. O regulamento especifica que a faixa inferior da banda de 5 GHz seja usada para WLANs em áreas fechadas (*indoor*) e a faixa superior somente para finalidades ao ar livre.

Desde que um número limitado de canais existe no espectro de freqüência disponível para WLAN 802.11, o desenvolvimento de uma rede grande requer que todos os canais sejam usados e alguns canais reusados. Reusar canais de freqüência em BSAs vizinhas pode causar interferências na área de serviço. Assim, os canais de freqüência dos APs em uma WLAN devem ser atribuídos com bastante cuidado e critério.

#### **2.1.4 Estrutura das Áreas de Serviço**

Os diferentes ambientes das áreas de serviço impõem problemas particulares para o planejamento de uma WLAN devido às diferenças no material de edificação e na arquitetura das construções [39]. Nos escritórios e nas salas de aula, a cobertura de rádio pode ser difícil de conseguir devido à densidade elevada das paredes. Em ambientes de estudo de bibliotecas, auditórios e salas de aula, as áreas de serviço são abertas e existem poucas paredes. Em um edifício de vários andares, os sinais dos andares adjacentes complicam o problema de projeto de uma WLAN. Ao projetar todos os tipos de redes, o posicionamento do AP e a alocação de freqüência devem ser corretamente projetados considerando diferenças nas estruturas físicas das áreas de serviço.

#### **2.2 PROJETO DE REDES SEM FIO INDOOR**

As próximas seções apresentam uma revisão dos trabalhos existentes de planejamento de WLANs IEEE 802.11 e outros assuntos relacionados ao projeto de WLANs que devem ser considerados.

O desenvolvimento de metodologias que ajudam com projeto de sistemas WLAN tem sido limitado. A bibliografia relacionada é classificada em duas categorias: abordagem geral de projeto e otimizações de projeto.

#### **2.2.1 Projeto de Sistemas WLAN em Geral**

Os sistemas WLAN podem fornecer taxas de dados elevadas aos usuários móveis. No passado, a utilização de redes locais sem fio era escassa com um número pequeno de usuários. Os métodos tradicionais de projetar WLANs foram baseados na experimentação e erro e envolvidos no posicionamento dos pontos de acesso nas edificações em posições oportunistas. Então, a cobertura de rádio é aproximada pela medida do sinal e pela predição da propagação do rádio. Tipicamente, os projetistas da rede mudam as posições reais do APs baseadas em estimativas da cobertura. Ferramentas de pesquisa de campo têm sido desenvolvidas para facilitar o processo de medida do sinal de rádio e para criar os mapas da cobertura do sinal baseados nos dados medidos.

Por exemplo, a ferramenta *InFielder* [40] têm características que extraem um mapa de cobertura de um AP instalado pelo movimento de um terminal sem fio dentro de uma região alvo para medir a intensidade do sinal de comunicação entre o terminal sem fio e o AP. Um número de simuladores de propagação de rádio também foram desenvolvidos e estão disponíveis comercialmente. Por exemplo, *ProMan* [41], e *CINDOOR* [42] todos têm características para criar um mapa de cobertura para um AP colocado em certa posição usando modelos de perda de percurso para lugares fechados (*indoor*) para predizer as características de propagação e a área da cobertura de rádio. Usando estas ferramentas para criar mapas de cobertura, os projetistas de rede podem arbitrariamente instalar APs para fornecer cobertura de sinal na região do alvo. Entretanto, isto não considera características de demanda de densidade de tráfego de usuários e também resposta à falhas. Assim, algumas regiões na área de serviço podem se tornar carregadas com um grande número terminais sem fio competindo pelo mesmo canal, tendo como resultado um baixo desempenho do APs e uma capacidade inadequada de taxa de dados para as exigências das aplicações dos usuários.

Em um estudo recente [43], *Unbehaun* e *Zander* consideraram o projeto de sistema WLAN para a faixa de 17 GHz em um ambiente de escritórios. O trabalho focaliza técnicas para instalar APs para conseguir cobertura de sinal. Investigam os efeitos de diferentes instalações, tais como a distribuição regular dos APs e a distribuição do usuário, no desempenho do sistema. Na distribuição regular, o AP é montado no teto no centro de uma célula. Este método requer fiação adicional dos pontos de rede no teto. Alternativamente, na distribuição do usuário, o AP é colocado em posições oportunas, tais como locais perto dos pontos de rede. Este método visa reduzir custos da instalação simplificando a fiação. Os autores usam um modelo *ray-tracing* para simular a propagação dentro (*within*) do ambiente de escritório. Consideram efeitos de sombra causados por usuários e por outros corpos nas áreas de serviço, que atenuarão o sinal que chega ao receptor. Os resultados quantitativos mostram que a abordagem do usuário dos autores permite uma cobertura aceitável do sinal com o uso de antenas direcionais. Sugerem a segmentação simples da área de serviço em células igualmente feitas e a colocação dos APs arbitrariamente dentro das células. Entretanto, não explicam claramente como segmentar a área de serviço em células, não se direcionam para a pergunta sobre o tamanho apropriado da célula e como calcular o número do APs necessário. Mas a análise é limitada a ambientes de escritórios. Não consideram a demanda do tráfego. Buscam somente fornecer a cobertura aceitável do sistema baseada na computação do modelo de perda de percurso.

Em um posterior estudo, *Unbehaun* propõe um sistema WLAN que opere em 17 GHz em faixa sem licença disponível na Europa [44]. O sistema proposto emprega uma interface aérea OFDM. O autor compara a gerência da freqüência baseada em dois esquemas *duplex*: *Frequency Division Duplex – FDD* e *Time Division Duplex – TDD*. Três cenários de serviço com estruturas de construção diferentes e densidade de usuário foram considerados. *Unbehaun* buscou reduzir o custo da instalação simplificando o planejamento de rede e empregando a abordagem de distribuição do usuário ou o posicionamento oportuno dos APs [43]. Os resultados da simulação mostram que a taxa média de dados por usuário aumenta quando um APs adicional é instalado. Entretanto, embora a aproximação da distribuição do usuário possa reduzir o custo da fiação, pode resultar na degradação do desempenho do sistema devido à interferência entre APs vizinhos.

#### **2.2.2 Projeto de Sistemas Sem Fio Otimizados**

Alguns trabalhos publicados tem pesquisado o projeto de redes sem fio para lugares fechados, particularmente WLANs, usando otimização de projetos. Estes serão revisados em seguida.

*Adickes et o al.* [45] se concentram no problema de colocação do transmissor sem fio em um sistema de gerência de armazém ou em um sistema de operação de manufatura. Para resolver o problema de projeto, desenvolveram uma otimização heurística baseada em um algoritmo genético. Buscaram identificar o número e o posicionamento ótimo dos transmissores em ambientes industriais. Seu projeto considera a cobertura do sinal de rádio e a capacidade média da taxa de dados que um transmissor pode conseguir em uma área de cobertura requerida. Empregam o modelo de perda de percurso de partições [39] para estimar um ambiente de propagação de rádio. Usam o limite de *Shannon* para capacidade de informação [46] para determinar a taxa de dados que pode ser transmitida através do meio. A cobertura para os transmissores é modelada inicialmente como um problema geométrico, em que um número de círculos são colocados sobre uma área de tal maneira que cubra completamente a área com o mínimo de círculos. O algoritmo genético otimiza então a posição dos transmissores de acordo com o sinal de rádio e a capacidade requerida. De acordo com a fórmula de *Shannon*, a capacidade da taxa de dados é computada então baseada na relação sinal/ruído para uma dada largura de banda média. Entretanto, a capacidade da taxa de dados para WLANs não pode ser computada simplesmente da intensidade do sinal. O protocolo MAC e as características de tráfego dos usuários têm impacto na capacidade efetiva do AP. Assim, a abordagem de colocação de transmissor de *Adickes et de al.* [45] não pode ser diretamente aplicada ao projeto de WLAN.

#### **2.3 O PROJETO DE REDES CELULARES**

O planejamento de redes celulares segue geralmente o seguinte procedimento. Dado o tipo de esquema de modulação, a técnica de múltiplo acesso e o SIR (*Signal to Interference Ratio*) requerido para uma qualidade de serviço aceitável, a potência de transmissão permitida e as características de propagação de rádio são usadas para determinar a cobertura de uma estação rádio base em uma dada área. O número das estações base necessárias a ser instaladas para atender a demanda inicial de assinantes é determinado e as posições aproximadas para as estações base são escolhidas.

No passado, o principal critério do projeto de redes celulares era a área da cobertura. Os métodos convencionais de engenharia móvel como a abordagem analítica [47],[48] são focados principalmente em fornecer o melhor sinal de rádio possível em cada posição da região do planejamento. Os aspectos da capacidade do projeto de rede são tratados somente em estágios mais avançados do processo do planejamento. Neste caso, o objetivo do projeto de freqüência de rádio e o objetivo da capacidade da rede são tratados separadamente, assim o balanceamento entre objetivos de projeto e o projeto ótimo são difíceis de obter.

Agora que o rádio móvel fez a transição para um sistema de comunicação de massa, os custos se transformaram um importante aspecto no projeto de sistemas. Desde que a cobertura da demanda pode ser vista como a cobertura do rendimento, o objetivo da demanda de rede tem se tornado um dos principais aspectos no projeto de rede celular. Para superar as desvantagens da abordagem convencional, a nova metodologia de projeto incorpora o critério da demanda nos estágios iniciais do processo de projeto [49].

### **2.3.1 A Representação da Demanda de Nodo para a Demanda de Tráfego da Rede Celular**

A idéia de padrão espacial da demanda vem sendo usada amplamente nos problemas de localização de serviços [50]. Fornece a informação na distribuição geográfica de demanda para bens de varejo e serviços. Tipicamente, a demanda dentro de uma área geográfica pequena é estimada pela população, renda e as características demográficas, sendo atribuída a um ponto dentro de área.

O conceito de "demanda de nodo" tem sido aplicado nos projetos de rede celulares para impor exigências de capacidade da rede nos processos de projeto [49],[51]. A demanda prevista de tráfego na área de serviço é estimada com base na informação geográfica e demográfica das áreas de serviço.

São dois tipos de representações de demanda de nodo que vem sendo usadas nos projetos de rede celulares em estudos existentes: a demanda de nodo uniforme e a demanda de nodo variável. Estas representações da demanda de nodo são explicadas mais detalhadamente abaixo.

#### 2.3.1.1 Demanda de Nodo Uniforme

Para a demanda de nodo uniforme, cada nodo representa o centro de uma área que contenha a mesma quantidade de demanda de tráfego, isto é, um número fixo de pedidos de chamada por unidade de tempo [52]. Os nodos da demanda são densos nas áreas de elevada intensidade do tráfego e escassos nas áreas de baixa intensidade do tráfego. A Figura 2.3 ilustra a representação do nodo de demanda uniforme assim como é aplicada no projeto de rede celular apresentado por *Tutschku* [49].

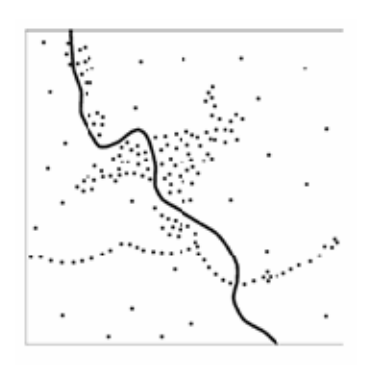

Figura 2.3 - Representação da demanda de nodos uniforme [52].
#### 2.3.1.2 Demanda de Nodo Variável

A demanda de nodo neste modelo tem uma posição fixa e representa um determinado número de chamadas por unidade do tempo. Entretanto, este número pode variar através dos nodos da demanda. Os nodos da demanda são grandes nas áreas de elevada intensidade de tráfego e pequenos nas áreas de baixa intensidade de tráfego. A Figura 2.4 ilustra a representação de nodo da demanda deste tipo que é aplicada no posicionamento da estação base de transmissão apresentada por *Weicker et. al* [51].

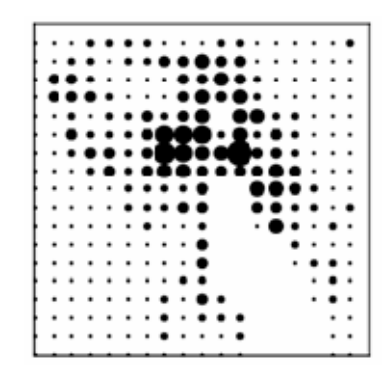

Figura 2.4 - Representação da demanda de nodos variáveis [51].

## **2.4 CARACTERÍSTICAS DE UTILIZAÇÃO DAS WLANS**

As característica de utilização das WLANs vem sendo muito estudadas para vários ambientes. *Tang* e *Backer* [53] observaram características do uso de WLAN em um prédio de universidade. *Kotz* e *Essien* [54],[55] e *Hutchins* e *Zegura* [56] investigaram o uso de uma WLAN de uma universidade abrangendo múltiplos edifícios do campus. *Balachandran et al.* [57] examinaram o uso de um WLAN em um grande auditório preparado para suportar conferências. *Balazinska* e *Castro* [58] conduziram estudos da rede em um ambiente corporativo grande através de três edifícios.

Dos estudos existentes de rede, as características do uso de WLAN são sumariadas como a seguir.

#### **2.4.1 Mobilidade e Distribuição dos Usuários**

Os usuários WLAN são um pouco estacionários, gastando tempo na maioria das vezes conectados à rede em uma única posição [53],[58]. Os usuários sem fio em escritórios corporativos e acadêmicos geralmente executam atividades de transferência de dados em suas mesas, ocasionalmente movendo-se para salas de conferência ou de reunião. Os pesquisadores relataram que o número de usuários em uma rede varia diariamente e de hora em hora de acordo com as atividades e/ou as programações das salas [53],[57],[58]. Em um ambiente da rede corporativa, o número do usuário segue o padrão de hora de trabalho do escritório, ocorrendo uma redução no número de usuários na hora do almoço [58]. Este comportamento de uso da rede é similar ao observado em funções administrativas e em escritórios particulares no ambiente universitário [53],[54]. Nos auditórios ou nas salas de conferência, o número de usuários dos APs varia com a programação das atividades [57].

Assim, o número de usuários associados por APs varia baseado nas localizações dos APs. Em um lugar onde os usuários estão geralmente juntos (e.g., auditórios, salas de aula), os APs vêm um número elevado de usuários que se conectam a rede [53],[54],[58]. Em escritórios particulares e dormitórios da universidade aparecem poucos usuários conectados aos APs [54],[55].

### **2.4.2 A Relação entre o Número de Usuários e Tráfego**

Pesquisadores relatam que existe pouca correlação entre o número de usuários e o tráfego através dos APs. *Balazinska* e *Castro* [58] e *Balachandran et al.* [57] observam que em localidades tais como auditórios e lanchonetes onde muitas pessoas se agrupam e conectam ao APs, a maioria de usuários são passivos para uma grande parte de suas sessões, verificando ocasionalmente o e-mail. *Kotz* e *Essien* [54],[55] observam também pouca correlação entre o número de usuários e a quantidade de tráfego através do AP. Encontraram que a maioria de usuários da rede está situada nas salas de aula enquanto a maioria do tráfego da rede é gerada por aqueles usuários localizados em dormitórios e em escritórios de pósgraduação.

### **2.4.3 A Relação entre Localização e Tráfego**

Pesquisadores relatam uma correlação entre as posições onde os usuários estão e, implicitamente, as localizações e a carga dos APs. O usuário procura diferentes tipos de atividades, em parte baseada em sua posição, o que afeta, por sua vez, sua atividade de transferência de dados. *Balazinska et al.* e *Balachandran et al.* [57],[58] mostraram que a posição afeta significativamente o nível de atividades de transferência de dados do usuários. Observaram que os usuários que acessam a rede quando nos auditórios tiverem atividades de

transferência de dados baixas, só ocasionalmente quando checavam e-mails. Outros estudos da rede também encontram um relacionamento entre a posição e o nível de atividade de transferência de dados.

# **2.5 OS MODELOS DE PERDA DE PERCURSO PARA A PROPAGAÇÃO DE RÁDIO INDOOR**

Propagação *indoor* é um assunto importante no projeto de sistemas de WLAN. A área da cobertura de um AP pode ser estimada usando os modelos da perda de percurso, que consideram o impacto de fatores do ambiente tais como o layout do edifício, os materiais de construção e as obstruções em predição da propagação *indoor*. *Rappaport* [39] fornece pesquisas nos modelos de perda de percurso *indoor* e classifica os modelos existentes em duas categorias: os modelos de pavimento único (*single floor*) e o modelo de múltiplos pavimentos (*multi-floor*).

### **2.5.1 Modelo Single Floor**

Os modelos *single floor* são usados quando o transmissor e o receptor estão situados no mesmo pavimento. Os exemplos dos modelos *single floor* que podem ser encontrados na literatura são apresentado em seguida.

#### **2.5.2 Modelo** *Log-distance*

O modelo *log-distance* [39] considera que a perda de percurso aumenta com a distância do transmissor. O modelo da perda percurso é expresso como:

$$
PL(d) = PL(d_0) + 10 \cdot n \cdot \log_{10}\left(\frac{d}{d_0}\right) + X_{\delta}
$$
\n(2.1)

Onde *d* é a distância do transmissor,  $PL(d_0)$  é a perda do percurso na distância de referência  $d_0$ , *n* é o expoente da perda de percurso que especifica o comportamento da perda para um ambiente particular e  $X_{\delta}$  é uma variável aleatória de distribuição log-normal que representa a margem de desvanecimento com o desvio padrão δ dB.

#### **2.5.3 Modelo** *Partition-Dependent*

O modelo *Partition-Dependent* [59] considera o número explícito de partições que existem entre o transmissor e o receptor. Assume que a atenuação do sinal no espaço livre (*n* = 2) mais a perda de percurso adicional imposta com o número de divisões. O modelo da perda de percurso é expresso como:

$$
PL(d) = PL(d_0) + 10 \cdot n \cdot \log_{10}\left(\frac{d}{d_0}\right) + \sum m_i w_i + X_{\delta}
$$
 (2.2)

Onde *mi* é o número de divisões do tipo *i* e *wi* é o fator de atenuação em dB para a divisão do tipo *i*.

#### **2.5.4 Modelo** *Multi-Floor*

O modelo *Multi-Floor* é usado somente quando as posições do transmissor e do receptor estão situadas em diferentes pavimentos de um edifício. O *Motley* e *Keenan* [60], *Seidel* e *Rappaport* [59] propuseram modelos *floor-dependent* similares de perda de percurso. Uma fórmula geral para calcular a perda média de percurso para um cenário *multi-floor* é expressa como:

$$
\overline{PL}(d) = PL(d_0) + 10 \cdot n \cdot \log_{10}\left(\frac{d}{d_0}\right) + FAC
$$
\n(2.3)

*FAC* (*Floor Attenuation Component*) é o componente de atenuação do pavimento, uma função do número de andares principais. No modelo do *Motley* e do *Keenan*, o FAC (dB) aumenta linearmente com o número de andares, isto é, cada andar reduz a intensidade do sinal pela mesma quantidade. Entretanto, *Seidel* e *Rappaport* [59] observaram que diferentes números de andares atenuaram a intensidade do sinal em quantidades diferentes. O FAC aumenta não linearmente com o número de pavimentos. Por exemplo, FACs de 12.9, 18.7, 24.4, e 27 dB correspondendo à propagação do sinal através de 1, 2, 3 e 4 pavimentos, respectivamente [59]. *Andersen* e *Rappaport et al.* [61] não relatam nenhum aumento significativo no FAC para mais de 05 (cinco) pavimentos de separação.

## **2.6 PADRÕES DE ANTENAS**

O padrão IEEE 145-1993 define o modelo da antena como "uma função matemática ou uma representação gráfica das propriedades de radiação da antena em função das

coordenadas do espaço". O modelo de potência, um método de medir as propriedades de radiação da antena é o mapeamento da potência medida em uma distância constante de uma antena transmissora. Tipicamente, o desempenho da antena é medido em termos do ganho em dBi, denotando a potência medida em referência a um radiador isotrópico. Desde que o radiador isotrópico assume ter um ganho unitário, o termo dBi é freqüentemente usado permutavelmente com dB.

O modelo de antena é representado usando o sistema de coordenadas esféricas mostrado na Figura 2.5 [62]. O plano (x-y) horizontal, chamado de plano azimute, é denotado por *θ* = 90°. Os planos verticais são chamados planos da elevação. Dois planos de elevação de interesse particular são  $\phi = 0^{\degree}$  (plano x-z) e  $\phi = 90^{\degree}$  (plano y-z). O relacionamento entre as coordenadas retangulares e esféricas é:

$$
x = r \sin \theta \cos \phi, y = r \sin \theta \sin \phi, z = r \cos \theta, \text{ onde } r \ge 0, 0^{\circ} \le \phi \le 360^{\circ}, 0^{\circ} \le \theta \le 180^{\circ},
$$

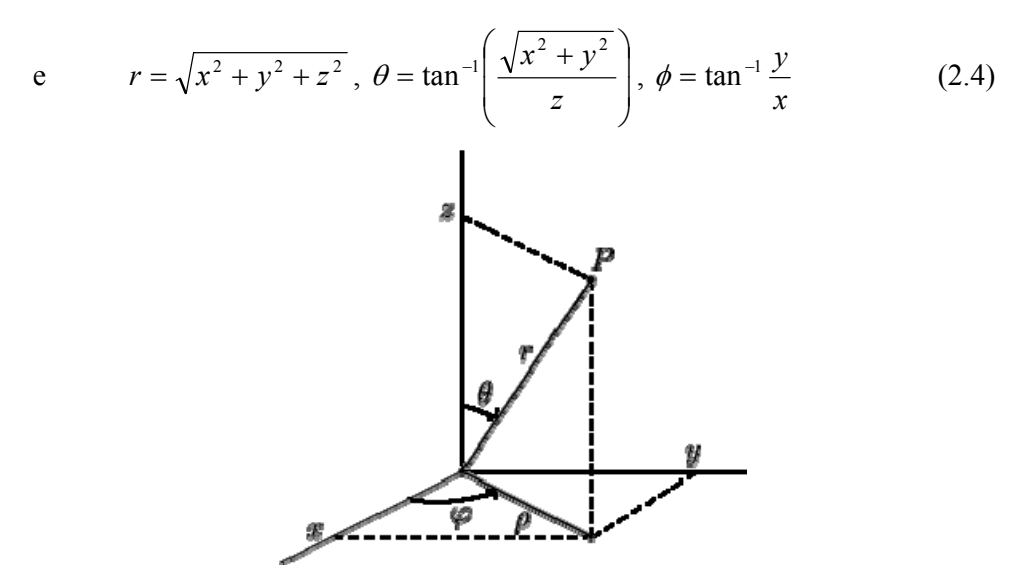

Figura 2.5 - Sistema de coordenadas esféricas [62].

Note que o ponto *P* pode ser representado usando as coordenadas cartesianas (x, y, z) ou usando as coordenadas esféricas (*r, θ, φ*).

## **2.7 QUALIDADE DE SERVIÇO NAS WLANS**

À medida que o uso de uma WLAN se estende além de uma simples transferência de dados para aplicações multimídia, a necessidade de considerar aspectos de Qualidade de Serviço (QoS) torna-se crítica. QoS em WLANs vem sendo estudado no que diz respeito a atraso (e.g., efeito *jitter*) e a largura de banda (e.g., taxa de dados do sistema, taxa de dados

das aplicações) [63]. Diversas recomendações foram feitas para a melhoria no atraso do protocolo original MAC 802.11. A maioria dos trabalhos nesta área focalizou em analisar o desempenho [38], ajustando os parâmetros MAC 802.11 [64], e introduzindo um esquema de prioridade de filas [63]. Para lidar com QoS em largura de banda, técnicas de modulação e de codificação tais como *OFDM – Orthogonal Frequency Division Multiplexing* [65], *Complimentary Code Keying – CCK* [66], e o *Packet Binary Convolutional Code – PBCC* [64] foram desenvolvidas para melhorar as taxas de dados do sistema e a utilização do espectro de freqüência. Entretanto, apesar das melhorias no protocolo MAC e das técnicas avançadas de modulação e da codificação, WLANs não podem garantir a qualidade de serviço que as aplicações dos usuários exigem se o sistema WLAN estiver sobrecarregado com um grande número usuários tentando acessar o mesmo AP [11].

## **2.7.1 Problemas de uma WLAN**

Nesta seção, serão identificados os problemas mais importantes que os usuários de WLAN e os administradores da rede podem encontrar devido às características das redes sem fio operando no modo infra-estruturado. Esta lista é suportada por pesquisas realizadas em redes sem fio corporativas [24] e as falhas que a maioria dos sistemas confiáveis e sobreviventes devem lidar são as seguintes:

- Conexões não confiáveis: os usuários queixam-se sobre inconsistência ou falta de conectividade de rede em determinadas áreas de um edifício, tais como "pontos cegos" ou "sombras". Estes problemas podem ocorrer devidos à fraca intensidade do sinal, ou falta de sinal, circunstâncias de mudança de layout do ambiente ou obstruções. Encontrar automaticamente uma região de sombra para administradores de redes sem fio é crítico[24]. O planejamento das redes permite então resolver o problema reposicionando os APs ou aumentando a densidade de APs na área de problema ou ajustando os níveis de potência dos APs próximos para melhorar a cobertura.
- Degradação do desempenho: esta categoria inclui todas as situações onde um usuário observa o desempenho degradado, e.g., baixo *throughput* ou alta latência. Pode haver inúmeras razões porque o problema de desempenho existe e.g., tráfego lento devido a congestionamento, interferências RF devido a telefone *cordless*, interferência por múltiplos caminhos, terminais ad hoc, grande interferência co-canal devido ao pobre planejamento da rede ou devido a um cliente/AP mal configurado. Os problemas de desempenho podem também ocorrer em conseqüência dos problemas na parte cabeada

da rede, e.g., devido a um servidor ou um *proxy* lento. E conseqüentemente é necessário determinar se o problema está na rede sem fio ou em outra parte.

• Segurança da rede: as grandes empresas usam frequentemente soluções tais como IEEE 802.1x [35] proteger suas redes. Entretanto, um cenário grave para os gerentes de Tecnologia da Informação ocorre quando os empregados comprometem sem saber a segurança da rede conectando um AP desautorizado a uma conexão *Ethernet* da rede corporativa. Este problema é geralmente referenciado como "AP intruso" [27]. Este AP intruso é uma das rupturas mais comuns e mais sérias da segurança de redes sem fio. Devido à presença de tal APs, o acesso é permitido aos usuários externos aos recursos da rede corporativa; estes usuários podem roubar informações ou causar outros danos. Além disso, o AP intruso pode causar interferência com outros pontos de acesso na vizinhança. Detectar tais APs em uma rede grande através de um processo manual é caro e consome muito tempo; assim, é importante detectar proativamente tais APs.

Este trabalho está focado em minimizar os problemas de conexão não confiável e degradação de desempenho resultante de fracos planejamentos de redes e também detectar e tratar a completa falha dos APs. Como parte de trabalhos futuros, será investigado o diagnóstico de problemas de autenticação, assim como outros assuntos de segurança descritos como causa relevante para falhas. As falhas em relação a problemas nas funções do AP ou defeitos mais simples (e.g., interrupção no encaminhamento de pacotes) ou o mau funcionamento também são parte dos trabalhos futuros. Uma nova abordagem de detecção dos problemas com a interface sem fio está sob avaliação e desenvolvimento [67].

## **2.8 MODELO DE REDE IEEE 802.11**

O modelo de rede referenciado neste trabalho é apresentado na Figura 2.6, o qual consiste de quatro componentes: estação sem fio (STA), ponto de acesso (AP), sistema de distribuição (DS), e estação de gerência (MS). A STA é um dispositivo com interface de rede sem fio para se conectar a um AP. Do ponto de vista de serviço, um AP com STAs dentro do alcance da sua área de cobertura forma um conjunto básico de serviços (BSS).

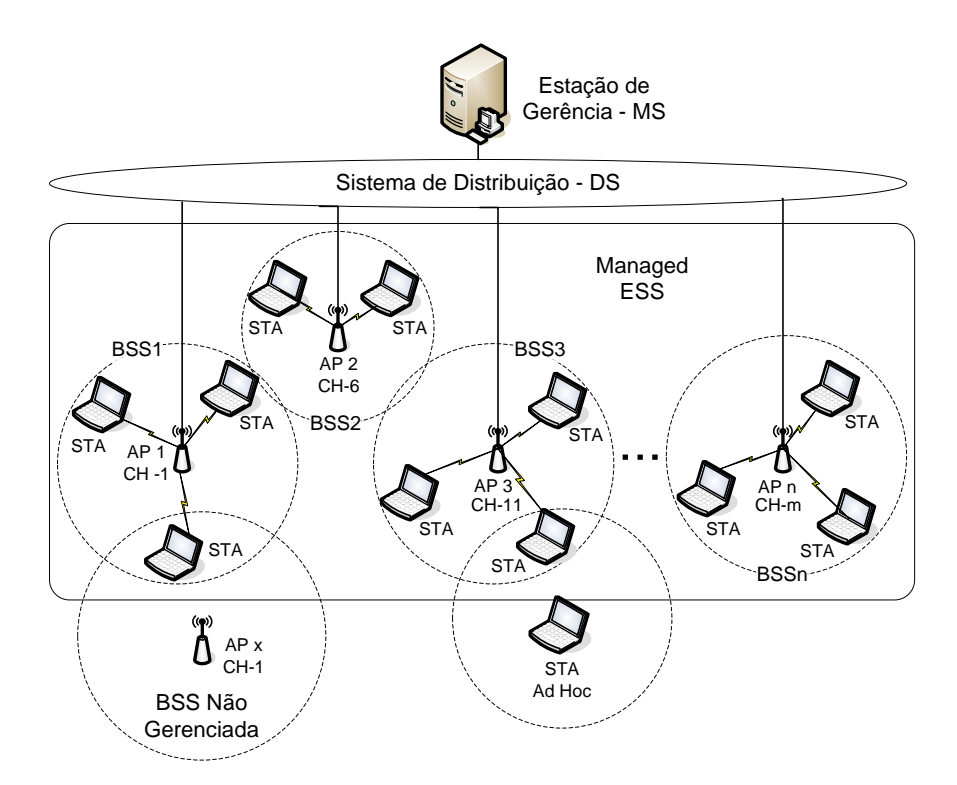

Figura 2.6 - Modelo de rede IEEE 802.11.

Em uma WLAN grande, múltiplos APs são geralmente instalados para cobrir todas as extensões da área. A rede cabeada (chamada de DS no padrão IEEE 802.11) é necessária para conectar múltiplos APs. Com o DS, os BSSs previamente mencionados são conectados para dar origem a um conjunto de serviço estendidos (ESS). Para controlar todos os APs da WLAN, o mecanismo desenvolvido apresenta a Estação da Gerência, onde esta o núcleo deste trabalho. Uma das principais características da solução aqui descrita reside em sua habilidade de gerenciar WLANs já instaladas em concordância com o estabelecido padrão IEEE 802.11 e sistemas de gerência relacionados.

Primeiramente, foi considerada a técnica de projeto para implantação de WLANs. As redes projetadas podem oferecer todos os parâmetros para um controle bem sucedido, mesmo em um cenário de falha. Logo, as WLANs planejadas usando a fase de projeto do mecanismo desenvolvido podem facilmente lidar com APs defeituosos e suportar a maioria dos usuários sem sobrecarregar os APs ainda em funcionamento, ou sobrecarregando o mínimo possível. Isto ocorre devido às restrições de sobrevivência, que garantem capacidade reserva para usar em cenários de falhas. Por outro lado, as redes não projetadas podem ser monitoradas, mas os resultados não são tão bons quanto aqueles encontrados em WLAN projetadas. Este comportamento é justificado devido ao fato não haver nenhuma capacidade reservada para lidar com as situações de falha. Apesar de ter parâmetros on-line, o método proposto para

mitigar às falhas demanda recursos reserva para tratar da deficiência de largura de banda em cenários de falha ou sobrecargas.

Adicionalmente, a abordagem do mecanismo desenvolvido é orientada ao controle. Conseqüentemente, todos os componentes neste modelo devem ser controlados para alcançar os níveis de sobrevivência desejados. Os dispositivos (BSS não gerenciadas ou estações Ad Hoc) fora do controle da estação de gerência também poderão influenciar os resultados devido a interferências impostas ao ambiente gerenciado.

### **2.8.1** *Handoff* **nas Redes Sem Fio 802.11**

O processo de *handoff* refere-se à seqüência de etapas seguidas conjuntamente pela estação móvel e pelo ponto de acesso na transferência da conectividade do enlace de um ponto de acesso para outro. O padrão IEEE 802.11 permite que as estações móveis sejam entregues de um ponto de acesso para outro, quando a estação se mover entre as áreas da cobertura de dois pontos de acesso. O mesmo ocorre no momento de falha de um AP, quando as estações ora sem serviço precisam se associar a um novo AP, a fim de restabelecer seus serviços. Entretanto, antes que uma estação móvel possa ser transferida para o novo ponto de acesso, ela deve estar apta a descobri-lo. O padrão IEEE 802.11 permite dois modos pelo qual uma estação móvel pode detectar a presença de um ponto de acesso:

- Procura passiva neste modo, a estação móvel varre canal por canal para detectar a presença de quadros de sincronização (*Beacon frames*) que são periodicamente transmitidos pelos pontos de acesso. Estes quadros contem toda a informação que é necessária para a estação móvel se associar com o ponto de acesso. Uma estação móvel pode estabelecer a presença de um ponto de acesso em um canal se puder detectar o *beacon frame* no canal. A vantagem da procura passiva é que a estação móvel economiza bateria porque não tem que transmitir qualquer informação.
- Procura ativa neste modo, a estação móvel procura ativamente pontos de acesso transmitindo quadros de verificação (*Probe Request frame*) em cada canal. Um ponto de acesso que receba um quadro de verificação responde ao cliente emitindo o quadro de resposta (*Probe Response frame*). A estação móvel pode estabelecer a existência de um ponto de acesso em um canal se receber o quadro de resposta naquele canal.

Uma vez que uma estação móvel descobre os pontos de acesso em uma área, ela tem que escolher um ponto de acesso para se associar. O padrão IEEE 802.11 exige que uma estação móvel seja associada a somente um ponto de acesso em um dado tempo. Isto permite que os *switches* na rede cabeada enviem as mensagens destinadas a uma estação móvel somente ao ponto de acesso que a mesma esteja associada. Antes que uma estação móvel possa ser associada a um ponto de acesso, ele tem que se autenticar no próprio ponto acesso. Depois que o ponto de acesso envia um reconhecimento que verifica a identidade da estação móvel, ela emite um pedido da re-associação ao novo ponto de acesso. A estação móvel será considerada associada com o novo ponto de acesso somente depois que receber uma resposta re-associação do mesmo. A latência total no processo inteiro de *handoff* é a soma do atraso no processo de procura para detectar um ponto de acesso, na autenticação e na re-associação da estação móvel com o novo ponto de acesso. É importante lembrar que esta latência indica o tempo de indisponibilidade da estação quando ocorrer mudança de canal devido à reassociações. Logo, a procura ativa pode abreviar este tempo e evitar interrupção nos serviços do usuário.

## **3 DETALHAMENTO DO MECANISMO DE SOBREVIVÊNCIA**

A instalação de WLAN vem sendo facilitada pela disponibilidade do espectro de freqüência sem licença e os equipamentos de rede de baixo custo [1]. Com os dispositivos de acesso WLAN se tornando mais baratos, menores e mais poderosos, tem havido um crescimento significativo no número de pessoas que usam os serviços de WLAN. No projeto de WLANs tolerante a falhas, as estimativas de rede devem acomodar o crescimento da população de usuários, a demanda crescente por serviços e os usuários que devem ser atendidos em momentos de falha dos APs. Infelizmente, a maioria dos métodos existentes de projeto de rede sem fio para lugares fechados limita seu foco à cobertura do sinal de rádio, onde asseguram somente que uma intensidade adequada do sinal esteja mantida na área de serviço pretendida [13],[45],[71]. Neste trabalho, é apresentada uma abordagem de projeto de WLAN para responder à falhas, incorporando demanda do tráfego e sobrevivência no projeto de redes sem fio.

Neste capítulo se descreve em detalhe a abordagem de projeto de uma WLAN. A seção 3.1 mostra a definição de problema. O problema de satisfação de restrições é apresentado na seção 3.2. A seção 3.3 apresenta os critérios do projeto de rede impostos no modelo proposto. A seção 3.4 discute a representação do nodo da demanda para o projeto da WLAN. Presente na seção 3.5 está à formulação matemática do problema do projeto e resposta à falha de uma WLAN. A seção 3.6 fornece uma visão geral da técnica heurística de solução desenvolvida para resolver o problema. A estrutura da solução da fase de Projeto é descrita na seção 3.7 enquanto a fase de Resposta à falha e descrita na seção 3.8. A estrutura geral do mecanismo de sobrevivência é finalmente apresentada na seção 3.9.

## **3.1 DEFINIÇÃO DO PROBLEMA**

A tarefa de planejamento de uma WLAN é colocar um número suficiente de APs em uma área de serviço, que pode estar localizada em um único pavimento ou em vários, para atender os usuários que ali se encontram. Os APs podem estar configurados com diferentes níveis de potência e canais de freqüência. Estes parâmetros de um AP, junto com a perda do percurso específica do ambiente e o padrão de radiação da antena, determinam a região (chamada área de serviço básico – BSA) a qual o AP pode suportar a demanda de tráfego de/para usuários*.* De acordo com a análise da capacidade do protocolo CSMA/CA usado nas

WLANs 802.11, a capacidade de um AP varia dependendo do número de usuários que transferem dados simultaneamente com o AP [11]. Dessa forma, se o número de usuários transferindo ativamente dados com um AP aumenta, a capacidade efetiva do AP diminui. Assim, o número do APs em uma área de serviço deve ser uma função do número de usuários e das características de tráfego exigida por eles [16]. Devido ao baixo custo dos APs, comparado aos dispositivos sem fio com que se comunicam, minimizar o número do APs (como seria sugerido pelas otimizações existentes) não é essencial. Entretanto, o super dimensionamento de APs em uma área de serviço conduz a uma séria degradação no desempenho do sistema devido à interferência do co-canal [12]. Deste modo, foi definido neste trabalho que seria mais apropriado e mais eficiente trabalhar com um problema de projeto que fosse formulado como um problema de satisfação de restrições e não um problema de otimização.

O projeto de WLAN baseado em demanda dos usuários foi formulado como um problema de satisfação de restrições – CSP e uma eficiente técnica heurística de solução foi desenvolvida para resolver o CSP do projeto de rede [29],[30]. A seguir, é apresentada a formulação matemática e as respectivas explicações.

## **3.2 PROBLEMA DE SATISFAÇÃO DE RESTRIÇÕES**

O problema de satisfação de restrições – CSP consiste em um conjunto de variáveis (**V**), um conjunto dos domínios associados com as variáveis (**D**) (e.g., um conjunto de todos os valores possíveis que podem ser atribuídos à variável) e um conjunto de restrições (**C**). O conjunto de restrições impõe limitações sobre os valores que as variáveis no conjunto **V** podem assumir simultaneamente. Uma solução factível para um CSP é uma atribuição dos valores associados aos domínios a toda variável tal que nenhuma restrição seja violada.

*Tsang* [68] classifica CSPs em quatro categorias baseadas nas exigências de uma aplicação: (a) CSPs em que se precisa encontrar qualquer solução factível; (b) CSPs em que se tem que encontrar todas as soluções factíveis; (c) CSPs em que se tem que encontrar uma solução ótima; e (d) CSPs em que as restrições estão tão apertadas que é difícil ou impossível satisfazer a todas e assim tem que se encontrar uma solução que satisfaça o máximo de restrições possíveis. Este trabalho focaliza-se na tarefa de encontrar qualquer solução (item a) praticável da configuração de rede do problema proposto.

Existem três tipos de abordagens para resolver um CSP: as sistemáticas e as de reparação, havendo também as abordagens de melhoria interativa.

As abordagens sistemáticas desenvolvem tipicamente uma árvore de busca baseada nos valores possíveis para cada uma das variáveis do CSP. Tais algoritmos de busca partem de uma atribuição de variável vazia e ampliam a etapa de atribuição passo a passo até que todas as variáveis estejam atribuídas com valores praticáveis [68]. Quando um mal resultado for alcançado, uma nova atribuição ocorre. Uma limitação primaria desta abordagem é que só se pode lidar com pequenos problemas e não é grande o bastante para acomodar os problemas práticos [69]. Este tipo de abordagem é melhor para CSPs que não necessitam uma atribuição completa das variáveis para avaliar as restrições. Por exemplo, em problemas de agendamento as restrições podem ser avaliadas após ter atribuído parcialmente valores a algumas variáveis porque as restrições podem envolver somente uma única limitação de cada variável.

Em abordagens de reparação, uma solução inicial é atribuída a todas as variáveis independentemente de ser factível ou não. Esta solução será gradualmente reparada a fim reduzir a não exeqüibilidade até que todas as restrições estejam satisfeitas. A abordagem de reparação incorpora variações escalares ou técnicas locais de busca tais como a *Tabu Search* [69] e algoritmos Genéticos [70]. A abordagem de reparação são as melhores para os CSPs que requerem uma atribuição completa de todas as variáveis de modo que as restrições possam ser avaliadas. Por o exemplo, em problemas de projeto de redes sem fio, se pode somente avaliar as exigências de qualidade de sinal nas áreas de serviço após ter atribuído valores aos parâmetros de todos os transmissores. A técnica de solução desenvolvida neste trabalho procura o tipo abordagem de reparo e usa *Tabu Search* como o mecanismo básico para realizar o processo de reparação.

## **3.3 OS CRITÉRIOS DE PROJETO DE UMA WLAN**

### **3.3.1 Os Requisitos de Cobertura do Sinal de Rádio**

No projeto de redes sem fio, uma exigência fundamental para a rede é fornecer cobertura de sinal de rádio sobre uma área de serviço determinada [72]. Os usuários situados na região de serviço requerem um determinado nível da qualidade do sinal de rádio a fim poder alcançar a rede.

Como uma medida de disponibilidade e de cobertura do sinal, a intensidade do sinal recebido e a relação sinal/ruído (*Signal to Interference Ratio* – SIR) são consideradas no modelo do projeto. A intensidade do sinal recebido pelas estações sem fio deve exceder o limite especificado pela sensibilidade do receptor. Adicionalmente, a intensidade do sinal recebido do AP associado deve ser suficientemente maior do que o sinal recebido de outro APs operando no mesmo canal de freqüência ou adjacente (sobrepostos) como especificado pela SIR.

### **3.3.2 Exigência de Taxa de Dados**

A capacidade de transmissão de dados vem se tornando uma consideração essencial no projeto de redes à medida que a população de usuário cresce e as aplicações multimídia requerem a propagação de taxas de dados mais elevadas [12],[13]. É considerada esta exigência da capacidade de taxa de dados no modelo de projeto desenvolvido.

Intuitivamente, a capacidade requerida da rede depende do volume de tráfego gerado pelos usuários na área de serviço. Como discutido na seção 2.4, o volume de tráfego não depende apenas do número de usuários que existem na área de serviço, mas também da atividade dos usuários na rede [53],[54],[57],[58]. Existem correlações entre o comportamentos do usuário e volume de tráfego na rede [58]. O comportamento do usuário correlata por sua vez com os tipos de localizações onde os usuários estão situados e a maior parte das principais atividades destes usuários tipicamente persistem em tais localidades [53],[54],[57],[58]. Esta informação crítica sobre características do uso da WLAN e os padrões de tráfego são incorporadas no modelo de projeto.

## **3.4 A REPRESENTAÇÃO DA DEMANDA DO NODO**

O conceito de demanda do nodo tem sido aplicado recentemente em projetos de rede sem fio em grandes áreas (*wide-area*) para representar a distribuição do tráfego previsto da rede em uma área de serviço [49],[51]. Nas redes sem fio de grandes áreas, os nodos da demanda são derivados do uso do lugar e da informação demográfica. Como descritos na seção 2.3.1, dois tipos de nodos de demanda foram aplicados no projeto de redes celular: uma demanda de nodo de tamanho uniforme e tamanho variável. A demanda do nodo de tamanho uniforme representa o centro de uma área que contenha um número fixo de pedidos da chamada por unidade de tempo enquanto a demanda do nodo de tamanho variável representa um determinado número das chamadas por unidade do tempo em que o número pode variar através dos nodos da demanda. Os projetos de rede celulares procuram fornecer canais de tráfego suficientes para acomodar o número estimado de pedidos de chamadas representados pela demanda dos nodos.

Neste ponto aplica-se o conceito de demanda do nodo ao projeto de uma WLAN. Entretanto, no contexto de uma WLAN a demanda de um nodo é diferente daquela usada no projeto de rede celular como definido a seguir.

## **3.4.1 A Definição da Demanda do Nodo**

No projeto de WLAN, a demanda do nodo representa um usuário em perspectiva individual na área de serviço. No projeto de rede local sem fio, as posições médias de usuários em potencial podem ser estimadas simplesmente pelos assentos disponíveis e pelas mesas trabalho presentes nas áreas de serviço. Os administradores do ambiente podem fornecer a informação sobre o número estimado de potenciais usuários na área.

A razão para adotar uma definição diferente de demanda do nodo no projeto de WLAN é que se necessita de uma informação mais precisa sobre o número potencial de usuários e suas localizações a fim de posicionar apropriadamente os APs e associar usuários aos APs. Isto porque em WLANs, os usuários se comunicam com o APs usando o protocolo CSMA/CA em que os usuários competem pelo acesso ao canal e compartilham a capacidade do AP. Neste caso, a informação sobre o número dos usuários é requerida para calcular a taxa de dados potencial e a capacidade média do AP enquanto a informação sobre posições do usuário é necessária para atribuir apropriadamente usuários ao AP localizado dentro do nível de sinal de rádio aceitável.

Outra consideração em projeto de redes sem fio é a flutuação do tráfego durante as horas do dia [73]. Como mencionado na seção 2.4, os pesquisadores tem observado que o volume do tráfego da rede e da distribuição dos usuários muda com a programação diária da sala e do trabalho enquanto os usuários se movem entre salas de aula ou se movem dos laboratórios para os escritórios [53],[55],[57],[58]. Como um exemplo, a Figura 3.1 mostra a distribuição de usuários em perspectiva durante diferentes horários do dia no quarto andar da *School of Information Science* - SIS da Universidade de Pittsburgh. Entre 09h00 e 24h00, os estudantes estão presentes nas salas de aula 403, 406, 409, e 411. Em outros horários, o grupo dos estudantes está presente em salas diferentes. Nesta abordagem de projeto, é considerado a variação da densidade de usuário e a distribuição aplicando uma estimativa do pior caso (pico) [74] em que a representação da distribuição total de usuários em uma área de serviço é extraída da população de usuários quando pode ser identificada a densidade de usuários mais elevada em cada subárea ou sala. Este método constitui uma representação da hora de maior ocupação de usuários, capturando as flutuações da densidade de usuário devido às características móveis dos mesmos durante o dia. A Figura 3.1 também ilustra a representação resultante da população de usuário do quarto andar do SIS. A informação obtida da hora de maior ocupação de usuários será usada no processo de projeto de rede.

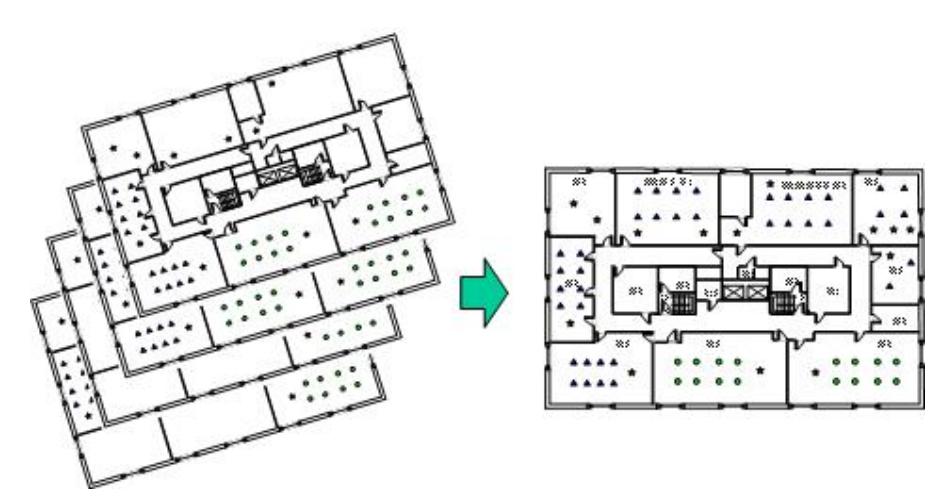

Figura 3.1 - Representação da população de usuários para o projeto de WLAN.

Enquanto as estimativas das posições de demanda dos nodos representando potenciais usuários nas áreas de serviço pode ser derivada e representada pela hora de maior ocupação de usuários como descrito acima, o volume de tráfego previsto de cada nodo na rede pode ser estimado das características de uso da rede observadas nas WLAN existentes.

## **3.4.2 As Características de Uso da WLAN e o Nível de Atividade do Usuário**

Diversos estudos de redes caracterizam o uso de WLANs em vários ambientes tais como nos campus universitários [54],[55], nos escritório de cooperações [58], nos edifícios acadêmicos [53] e em um grande auditório [57]. Os pesquisadores têm encontrado similaridades em características de uso da rede entre diferentes ambientes de rede [53],[55],[57],[58]. Observou-se que a carga do tráfego nos APs não depende inteiramente do número dos usuários que estão dentro da cobertura de rádio e se associam ao AP. O tráfego total também depende do nível de atividade de transferência de dados dos usuários na rede. Os estudos da literatura apresentada relataram uma correlação entre o nível de atividade de transferência de dados dos usuários e os locais onde os usuários estão presentes [53],[55],[57],[58].

Como um exemplo, estudos traçados na rede da Faculdade de *Dartmouth* [54],[55] mostram que o número mais elevado dos usuários associados com os APs, em qualquer horário, ocorre nas áreas onde os usuários se agrupam geralmente, como em salas de aula e auditórios. Entretanto, a quantidade de tráfego mais elevada não ocorre nestas áreas. Os lugares que experimentam o volume de tráfego elevado são escritórios particulares e quartos de dormitório onde o número menor de usuários está presente [54],[55]. Presumidamente, a maioria das pessoas que assistem a aulas, reuniões, ou conferências concentram-se geralmente no evento, só ocasionalmente, verificando e-mails e/ou baixando transparências. *Balachandran et al*. [57] relatam que os usuários que participam de reuniões ou conferências tendem a ficar inativos grande parte da duração destas sessões. Encontraram que somente aproximadamente 50% dos usuários se conectam aos APs quando participam de reuniões ou conferência e aproximadamente 80% daqueles que se conectam ficam mais de 30% inativos durante a sessão. A taxa média de dados dos usuários observada em tal ambiente tende a ser baixa (entre 15 e 80 Kbps) [57].

Para esclarecer a correlação entre características do uso da rede e posições onde os usuários se situam este modelo de projeto de rede, categoriza subáreas de toda área de serviço em dois tipos. Estes tipos são baseados nas tarefas típicas que correspondem às posições e às características particulares do uso da rede nas subáreas. São as subáreas privadas e a subáreas públicas.

## 3.4.2.1 As Subáreas Privadas

São subáreas de uma área de serviço que são limitados às pessoas autorizadas somente. Os exemplos de subáreas confidenciais incluem áreas de escritórios, repousos, e quartos de dormitório. Nestas áreas, o número de usuários e suas localizações podem ser conhecidas ou previstas a priori.

### 3.4.2.2 As Subáreas Públicas

São as posições onde um grande número de usuários se agrupa freqüentemente. O número de usuários varia dependendo dos eventos ou das programações. As subáreas públicas foram subdividas em duas categorias: atividades com programação e atividades sem programação. As subáreas públicas para atividades baseadas em horário exibem uma linha de tempo (*timeline*) durante o qual um grupo de usuários existe para uma finalidade específica. Os exemplos destes locais incluem salas de aula, salas de reunião e auditórios. As subáreas públicas para atividades sem programação têm uma estrutura de tempo flexível onde os usuários ocasionalmente entram e saem. Estas posições incluem bibliotecas, centros comunitário e de estudantes e as lanchonetes.

Para esclarecer a correlação entre características do uso da rede e a posições onde os usuários se situam no modelo de projeto de WLAN é feita com um parâmetro chamado de "nível de atividade do usuário" que é definido como segue:

O nível de atividade do usuário (<sup>α</sup> *<sup>t</sup>* ) é a porcentagem dos usuários em uma subárea do tipo *t* que estão transferindo simultaneamente dados pelo AP. Estes usuários ativos estão participando da disputa do meio para ganhar o acesso a um canal de comunicação e compartilhar a capacidade do AP. Consideram-se os usuários restantes  $(1 - \alpha_t)$  como sendo inativos e que se situam em uma subárea do tipo *t*, mas não geram a atividade de transferência de dados sobre a rede em um determinado tempo. Os usuários inativos não afetam a capacidade do AP [57].

A hora de maior ocupação de usuários e o parâmetro de nível de atividade do usuário (<sup>α</sup> *<sup>t</sup>* ) é incorporada no modelo de projeto de WLAN formulado na próxima seção.

## **3.5 MODELO DO PROJETO DE WLAN**

Aqui é desenvolvido um novo modelo para o problema de projeto de WLAN que incorpora não somente exigências da cobertura de sinal de rádio, mas também exigências da capacidade da rede e propriedades de sobrevivência. Um modelo de projeto de WLAN baseado nestas premissas é formulado matematicamente como um problema da satisfação de restrições. Primeiramente, foram definidos os termos e as notações usados na formulação do problema.

## **3.5.1 Definição**

#### 3.5.1.1 Pontos de Teste do Sinal

A área de serviço onde a WLAN deve ser configurada é dividida em um número finito de pontos de grade. Aqueles pontos que dentro da área de uso são consultados como os pontos de teste do sinal (STPs) onde a intensidade do sinal recebida e o nível do SIR serão avaliados. Note que os pontos de grade nos lugares que não são definidos como áreas de uso (e.g., os elevadores e os elevadores) não são incluídos no conjunto de STPs.

Deixe  $G = \{g_1, g_2, \dots, g_c\}$  denotar um conjunto de STPs que representa as posições onde a intensidade recebida do sinal e o nível do SIR serão testados e *c* é o número total de STPs na área de serviço. Cada STP *gh* refere-se a uma coordenada no espaço tridimensional  $(x_h, y_h, z_h)$ , onde  $1 \le h \le c$  e  $z_h$  é o andar onde  $g_h$  é encontrado.

#### 3.5.1.2 Demanda do Nodo

Um conjunto de demanda de nodo representa os usuários em potencial que podem estar presentes na área de serviço. Isto representa a hora de maior ocupação de usuários na área de serviço.

Deixe  $U = \{d_1^t, d_2^t, ..., d_m^t\}$  denotar um conjunto de demanda de nodos, dado por sua posição dentro da área de serviço, onde *m* é o número total de nodos da demanda no conjunto U. O índice *t* indica um tipo de subárea onde o nodo *i* da demanda é encontrado: *1* ≤ *i* ≤ *m* e *t* ∈*T* onde *T* é um conjunto de tipos de subárea. Aqui se defini os três tipos de subáreas: *T={1,2,3}* onde 1 denota subáreas privadas, 2 denota subáreas públicos para atividades não programadas, e 3 denota subáreas públicos para atividades sem programação. A posição do nodo *i* dentro da área de serviço é denotada por  $(x_i, y_i, z_i)$ , onde  $(x_i, y_i)$  são as coordenadas no andar  $z_i$  onde o  $d_i^t$  é encontrado.

Incorporam-se ainda características de uso da rede dos nodos situados em áreas secundárias do tipo *t* com a exigência do nível de atividade do usuário  $(\alpha)$  e a exigência média de taxa de dados ) (*Rt* . O conjunto de nodos junto com a classificação da subárea e os parâmetros que especificam características do uso da rede (α<sub>t</sub> e R<sub>t</sub>) é dado como a entrada ao processo de projeto pelo projetista.

#### 3.5.1.3 Configuração da Rede

O modelo de projeto da WLAN visa determinar uma configuração da rede tal que o sinal de rádio esteja disponível através de toda área de serviço definida (representada por um conjunto de STPs, *G*) e a capacidade da rede seja adequada para acomodar a demanda de tráfego prevista de um conjunto de demanda de nodos, *U*. Uma configuração de rede especifica o número de pontos de acesso (APs) e os seus parâmetros incluindo localizações, canal de freqüência e níveis de potência.

Deixe  $A = \{ap_1, ap_2, ..., ap_n\}$  denotar um conjunto do APs usado na área de serviço, onde *n* é o número total do APs requeridos. Deixe  $ac_j = \{p_j, f_j, (x_j, y_j, z_j)\}$  denotar um conjunto dos parâmetros atribuídos ao  $ap_j$  para  $1 \le j \le n$ , onde o  $p_j$  denota o nível de potência atribuído ao  $ap_j$ ,  $f_j$  denota o canal de freqüência atribuído ao  $ap_j$ , e  $(x_i, y_i, z_i)$ denota uma coordenada  $(x_i, y_i)$  no andar  $z_j$  onde  $ap_j$  é colocado.

## **3.5.2 Notação**

A seguinte notação é definida e usada na formulação matemática do problema de projeto de uma WLAN:

*(x, y, z)* = coordenada no espaço tridimensional, onde *(x, y)* representa uma posição no andar *z*;

*A* = conjunto de APs usado na área de serviço;

 $U =$  conjunto de nodos da demanda da área de serviço;

*G* = conjunto de pontos de teste do sinal (STPs) que são as posições para testar a intensidade do sinal e o nível do SIR recebidos;

*T* = conjunto de tipos de subáreas;

Índices:

 $i = 1, 2, ..., m$  nodos da demanda no conjunto *U*;  $j = 1, 2, ..., n$  APs dentro do conjunto *A*;  $h = 1, 2, ..., c$  STPs no conjunto *G*;  $t = 1, 2, ..., s$  tipo de subárea no conjunto *T*; Variáveis:

n = número do APs usado na rede;

 $p_i$  = nível de potência do  $ap_i \in A$ ;

 $f_i$  = canal de frequência do  $ap_i \in A$ ;

 $(x_i, y_i, z_i)$  = localização do  $ap_i \in A$ ,  $(x_i, y_i)$  representa a coordenada no andar

 $Z_i$ ;

Domínios:

 $D_n$  = números inteiros;

 $D_f$  = conjunto de possíveis canais de frequência da variável  $f_i = {F_1, F_2, ..., F_k}$ ;

 $D_d$  = {0, 1} um domínio binário de  $d_{ij}^t$ ;

 $D_g$  = {0, 1} um domínio binário de  $g_{hj}$ ;

 $D_{(x,y,z)}$  = domínio da variável  $(x_i, y_i, z_i)$  onde  $x_{\min} < x_j < x_{\max}$ ,  $y_{\min} < y_j < y_{\max}$ , e  ${z_i \in FLOOR = \{1^{st}, 2^{nd}, ..., r^{th}\}}$ ;

 $D_p$  = conjunto de possíveis níveis de potência da variável  $p_j$ , com  ${p_j \in \{P_1, P_2, ..., P_{\text{max}}\}}$  **e**  ${p_j \leq \beta \cdot P_{\text{max}}}.$ 

## **3.5.3 Parâmetros de Entrada**

Os parâmetros estáticos dependem unicamente das exigências padrões e das características das atividades do usuário nas áreas de serviço da WLAN e não mudam durante o processo de projeto. Os parâmetros de entrada incluem aqueles que especificam as exigências (requisitos) físicas do sinal (e.g., a intensidade do sinal recebido ( $P_{Rthreshold}$ ) e o nível do SIR (*SIR<sub>threshold</sub>*)), perfis de usuário (e.g., o nível de atividade do usuário  $(\alpha_t)$  e a requisição média de taxa de dados do usuário  $(R<sub>t</sub>)$ ), interferência de canal adjacente entre sinais dos canais sobrepostos  $(\eta_{jk})$ , a capacidade de transmissão de dados do AP ( $C_j$ ) que será empregada na rede e o limite máximo de nível de potência (β).

| <b>Parâmetros</b>               | Definicão                                                            | Unidade    |
|---------------------------------|----------------------------------------------------------------------|------------|
| $\alpha_{\scriptscriptstyle t}$ | O nível de atividade do usuário define a porcentagem dos             |            |
|                                 | usuários na subárea tipo $t$ que estão conectados em atividades de   |            |
|                                 | transferência de dados (e.g., participar da disputa do canal e       |            |
|                                 | compartilhar a capacidade do AP)                                     |            |
| $R_{t}$                         | Requisição média de taxa de dados do usuário na subárea tipo t       | <b>Bps</b> |
| $PR_{threshold}$                | Limite de sensibilidade do receptor                                  | dBm        |
| $SIR$ <sub>threshold</sub>      | Limite da relação de interferência do sinal                          | dB         |
| $\eta_{ik}$                     | Interferência de canal adjacente, especificando a porcentagem de     |            |
|                                 | potência interferente que o sinal operando em $f_k$ dissipa do sinal |            |
|                                 | operando em $f_i$                                                    |            |
|                                 | Capacidade de transmissão de dados do $ap_i$                         | <b>Bps</b> |
| $\beta$                         | Limite máximo do nível de potência                                   |            |

Tabela 3.1 - Parâmetros de entrada.

#### **3.5.4 Cálculo de Parâmetros**

Os valores de parâmetros dinâmicos são recalculados quando as variáveis são ajustadas com valores diferentes durante o processo de projeto. Neste modelo de projeto, os parâmetros dinâmicos incluem a intensidade do sinal recebido ( $P_{R_i}$ ), nível de interferência (*Intf<sub>ij</sub>*), taxa média de dados obtida ( $r_i^t$ ), capacidade efetiva do AP ( $E_j$ ) e ainda dois parâmetros binários como mostrados a seguir:

 $d_{ii}^t$ *ij d* = parâmetro binário de associação do usuário que é igual a 1 se o nodo *i* ∈*U* associado ao  $ap_j \in A$ ; senão 0. O índice  $t \in T$  representa o tipo de subárea secundária onde o nodo *i* é encontrado;

*ghj* = parâmetro binário da disponibilidade do sinal que é igual a 1 se STP puder receber um sinal de  $ap_i \in A$ ; senão 0.

| <b>Parâmetros</b> | Definição                                                                   | Unidade |
|-------------------|-----------------------------------------------------------------------------|---------|
| $P_{R_{ij}}$      | Intensidade do sinal recebido que o usuário i recebe do $ap_i$              | dBm     |
| $Intf_{ii}$       | Nível de Interferência no usuário i, quando associado ao $ap_i$             | dBm     |
| r'                | Taxa média de dados que o usuário i situado na subárea tipo t<br>pode obter | bps     |
| E                 | Capacidade efetiva do $ap_i$                                                | bps     |

Tabela 3.2 - Parâmetros calculados.

• Intensidade do Sinal Recebido ( $P_{R_{ij}}$ )

A intensidade do sinal recebido ( $P_{R_{ij}}$ ) que o usuário *i* recebe do  $ap_j$  pode ser calculada de:

$$
P_{R_{ij}}(dBm) = p_j - L(f_j, (x_i, y_i, z_i), (x_j, y_j, z_j)) + G_A((x_i, y_i, z_i), (x_j, y_j, z_j))
$$
(3.1)

Onde,

 $L(f_j, (x_i, y_i, z_i), (x_j, y_j, z_j))$  é a função de perda de percurso entre a posição do ap<sub>j</sub>,  $(x_j, y_j, z_j)$ , e a posição do usuário i  $(x_i, y_i, z_i)$ , quando o  $ap_j$  usar o canal de frequência  $f_j$ ;

 $G_A((x_i, y_i, z_i), (x_i, y_i, z_i))$  é o ganho da antena baseado no padrão 3D da antena calculado na posição do usuário *i*  $(x_i, y_i, z_i)$ , da posição do  $ap_j(x_j, y_j, z_j)$ ;

## • Nível de Interferência ( $Intf_{ij}$ )

O nível de interferência no usuário *i* quando associado ao  $ap_j$  (*Intf<sub>ij</sub>*) é a soma de sinais interferentes de outros APs na vizinhança.

$$
Intf_{ij}(dBm) = 10 \log_{10} \left( \sum_{\forall k \in A/j \neq k} \left( \eta_{jk} \cdot \log_{10}^{-1} \left( \frac{P_{R_{ik}}}{10} \right) \right) \right)
$$
(3.2)

 $\eta_{jk}$  é a porcentagem de potência interferente que o sinal operando no canal  $f_k$  dissipa do sinal operando no canal  $f_j$  devido à sobreposição do espectro dos canais de frequência.

Considere o espectro de freqüência do padrão 802.11b e 802.11g, como mostrado na Figura 2.2. Os canais  $f_j$  e o  $f_k$  são canais não-sobrepostos e não se interferem (e.g.,  $\eta_{jk} = 0$ ) se a separação dos canais (distância dos canais) for ao menos cinco (e.g., *f <sup>j</sup>* − *f <sup>k</sup>* ≥ 5 ). Os canais  $f_i$  e o  $f_k$  são canais sobrepostos e interfere um no outro se a distância dos canais for menor de cinco (e.g.,  $|f_j - f_k| < 5$ ). Em tal caso,  $0 < \eta_{jk} \le 1$ . No caso em que os APs tem alocado o mesmo canal de frequência (co-canal), a distância do canal é zero  $(f_j = f_k)$  e os canais se interferem 100 % ( $\eta_{jk}$  = 1). No caso de canais parcialmente sobrepostos (e.g., 0 < *f <sup>j</sup>* − *f <sup>k</sup>* < 5 ), <sup>η</sup> *jk* é calculado da relação do espectro sobreposto assim como é usada na abordagem de simulação da OPNET [75]. Por exemplo, considere o  $f_j$  = canal 1 (intervalo de frequência = 2,401 – 2,423 GHz) e o  $f_k$  = canal 2 (intervalo de frequência = 2,406 - 2,428 GHz). A largura de faixa de cada canal é 22 MHz. Neste caso, a separação do canal = 1 e a largura de faixa sobreposta é 2,423 GHz – 2,406 GHz = 17 GHz.

Assim, a relação do espectro sobreposto,  $\eta_{jk}$ , é  $\frac{2423 \text{ }2400 \text{ } MHz}{22 \text{ } MHz} = 0.77$  $\frac{2423 - 2406 MHz}{224.7}$  = *MHz*  $\frac{MHz}{} = 0.77$ . Quando a separação de canal for 2, 3 e 4, a largura de faixa sobreposta, é 12, 7 e 2 MHz, respectivamente e  $\eta_{jk} = 0.54, 0.31$ . e 0,1, respectivamente.

Note que na equação (3.2), a unidade do sinal recebido ( $P_{R_{ik}}$ ) é dBm. No intuito de realizar o somatório dos sinais interferentes, o dBm tem que ser convertido para *miliWatt*. Para tal, divide-se  $P_{R_{ik}}$  por 10 e faz-se o anti-  $log_{10}$ . Após o somatório, o sinal obtido é convertido de volta para dBm fazendo-se o  $log_{10}$  e multiplicando por 10.

• Taxa Média de Dados obtida pelo Usuário  $(r_i^t)$ 

Desde que as características do uso da rede e do tráfego se correlatam com as posições onde situam os usuários, foram incorporadas tais características no projeto de uma WLAN através de dois parâmetros: nível de atividade do usuário  $(\alpha)$  e o tráfego médio de dados ( *Rt* ) gerado por usuários ativos. Ao empregar o protocolo de acesso 802.11 (CSMA/CA), a capacidade do AP e a taxa de dados disponível do usuário reduzem-se com o número crescente dos usuários ativos que competem para o canal de dados do AP [11],[76],[77]. Atender à exigência média da taxa de dados do usuário pela instalação de APs extra na área de serviço pode não permitir uma capacidade mais elevada da rede se os APs extra aumentarem a interferência. No modelo proposto de projeto de WLAN é instalado um número adequado de APs para acomodar a quantidade prevista de tráfego e para fornecer a taxa média de dados suficiente aos usuários alvo ao limitar o nível da interferência na área de serviço. Dado o número previsto dos usuários ativos que se associam a um AP, a taxa de dados disponível do usuário pode ser estimada usando um modelo analítico de capacidades 802.11 [11],[76],[77]. No cálculo da taxa média de dados disponível do usuário e do modelo analítico da capacidade é usada a seguinte notação:

Notação:

 $U_j^t$  = conjunto de todos os usuários em potencial situados na subárea tipo *t* que estão dentro da cobertura do sinal de rádio do *ap <sup>j</sup>* e associado ao *ap <sup>j</sup>* .

$$
= |U_t| = \sum_{i \in U} \sum_{j \in A} d_{ij}^t
$$

 $m_j^t$  = conjunto dos usuários ativos situados na subárea tipo *t* que estão ativos em atividades de transferência de dados e compartilhando capacidades do *ap <sup>j</sup>* . O número médio de usuários ativos no conjunto  $m_j^t$  é a fração dos usuários no conjunto  $U_j^t$  e pode ser estimado aplicando o parâmetro  $\alpha_t$  (nível de atividade do usuário) (e.g.,  $\left| m_j' \right| = \alpha_j |U_j'|$ )

*mj* = conjunto de todos os usuários ativos que estão compartilhando a capacidade do  $ap_i$ .

 = união de todos os usuários ativos de todas as subáreas que podem se comunicar com o *ap <sup>j</sup>*

$$
= \bigcup_{\forall t \in T} m_j^t
$$

*M* = conjunto de todos os usuários ativos na rede =  $\bigcup_{\forall j \in A} A_j$ *mj* ∀ ∈

 $pkt_t = o$  comprimento médio do pacote (bits) do tráfego de dados de usuários em uma subárea tipo *t*

 $T_i^t$  = tempo médio total da transmissão (µsec) que é gasto para transmitir com sucesso um pacote do usuário *i*

*toverhead* = tempo de transmissão de acordo com o *overhead* do protocolo CSMA/CA (µsec)

*tcomplete* = tempo estimado gasto no período de disputa (contenção) em que um grupo de usuários  $m_i$  ativos estão competindo para o canal de dados no  $ap_i$  (µsec)

 $t_{pkt}$  = tempo de transmissão do pacote ( $\mu$ sec)

 $P_c(m_j)$  = proporção das colisões experimentadas por cada pacote reconhecido com sucesso na camada MAC quando um grupo de usuários ativos do *mj* estão competindo para o canal de dados no  $ap_i (0 \le P_c (m_i) < 1)$ .

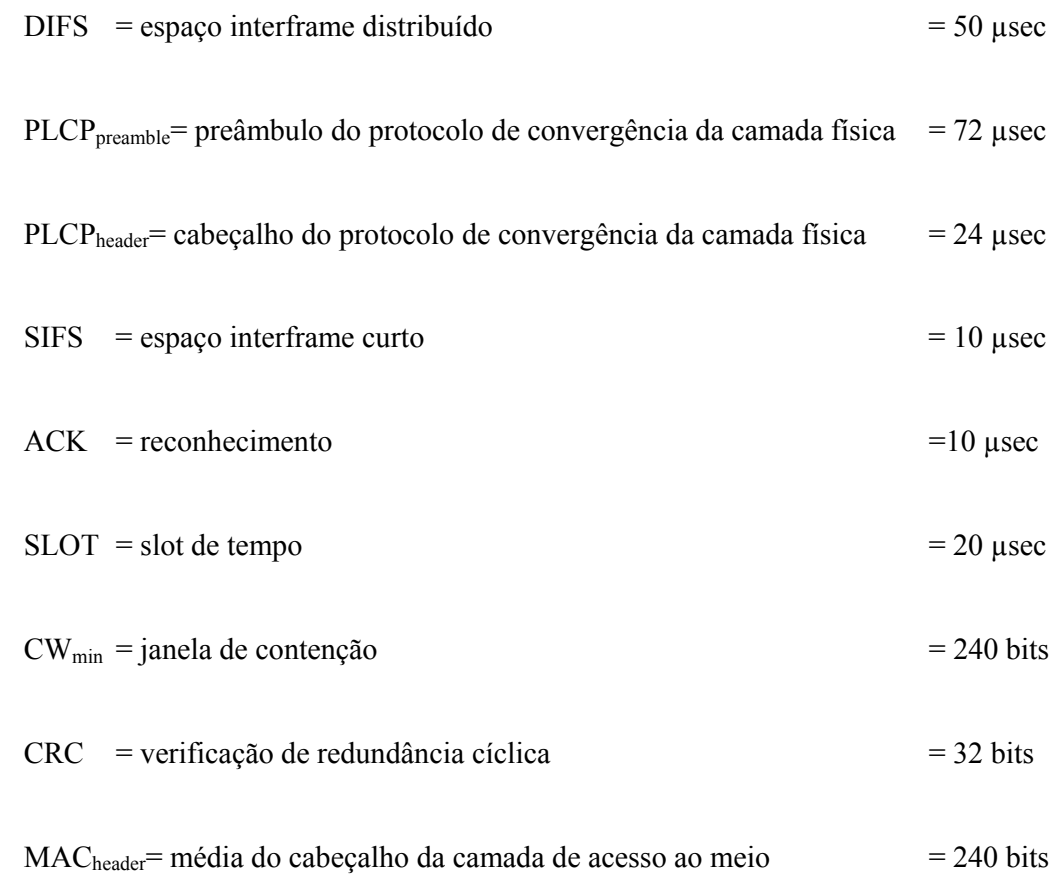

A maioria dos modelos analíticos de capacidade CSMA/CA assume condições assintóticas onde os terminais têm sempre um pacote pronto para a transmissão [11],[76],[77]. Esta condição do modelo analítico de capacidade é aplicada somente aos terminais ativos que têm um pacote pronto para a transmissão. Consequentemente, os terminais  $|m_j|$  competem pelo canal de rádio. A probabilidade a longo prazo do acesso ao canal do CSMA/CA é igual para todos os terminais e uma taxa média de dados disponível do usuário é computada supondo que os terminais alternam transmissões com a probabilidade das colisões durante a disputa pelo acesso ao canal usando o modelo de *Heusse et al.* [77]. O modelo analítico de capacidade apresentado por *Heusse et al*. [77] foi adotado para calcular a taxa média de dados disponível do usuário ( *<sup>t</sup> ir* ) que é a relação entre o tamanho médio do pacote do usuário *i* e o tempo gasto para a transmissão bem sucedida.

$$
r_i^t(bps) = \frac{pkt_t}{\left(\sum_{\forall i \in m_j} T_i^t \right) \left(1 + P_c(m_j)\right)}
$$
 para  $\forall j \in A$  (3.3)

Onde,

$$
T_i^t \qquad (\text{ysec}) = t_{overhead} + t_{complete} + t_{pkt} \qquad (3.4)
$$

$$
t_{overhead} \text{ (psec)} = DIFS + 2 \times PLCP_{\text{preamble}} + 2 \times PLCP_{\text{header}} + SIFS + ACK \quad (3.5)
$$

t<sub>complete</sub> (µsec) = 
$$
SLOT \times \frac{1+P_c(m_j)}{2|m_j|} \times \frac{CW_{min}}{2}
$$
 (3.6)

$$
t_{\rm pkt} \qquad (\mu \text{sec}) = \frac{pkt_t + MAC_{header} + CRC}{C_j} \tag{3.7}
$$

$$
P_c(m_j) \text{ (usec)} = 1 - \left(1 - \frac{1}{CW_{\min}}\right)^{|m_j|-1} \tag{3.8}
$$

$$
E_j \qquad \text{(bps)} \quad = \sum_{\forall i \in m_j} r_i^t \tag{3.9}
$$

## • Capacidade Efetiva do AP  $(E_i)$

 $E_j$  é a capacidade efetiva do  $ap_j$ , dado que um conjunto de usuários do  $m_j$  estão associados e transferindo ativamente dados através do *ap <sup>j</sup>* . Logo, *Ej* é o agregado da capacidade média da taxa de dados que cada usuário pode obter.

O cálculo da intensidade do sinal recebido  $(P_{R_{ij}})$ , o nível de interferência  $(Intf_{ij})$ , a taxa média de dados do usuário  $(r_i^t)$  e a capacidade efetiva do AP  $(E_j)$  descrita acima são incorporados no conjunto das restrições no modelo proposto de projeto de WLAN.

#### **3.5.5 Formulação do Problema de Satisfação de Restrições**

Esta seção apresenta uma formulação matemática do problema de projeto de WLAN sobreviventes. Este é formulado como um problema de satisfação de restrições, com exigências prescritas para um número finito de variáveis com um conjunto dado dos valores possíveis (chamados domínios) que podem ser atribuídos às variáveis [68]. A solução de um CSP é qualquer instância de todas as variáveis que satisfaçam todas as restrições simultaneamente.

O CSP para o modelo do projeto de WLAN impõe limitações e exigências de rede no processo de projeto. Pode ser definida pela tríade (V, D, C), onde:

 $\mathbf{V} = \{n, p_i, f_i, (x_i, y_i, z_j)\}\$  denota o conjunto das variáveis do problema de projeto;

 $\mathbf{D} = \{D_n, D_n, D_f, D_d, D_e, D_{(x,y,z)}\}\$ denota o conjunto dos domínios finitos associados com o cada variável;

 $C = \{C1, C2, C3, C4, C5, C6, C7, C8, C9\}$  denota o conjunto das restrições.

O número de APs usado na rede, *n*, é determinado pela etapa de construção da técnica de solução (como descrito na seção 3.6.1). Para o número especificado do APs, *n*, os parâmetros (e.g., a posição, canal de freqüência, e o nível de potência) são determinados tais que todas as restrições no conjunto **C** sejam satisfeitas. Se todos as restrições não puderem ser satisfeitos para o número inicial do APs, *n*, a etapa de adição de AP (descrita na seção 3.6.5) é aplicada para colocar APs adicionais na rede.

As restrições no CSP para o modelo de projeto de WLAN incluem:

C1: 
$$
\sum_{\forall j \in \Lambda} D_{ij}^t = 1 \qquad \qquad , \forall i \in U
$$
  
C2: 
$$
d_{ij}^t (P_{R_{ij}} - P_{Rhreshold}) \ge 0 \qquad \qquad , \forall i \in U, \forall j \in \Lambda
$$

C3: 
$$
d_{ij}^t (P_{R_{ij}} - Intf_{ij} - SIR_{threshold}) \ge 0
$$
,  $\forall i \in U, \forall j \in A$ 

C4: 
$$
r_i^t > R_t
$$
,  $\forall i \in U$ 

C5: 
$$
\sum_{\forall j \in \Lambda} g_{hj} \ge 1
$$
,  $\forall h \in G$ 

C6: 
$$
g_{hj}(P_{R_{hj}} - P_{Rthreshold}) \ge 0
$$
,  $\forall h \in G, \forall j \in A$ 

C7: 
$$
g_{hj}(P_{R_{ij}} - Intf_{ij} - SIR_{threshold}) \ge 0
$$
,  $\forall h \in G, \forall j \in A$ 

C8: 
$$
d_{ij}^t \in \{0,1\}
$$
 ,  $\forall i \in U, \forall j \in A$ 

C9: 
$$
g_{hj} \in \{0,1\}
$$
 ,  $\forall h \in G, \forall j \in A$ 

O conjunto de restrições definido impõe as exigências do projeto incluindo a qualidade do sinal de rádio e o critério da capacidade de taxa de dados no processo do planejamento da rede.

As restrições C1-C3 e C5-C7 se referem à exigência de qualidade do sinal de rádio enquanto a restrição C4 trata da exigência da capacidade de taxa de dados.

O conjunto das restrições C1-C3 assegura-se de que os potenciais usuários na área de serviço possam conectar-se a WLAN. Isto é, satisfazendo C1-C3 resulta simultaneamente que cada nodo da demanda tenha a intensidade do sinal recebido e o nível de SIR adequado para que a transferência de dados sem fio possa ocorrer. A restrição C1 requer que cada usuário associe-se a um AP e a somente um AP. O parâmetro de decisão  $d_{ij}^t$  é igual a 1 se a intensidade do sinal recebido no usuário *i* transmitido do *ap*<sub>*j*</sub> ( $P_{Rij}$  em dBm) e o nível de SIR em relação ao  $ap_j$  (a intensidade do sinal recebido ( $P_{Rij}$  em dBm) menos o nível de interferência (*Intf<sub>ij</sub>* em dBm)) atenda o limite de sensibilidade do receptor (P<sub>Rthreshold</sub>) e limite inicial de SIR (SIR<sub>threshold</sub>) como especificado por C2 e C3, respectivamente; o  $d_{ij}^t$  é igual a zero de outra maneira.

A restrição C4 assegura que a taxa média de dados disponível ao usuário *i* que é um usuário tipo  $t(r_i^t)$  seja maior que a taxa de dados especificada pelo usuário  $(R_t)$ . O modelo analítico de capacidade do padrão IEEE 802.11 e o padrão de atividade do usuário

correlacionado com o tipo de subáreas onde os usuários se localizam são incorporados nesta restrição para estimar a taxa média de dados que o usuário ativo pode obter [11],[77].

O conjunto de restrições C5 – C7 garantem que o sinal de rádio esteja disponível através de toda a área predefinida (utilizável) da região de serviço. Para avaliar a qualidade do sinal na área de serviço, a intensidade do sinal recebido e o nível do SIR são testados em todos os pontos de teste do sinal (STPs) especificado pela precisão dos pontos de grade. A restrição C6 especifica que cada STP deve poder receber sinais ao menos de um AP.

É permitida a sobreposição de áreas da cobertura dos APs. O parâmetro de decisão  $g_{\mu i}$ é igual a 1 se a intensidade do sinal recebido no STP *h* transmitido do  $ap_j$  ( $P_{Rij}$  em dBm) e do nível do SIR com respeito ao  $ap_j$  (e.g.,  $P_{Rhj}$  – *Intf<sub>hj</sub>*) atende o limite de sensibilidade do receptor (P<sub>Rthreshold</sub>) e o limite de SIR (SIR<sub>threshold</sub>) como especificado por C6 e C7, respectivamente; o  $g_{h}$  é igual a zero de outra maneira.

As restrições C8 e C9 especificam que os parâmetros  $d_{ij}^t$  e  $g_{hj}$ são binários  $\{0, 1\}$ , respectivamente.

## **3.6 TÉCNICA DE SOLUÇÃO PARA O PROJETO DE WLAN**

A abordagem do projeto de WLAN visa encontrar qualquer configuração de rede factível que satisfaça aos critérios do projeto de rede. Considere a complexidade do CSP para um problema com *n* número de variáveis em que cada uma variável consiste de *a* possíveis valores. Existem conjuntamente *a*<sup>*n*</sup> combinações possíveis dos *n*-múltiplos (candidatas a soluções). No pior caso, a busca pode ter que explorar exaustivamente o espaço da solução para identificar uma solução praticável se alguma existir. A complexidade do módulo de CSP é *O* ( *<sup>n</sup> a* ), que aumenta exponencialmente com o número das variáveis *n*. *Kabara et al*. [16] mostra que o tempo computacional de uma busca exaustiva da espaço de solução do CSP de projeto de WLAN aumenta exponencial com o número das variáveis.

O planejamento de uma WLAN visa alcançar uma configuração de rede que possa fornecer a cobertura de sinal e acomodar a demanda de tráfego em uma área de serviço determinada. As exigências da rede foram incorporadas no modelo de projeto com a aplicação da formulação do problema de satisfação de restrições apresentado na seção anterior. Esta seção apresenta uma técnica de solução heurística que foi desenvolvida para resolver o problema de projeto de WLAN sobrevivente. A solução heurística determinará o número do

APs necessários na área de serviço e seus parâmetros, incluindo posições, níveis de potência e canais de freqüência na configuração da WLAN. A seção um fornece a estrutura total da solução heurística, consistindo em cinco etapas: de construção, de atribuição de canal de freqüência (*Frequency Channel Assignment* – FCA), a etapa de redução de violação de restrições (*Constraint Violation Reduction* – CVR), a etapa de intensificação e a etapa de adição de AP. A execução de cada etapa da técnica de solução é descrita em detalhe nas seções seguintes deste capítulo.

#### **3.6.1 Etapa de Construção**

Para um dado cenário de projeto, a etapa de construção gera uma solução inicial boa que forneça o número do APs assim como suas localizações e níveis de potência. A etapa da construção é uma combinação da heurística da cobertura de área (*Area Covering Heuristic* - ACH) e heurística de agrupamento da demanda (*Demand Clustering Heuristics* - DCH). O ACH é uma versão modificada da heurística inicial de cobertura (*Initial Covering Heuristic* - ICH), que estimava o número dos transmissores necessários para cobertura otimizada do projeto de rede sem fio [45]. O DCH é desenvolvido baseado em métodos de agrupamento hierárquicos, que agrupa e então representa um grupo de terminais sem fio como um único ponto onde uma facilidade do serviço deva ser colocada [78]. A ACH e a DCH são explicados em detalhe como segue.

## 3.6.1.1 Heurística da Cobertura de Área (ACH)

A ACH visa determinar o número inicial do APs para a área de serviço dada. Diferente do ICH no qual os APs são distribuídos uniformemente através da região de serviço [45], ACH determina a posição do APs baseada não somente no tamanho da área de serviço mas também na distribuição da demanda do tráfego na área.

Avaliar o número inicial de APs necessários para um dado cenário de serviço requer estimar a área de cobertura de cada AP. Aqui se supõem uma antena isotrópica e uma área aproximada de cobertura do AP como um círculo com um raio *r* calculado usando o modelo de perda de percurso e a intensidade mínima do sinal recebido exigidos. A fim de permitir a sobreposição entre círculos de cobertura, representa-se a área de cobertura do ponto de acesso como um quadrado de cobertura (CS), qual é o maior quadrado que pode caber no círculo de cobertura como mostrado em Figura 3.2.

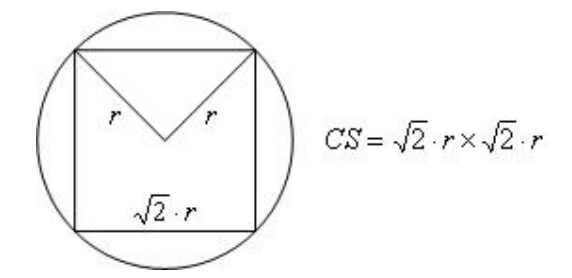

Figura 3.2 - Quadrado de cobertura (CS) estimando a área da cobertura do AP.

*r* é calculado da equação (4.1), dado a freqüência de operação (*f*), a potência de transmissão do AP ( $P_T$ ), e a sensibilidade do receptor ( $P_R$ ).

$$
P_{T} - L(f, (x_{i} - y_{i}), (x_{j} - y_{j})) = P_{R}
$$
  
\n
$$
L(f, (x_{i} - y_{i}), (x_{j} - y_{j})) = L(d_{0}) + 10 \cdot n_{0} \cdot \log\left(\frac{r}{d_{0}}\right) + K_{\delta}
$$
\n(4.1)

onde  $L(d_0)$  é a perda do percurso na distância de referência  $d_0$ ,  $n_0$  é o expoente da perda do percurso, e  $K_{\delta}$  é uma variável aleatória de distribuição log-normal que representa a margem de desvanecimento com o desvio padrão δ dB.

Por exemplo, considere um AP que opera em 2,462 GHz. A intensidade mínima do sinal recebido exigida por  $P_R$  = -80 dBm [79], dado o nível de potência mais elevado  $P_T$  = 24 dBm,  $d_0 = 1$  metro [39],  $n_0 = 4.3$  [79],  $\delta = 3.5$  dB [80], e o correspondente  $K_{\delta} = 5.75$  dB para 95% de disponibilidade de cobertura na borda de célula [72]; resolvendo a equação (4.1), se obtém  $r = 23$  m. Assim, o quadrado de cobertura é  $CS = \sqrt{2 \cdot r} \times \sqrt{2} \cdot r =$  $2(23) \times \sqrt{2(23)} = 32,5 \times 32,5m^2$ 

O CS resultante é usado no ACH, um processo de baixo para cima que parte do primeiro andar e avança até o ultimo andar. Deixe *U* ser o conjunto dos usuários que não estão associados a nenhum AP e *U* representa o conjunto de todos os usuários na área de serviço. Inicialmente,  $\overline{U} = U$ . Um número suficiente de CSs é colocado em cada andar para cobrir a área inteira. Tipicamente, um AP é colocado em cada CS. Entretanto, não há nenhuma necessidade de instalar AP naqueles CSs onde a demanda do tráfego é baixa e existe cobertura de sinal disponível de um outro. Em cada CS, a posição do AP e seu nível de potência são determinados como segue. Se existir uma demanda de tráfego baixa, o AP é posicionado no meio do CS e se atribui o nível de potência mais elevado. Todos os usuários no CS são associados ao AP e removidos de*U* . Em um CS onde a demanda de tráfego seja elevada (e.g., a taxa de dados requerida por todos os usuários no CS não pode ser atendida por um AP), os usuários são selecionados e associados ao AP situado no centro de gravidade (*Center of Gravity* - CoG) do conjunto dos usuários selecionados. O agrupamento de usuários é dado de forma tal que cada usuário no conjunto pode obter a taxa de dados média requerida.

O agrupamento de usuários e o CoG correspondente são formados como segue:

• Para agrupar usuários e formar um conjunto de usuários em um CS onde exista uma demanda de tráfego elevada:

i. Selecione arbitrariamente o primeiro usuário no CS (denotado como  $u_1$ ). Classifique o restante dos usuários no CS em uma ordem crescente de acordo com sua distância de  $u_1$ . Chame a lista resultante de *sorted List*;

ii. Adicione o primeiro nodo do *sorted\_List* ao conjunto e calcule o CoG.

iii. Se a taxa de dados requerida pelos usuários puder ser satisfeita, remova o usuário que está sendo adicionado do conjunto  $\overline{U}$ . Senão, vá para o item v;

iv. Se remanescer usuários desassociados no CS, passe para o item ii.

v. O processo de DCH cuidará dos terminais não associados no CS. Ao considerar o CS, um AP é colocado no CoG resultante derivado pela equação 4.2 mostrada a seguir. O nível de potência a ser atribuído ao AP é determinado pela distância Euclidiana medida da posição de  $u_1$  ao CoG resultante. Esta distância é chamada *distance\_to\_CoG* e determinada das seguintes maneiras:

Se *distance* to  $CoG \leq r_0$ , nível de potência=  $P_0$ 

Se *distance\_to\_CoG* <  $r_1$ , nível de potência=  $P_1$ 

Se *distance\_to\_CoG* <  $r_{\text{max}}$ , nível de potência=  $P_{\text{max}}$ 

onde  $r_o$ ,  $r_1$ ,...  $r_{\text{max}}$  é calculado usando a equação 4.1 como ilustrado previamente.

 $r<sub>o</sub>$  é o raio resultante da área de cobertura quando  $P<sub>T</sub> = P<sub>0</sub>$ 

 $r_1$  é o raio resultante da área de cobertura quando  $P_T = P_1$ 

 $r_{\text{max}}$  é o raio resultante da área de cobertura quando  $P_T = P_{\text{max}}$ 

Note que no fim do processo ACH pode haver usuários sem associação restando no conjunto *U* . O processo DCH considerará a adição de mais APs para acomodar a demanda do tráfego daqueles usuários.

• Para derivar o centro de gravidade (CoG):

Deixe  $(x_{\text{CoG}}, y_{\text{CoG}})$  denotar as coordenadas de um específico CoG.

$$
x_{CoG} = \frac{\sum_{i \in Conjunction(j)}}{n_{(j)}}; \text{ e } y_{CoG} = \frac{\sum_{i \in Conjunction(j)}}{n_{(j)}} \tag{4.2}
$$

onde ) ( ,*<sup>i</sup> <sup>i</sup> x y* é a coordenada do usuário *i* que está no conjunto *j*, e *n*( *<sup>j</sup>*) é o número de usuários no conjunto *j*.

## 3.6.1.2 Heurística de Agrupamento da Demanda (DCH)

Em uma área com densidade de usuário e volume de tráfego elevado onde alguns nodos estão sem associação pelo processo de ACH (e.g., os terminais sem fio no conjunto  $\overline{U}$ ), a DCH tenta aglomerar aqueles terminais e derivar um centro de gravidade para cada conjunto onde um AP adicional será colocado. Diferente do procedimento de agrupamento usado no ACH, no qual o conjunto de nodos é formado dentro do CS, aqui o conjunto de nodos pode ser formado através das bordas de múltiplos CS. A DCH é um processo de baixo para cima, que parte do primeiro andar e avança até os andares superiores.

Para cada andar *i*:

i. Determine o conjunto de nodos sem associação no andar *i*, denotado por  $\overline{U}_i$ ;

ii. Tente associar nodos de  $\overline{U}_i$  aos APs existentes com capacidade residual do andar adjacente. Remova os nodos atribuídos de  $\overline{U}_i$ ;

iii. Selecione arbitrariamente um nodo sem associação de  $\overline{U}_i$  (denotado como  $u_1$ ). Classifique os nodos desassociados restantes em  $\overline{U}_i$  na ordem crescente de acordo com sua distância de  $u_1$ . Armazene isto com a *sorted List*.

iv. Adicione o primeiro nodo do *sorted\_List* ao conjunto e calcule o CoG. Deixe o *distance\_to\_CoG* ser a distância do  $u_1$  ao CoG. Deixe o  $r_{\text{max}}$  ser o raio da área de cobertura do AP ao operar no nível de potência máximo. Se *distance\_to\_CoG* <  $r_{\text{max}}$ , adicione o próximo nodo da *sorted\_List* ao conjunto e recalcule CoG.

v. O processo de agrupamento para quando o *distance\_to\_CoG*  $\geq r_{\text{max}}$  ou a taxa de dados alcançável pelos nodos no conjunto é mais baixa do que a taxa de dados requerida. Os nodos nos conjuntos são removidos de  $\overline{U}_i$ .

vi. O CoG resultante é a posição para o AP. O nível de potência a ser atribuído ao AP é determinado do *distance to CoG* como descrito previamente.

- vii. Se o  $\overline{U}_i$  não estiver vazio, retorne ao item iii.
- viii. Se o  $\overline{U}_i$  estiver vazio, continue no andar seguinte.
	- 3.6.1.3 Exemplo de Etapa de Construção

A Figura 3.3 ilustra um exemplo da etapa de construção. Uma área de serviço de um único andar e a distribuição dos nodos é mostrada na Figura 3.3-a. O número mínimo de quadrados de cobertura (CSs) é usado para cobrir a região alvo, e o primeiro CS é colocado no canto inferior esquerdo da área de serviço, como mostrado na Figura 3.3-a. A Figura 3.3-b mostra a área de serviço coberta com o número mínimo de CSs. Em seguida, os APs são colocados e seus níveis de potência são definidos. Esta etapa refere-se à distribuição do tráfego na área de serviço e incorpora o modelo analítico de capacidade do AP [11],[77] para estimar a taxa média de dados disponível aos usuários e a capacidade efetiva do AP. Associase todos os nodos situados em cada CS ao AP situado no centro. Se todos os nodos puderem obter a taxa média de dados como especificada no perfil de tráfego, é atribuído ao AP o nível de potência mais elevado como mostrado na Figura 3.3-c. Se a taxa média de dados requerida não puder ser alcançada devido a uma densidade elevada de usuários (veja o segundo CS mostrado na Figura 5.3d), a técnica de agrupamento da demanda da seção 3.6.1.2 é aplicada para derivar o nível de potência e a posição para o APs necessário nesse CS. Na Figura 3.3-d, o nível de potência médio é atribuído ao AP no segundo CS, o qual é situado no CoG do conjunto de nodos selecionados. Após o procedimento com todo o CSs, A Figura 3.3-e apresenta o resultado do processo de ACH. Pode-se ver que nas áreas de densidade de tráfego elevada, alguns nodos são deixados sem serviço. A DCH é aplicado então para adicionar APs naquelas áreas. A Figura 3.3-f mostra os resultados da etapa da construção que fornece o número inicial do APs, suas posições e níveis de potência atribuídos para o projeto de rede do cenário dado.

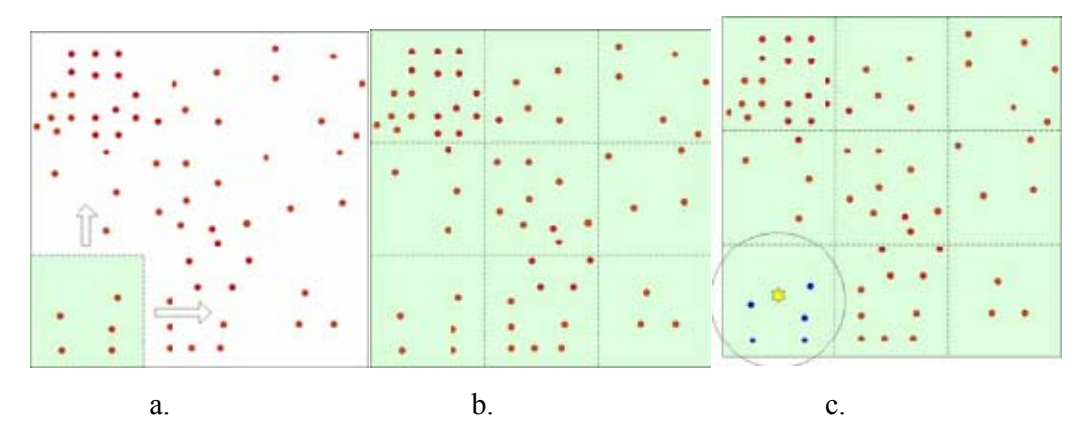

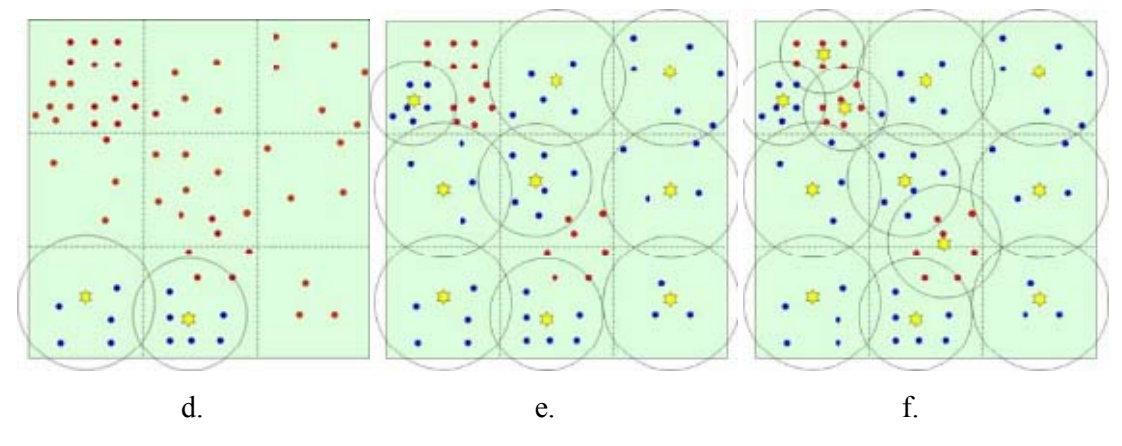

Figura 3.3 – Procedimento da etapa de Construção.

## **3.6.2 Etapa de Atribuição de Canal de Freqüência**

O espectro de freqüência disponível para operações de WLAN é limitado. No padrão adotado na América do Norte e no Brasil, de um total de onze canais de freqüência na faixa de 2.4 GHz, apenas 03 (três) canais não sobrepostos são alocadas para as operações 802.11b e 802.11g [36] enquanto doze canais não sobrepostos na faixa de 5 GHz são alocadas para as operações 802.11a [35]. Devido ao número limitado de canais de operação disponíveis nas WLAN, os canais de freqüência precisam ser atribuídas com cuidado aos APs de modo que a rede resultante possa manter um nível de interferência abaixo do limite especificado.

Esta seção descreve os procedimentos da atribuição de canal de freqüência (FCA) na técnica de solução desenvolvida para o projeto de uma WLAN. As entradas para a etapa de FCA são as posições do APs e seus níveis de potência obtidos durante a etapa de construção (seção 3.6.1). A saída desta etapa é a atribuição de canal de freqüência para todos os APs usados na rede.

O problema de FCA no projeto de WLAN é um problema de espectro fixo [81]. Envolve atribuir canais de freqüência de um conjunto limitado dos canais de freqüência a um dado conjunto de transmissores (e.g., APs) tal que a intensidade do sinal desejado seja maior que o sinal de interferência avaliado em todos os pontos de teste do sinal (STPs) para um nível específico chamado de relação de interferência do sinal (SIR).

Em geral, o problema de FCA é descrito como um problema de coloração de gráficos [82] em que cada vértice do gráfico representa um transmissor na rede e cada borda do gráfico representa uma restrição no número de separações de canal de freqüência entre dois APs na extremidade de cada borda. A etapa de FCA é dividida em dois estágios: geração de restrições da separação de canal e atribuição dos canais de freqüência ao APs baseado nas restrições. Cada etapa é descrita em detalhe como segue:

#### 3.6.2.1 Geração de Restrições de Separação de Canal

Deixe o gráfico  $G = (V, E)$  representar uma WLAN em que  $V = \{v_1, v_2, ..., v_n\}$  é o conjunto dos vértices que representam os APs no conjunto  $A = \{ap_1, ap_2, ..., ap_n\}$  e  $E = \{ (v_i, v_j) | v_i, v_j \in V \}$  é o conjunto das bordas que representam restrições de separação de canal entre todos os pares de APs.

Na FCA, as restrições de separação de canal são usadas para especificar as distâncias de canal entre todos os pares de APs na rede. As restrições são representadas por uma matriz chamada de matriz de separação de canal, denotado por *M*. Deixe  $M = (m_{ij})^{n \cdot n}$  onde *n* é o número dos vértices do gráfico,  $m_{ij}$  com  $i \neq j$  que representa a separação de canal mínima necessária entre os vértices  $v_i$  e  $v_j$  tal que a rede pode evitar interferências causadas por outros APs na vizinhança. Esta seção explica o processo de gerar a matriz *M* de separação de canal.

Adota-se o procedimento para gerar a matriz *M* de separação de canal explicada por *L.E. Hodge et al.* [83]. O procedimento começa determinando qual AP na rede fornece o sinal mais elevado a cada ponto de teste do sinal (STP)  $g \in G$ . Deixe o *tuned AP[g ]* denotar o AP que fornece o sinal mais elevado ao STP g. Para cada STP  $g \in G$ , os sinais de todos os outros APs são considerados como sinais interferentes e uma restrição de separação de freqüência é gerada (ou reforçada) onde necessária. A Figura 3.4 mostra o pseudocódigo do processo para gerar a matriz *M* de separação de canal, que é usada para armazenar o *channel\_distance* ( *mij* ) requerido entre o  $ap_i$  e  $ap_j \; \forall i, j \in A$  e  $i \neq j$ . Inicialmente, todos os elementos na matriz contêm zero. A matriz *M* é derivada tal que para cada STP  $g \in G$ , o nível de SIR (a intensidade do sinal do *tuned\_AP[g ]* menos a intensidade do sinal do AP interferente) atende o limite inicial requerido. Note que o *distancemax* (Figura 3.4) denota o número de separação de canal entre cada par de canais não sobrepostos consecutivos. Para 802.11b e 802.11g, os canais não sobrepostos incluem os canais 1, 6 e 11. Assim, o *distancemax* = 5. Para 802.11a, o valor do *distancemax* é ajustado a 1 porque no 802.11a, os canais sobrepostos não são definidos. Assim, o *distancemax* entre dois canais consecutivos é um.
| Inicialize o canal de frequência de todos os APs (operando no mesmo canal)                                             |
|----------------------------------------------------------------------------------------------------|
| Inicialize M[i][j] tais que cada elemento contenha 0, para todo o AP i e $j \in A$                                     |
| For cada ponto de teste do sinal $g \in G$                                                                             |
| Determine o tuned_AP[ $g$ ] = AP que fornece o sinal mais elevado em g                                                 |
| End For                                                                                                    |
| /* Gere a matriz da separação de canal, M /*                                                                           |
| For cada ponto de teste do sinal $g \in G$                                                                             |
| For cada APj $\in$ A onde $j \neq$ tuned AP[g]                                                                         |
| $P_{\text{tuned}} =$ intensidade do sinal recebido em g do tuned_AP[g] (em dBm)                                        |
| $P_{interfering}$ = intensidad e do sinal recebido em g de APj (em dBm)                                                |
| $SIR = P_{tuned} - P_{interfering}$ (em dB)                                                                            |
| channel_distance = $0$                                                                                                 |
| $newP_{interfering} = P_{interfering}$ (em dBm)                                                                        |
| While (SIR < SIR threshold & channel_distance < distance $_{\text{max}}$ )                                             |
| channel distance = channel distance +1                                                                                 |
| $P_{interfering}$<br>$newP_{interfering} = 10log_{10} (percent\_interfering[channel\_distance] * 10$<br>10<br>(em dBm) |
| $SIR = P_{tuned} - newP_{interfering}$ (em DB)                                                                         |
| End While                                                                                                    |
| $if$ (channel_distance > M[tuned_AP [g]][j])                                                                           |
| $M[$ tuned_AP $[g]][j]$ = channel_di stance                                                                            |
| End For                                                                                                    |
| End For                                                                                                    |

Figura 3.4 - Pseudocódigo para a geração da matriz de separação de canal.

Como exemplo, considere o projeto de uma WLAN para um ambiente dois andares de área de serviço. Suponha que a etapa de construção produz uma configuração de WLAN como mostrado na Figura 3.5 a onde 02 (dois) e 03 (três) APs são posicionados no primeiro andar e no segundo andar, respectivamente. Aos  $ap_1$ ,  $ap_2$ , e  $ap_4$  foram atribuídos níveis de potência de transmissão de 24 dBm enquanto aos  $ap_3$  e  $ap_5$  foram atribuídos níveis de 15 dBm. A Figura 3.5 b ilustra a matriz resultante de separação de canal para configuração de WLAN da Figura 3.5 a. Na matriz *M* da Figura 3.5 b, o elemento *m[1][2] =* 3 significa que a separação de canal mínima exigida entre  $ap_1$  e  $ap_2$ , são três canais. A Figura 3.5 c mostra o gráfico baseado na matriz *M*. Note que para o elemento de *M* que é igual a zero, nenhuma borda (linha) existe entre os vértices correspondentes no gráfico. Isto indica que o correspondente par do APs pode usar o mesmo canal de freqüência.

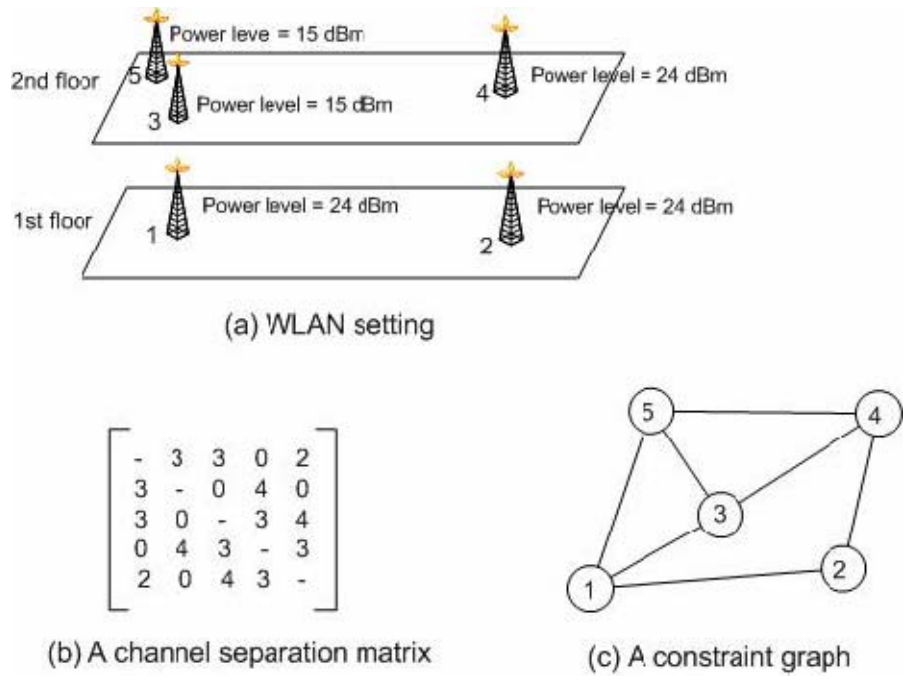

Figura 3.5 - Matriz de separação de canal e um gráfico de restrições.

# 3.6.2.2 Atribuindo Canais de Freqüência aos APs

As restrições da separação de canal explicadas na seção anterior são usadas para restringir os canais de freqüência atribuídos aos APs na rede. O problema de FCA no projeto de WLAN pode ser descrito como segue: dado um conjunto de canais de freqüência disponíveis no espectro de freqüência alocado para operação das WLANs, os canais de freqüência são atribuídas aos APs tais que as restrições de separação de canal especificadas pela matriz *M* sejam satisfeitas. Se a satisfação total for impossível, o objetivo será minimizar quaisquer violações das restrições de separação de canal.

Como definido no início capítulo, as notações revistas abaixo são usadas na formulação matemática do problema de FCA.

Notação:

 $f_i$  = canal de frequência atribuído ao AP j

 $D_f$  = o conjunto dos inteiros consecutivos que especificam os canais de frequência disponíveis para o projeto de WLAN = *{0, 1. 2. …, K}* 

Formulação do problema de FCA:

Minimizar 
$$
\sum_{i=1}^{n-1} \sum_{j=1+1}^{n} \max(0, m_{ij} - |f_i - f_j|)
$$
 (4.3)

Reference *à*: 
$$
f_i, f_j \in D_f
$$
, para  $\forall i, j \in A$  (4.4)

Diversas técnicas têm sido desenvolvidas para resolver o problema de FCA. *Aardal et al.* [84] fornece uma pesquisa sobre as soluções existentes, incluindo teoria de gráficos [85], programação linear [86], técnicas de *greedy* [87] e aproximações heurísticas tais como a *Tabu Search* [87],[88], *Simulated Annealing* [87],[89],[90], e algoritmo *Genético* [87],[91].

O S*imulated Annealing* (SA) é o método adotado neste trabalho para resolver o problema de FCA para este projeto de WLAN por causa de sua simplicidade e eficácia como relatado por *Dunkin* e por *Allen*, e *Thiel et al*.[81],[82].

### **3.6.3 Etapa de Redução de Violação de Restrições**

A etapa de redução de violação de restrições (CVR) é o principal processo para resolver o problema de satisfação de restrições descrito na seção 3.5.5. A heurística na etapa de CVR é desenvolvida baseada no *Tabu Search*. Nesta seção, define-se um sistema baseado em informação que forneça a informação de violação de restrições para ajudar a facilitar o processo de busca. A idéia básica é que a informação de violação de restrição atual seja usada para percorrer o espaço de busca e mudar os valores das variáveis potenciais que podem contribuir com a redução de violações de restrições.

A seção seguinte fornece uma visão geral do algoritmo de busca *Tabu*.

## 3.6.3.1 Visão Geral da *Tabu Search*

A busca *Tabu* (TS) foi sugerida primeiramente por *Glover* [92]. A idéia básica da TS é que para o espaço da solução seja explorado economicamente e eficientemente usando estratégias de memória para guiar o processo de busca. O dicionário *Webster II* define Tabu como "uma proibição de fazer, usar, ou mencionar algo por causa da associação com poderosas forças supernaturais" [93]. Nesta aplicação, TS impõe restrições nas escolhas disponíveis a fim de guiar o processo de busca e evitar ciclo de soluções durante iterações particulares, desse modo fugindo dos ótimos locais. As limitações são impostas ou criadas fazendo referência às estruturas de memória que são projetadas para esta finalidade específica.

Os elementos principais do algoritmo de busca TS são:

• Função de avaliação: uma função de avaliação mapeia uma solução em um valor que representa o custo da solução para o problema considerado;

- Vizinhança e operador de movimento: em cada iteração, o algoritmo TS seleciona uma nova solução que seja a melhor solução sem restrição na vizinhança da solução atual. As soluções vizinhas são geradas por uma função chamada de operador de movimento, o qual especifica o atributo(s) da solução atual a ser ajustada. Todos os parâmetros da nova solução são os mesmos da solução atual à exceção do parâmetro(s) que são modificadas pelo operador de movimento;
- Memória: a memória usada na *Tabu Search* é explícita e atributiva. A memória explícita grava as soluções completas (chamadas soluções *elite*) visitadas durante a busca. As soluções *elite* memorizadas são usadas para guiar a busca para rever mais completamente a área de solução ou para direcionar a busca às áreas que são visitadas raramente. Alternativamente, TS usam a memória atributiva que grava informação sobre os atributos da solução que mudam quando uma solução nova é gerada a partir da atual. Por exemplo, em um problema de roteamento, os atributos podem consistir nos nodos ou nos enlaces que são adicionados ou desconectados por um operador de movimento. Os mecanismos de memória principal incluem a memória de curto período ou a memória de longo período;
- Memória de curto período: esta memória usualmente mantém mapeados os atributos mudados das soluções nas iterações recentes. Os atributos mudados são etiquetados *tabu-active*, e o status deles permanecem ativos para um número de iterações chamado de *tabu tenure*. Há dois tipos de *tabu tenure*: estática e dinâmica. Na estática, o status ativo do *tabu* é mantido para um número fixo de iterações. No dinâmico, o número das iterações para que os atributos permanecem ativos é variável. As soluções que contêm elementos ou combinações *tabu-active* atributos tornam-se proibidas e não são incluídas na vizinhança. A solução (restrita) do *tabu* pode ser selecionada como a solução nova somente se satisfazer aos critérios desejados explicados abaixo;
- Memória de longo período: emprega os mecanismos atributivos e explícitos da memória. Na memória de longo período atributiva, o mecanismo mantém mapeado como os atributos mudam frequentemente e se as mudanças conduzem às soluções boas ou não. Na memória de longo período explícita, o mecanismo mantém rastreadas as soluções elite encontradas durante a busca. Mais tarde, a busca pode rever a área das soluções *elite* mais completamente;
- Critérios desejados: normalmente, os atributos que são *tabu-ative* não são incluídos na vizinhança da solução atual. Entretanto, o status *tabu-active* pode ser cancelado

quando determinada condição(ões), chamados critérios desejados, são encontrados. Um exemplo de critérios desejados é quando a solução *tabu-active* é melhor do qualquer outra solução vista até então na busca. Tal condição é chamada de melhoria do critério do aspirado [92].

• Regra de terminação: especifica quando parar a busca TS.

As seções seguintes descrevem os componentes principais de avaliação da rede, as informações de violação de restrições e os critérios para finalizar a etapa de violações de restrição.

3.6.3.2 Critérios de Parada da Etapa de CVR

A etapa de CVR pára quando uma solução realizável é encontrada ou quando o número das iterações consecutivas executadas sem melhoria alcança um valor limite chamado *Max<sub>iter CVR</sub>* = 100, definido com experiências numéricas extensivas. O último caso ativa a etapa de intensificação.

### **3.6.4 Etapa de Intensificação**

A etapa de intensificação busca revisar as boas soluções encontradas durante as etapas anteriores de CVR e explorar mais cuidadosamente suas vizinhanças. A Figura 3.6 mostra um esboço da etapa de intensificação. Quando a regra de terminação da etapa de CVR é atendida, a busca prossegue na etapa de intensificação onde as boas soluções gravadas na lista *elite* são revisadas. A busca reinicia com a primeira solução na lista *elite* e o processo de CVR é executado até que, ou uma solução factível seja encontrada ou a regra de finalização da etapa de CVR seja atendida. No último caso, a etapa de intensificação prossegue a verificação com a próxima solução na lista *elite*. Após ter explorado todas as soluções gravadas no registro, se nenhuma solução possível for encontrada, AP(s) será (ão) adicionado(s).

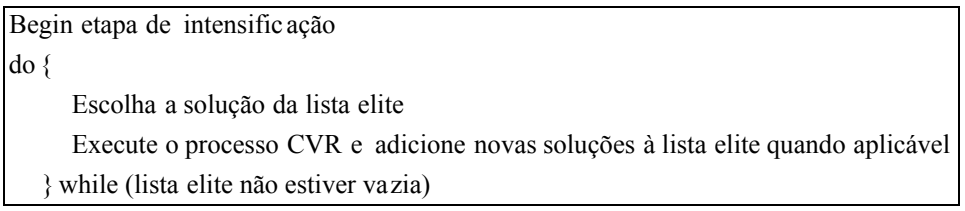

Figura 3.6 - Esboço da etapa de intensificação.

### **3.6.5 Etapa de Adição de AP**

Após o CVR e as etapas de intensificação, se uma solução factível ainda não for encontrada, um AP adicional será acrescentado à área de serviço. A Figura 3.7 descreve o procedimento para adicionar um AP.

| if áreas de sombra existir                                                                 |  |  |  |  |
|--------------------------------------------------------------------------------------------|--|--|--|--|
| $\{$                                                                                       |  |  |  |  |
| Defina a UA com o maior número de STPs cuja a intensidade do sinal esteja abaixo do limite |  |  |  |  |
| Coloque um AP adicional no centro de gravidade de tal STPs                                 |  |  |  |  |
|                                                                                            |  |  |  |  |
| Else if AP sobrecarregado existir                                                          |  |  |  |  |
|                                                                                            |  |  |  |  |
| Defina o AP com a maior sobrecarga de tráfego                                              |  |  |  |  |
| Coloque um AP adicional no centro de gravidade da demanda de nodos associados              |  |  |  |  |
| ao AP sobrecarregado                                                                       |  |  |  |  |
|                                                                                            |  |  |  |  |
| Inicie o novo AP com o nível de potencia mais baixo                                        |  |  |  |  |
| Execute a atribuição de canal de frequência                                                |  |  |  |  |
| Retorne à etapa do CVR                                                                     |  |  |  |  |

Figura 3.7 - Procedimento de adição de AP.

Se existir áreas de sombra na cobertura ou AP(s) sobrecarregado(s), a unidade de área (UA) que tem o número mais elevado de STPs com a intensidade de sinal abaixo do limite e o AP com sobrecarga no tráfego são definidos. Em seguida, o centro de gravidade onde um AP adicional será colocado é então definido. O novo AP é inicializado com o nível de potência mais baixa. A atribuição de canal de freqüência é executada pelos procedimentos descritos na etapa de FCA. Finalmente, a nova configuração de rede está pronta para passar pela etapa de CVR novamente e assim sucessivamente até uma solução factível ser encontrar ou alcançar os critérios de parada da CVR.

## **3.6.6 Avaliação da Configuração de Rede**

A função da avaliação executada aqui é uma medida do grau de violação de restrições da configuração de rede. É igual à soma de duas funções com peso, em que cada uma representa o grau de violações de restrições para cada critério do projeto. A primeira função *M*1 representa o índice de violações do critério de cobertura do sinal de rádio. É igual à soma normalizada de violação da intensidade do sinal e de violação do SIR nos pontos de teste do sinal (STPs). Este valor normalizado da soma recebe peso com um fator ( $w_g$ ) que representa a importância relativa de cada STP. Note que o *wg* pode ser diferente através dos STPs na área de serviço se impor uma prioridade diferente às posições diversas na região de serviço for desejado. Quando todas as posições de trabalho tiverem a mesma prioridade de serviço, o *wg* é ajustado a 1. A violação total do primeiro critério do projeto através de todos os STPs é normalizada então por 2 $\sum_{\forall g \in G} w_g$  de modo que o valor de *M*<sub>1</sub> seja escalado de 0 a 1.

A segunda função,  $M_2$ , representa o índice de violações do critério de exigência da taxa de dados. É igual à soma normalizada de violação da taxa de dados para cada usuário. A violação total do segundo critério de projeto através de todos os usuários ativos é normalizada então por  $\sum_{\forall i \in M} w_i$  de modo que o valor do  $M_2$  seja escalado de 0 a 1. Na função de avaliação, os fatores de peso  $w_1$  e  $w_2$  são usados para impor focos diferentes no projeto. Se o desejo for fornecer somente a cobertura de sinal de rádio na área de serviço, o fator de peso pode ser ajustado como  $w_1 = 1$  e  $w_2 = 0$ . Se ambos os critérios do projeto forem exigidos, pode-se ajustar-se  $w_1 = 1$  e  $w_2 = 1$ .

$$
E_{(solu\varsigma\tilde{a}o\cdot i)} = w_1 M_1 \text{ (sinal)} + w_2 M_2 \text{ (demanda)}
$$
 (4.9)

*w*1 = fator de peso que representa a importância relativa de critérios de cobertura do sinal de rádio;

*w*2 = fator do peso que representa a importância relativa de critérios da cobertura de demanda do tráfego.

$$
M_{1} = \frac{1}{2 \sum_{\forall g \in G} w_{g}} \sum_{\forall g \in G} w_{g} \left( \max \left( 0, \frac{Pr_{threshold} - Pr_{g}}{Pr_{threshold}} \right) + \max \left( 0, \frac{SIR_{threshold} - (Pr_{g}/Intf_{g})}{SIR_{threshold}} \right) \right) (4.10)
$$

$$
M_{2} = \frac{1}{\sum_{\forall i \in M} w_{i}} \sum_{\forall i \in M} w_{i} \left( \max \left( 0, \frac{d_{t} - r_{i}^{t}}{d_{t}} \right) \right)
$$
(4.11)

onde:

 $Pr_{threshold}$  = limite inicial da sensibilidade do receptor (em watt)

- $Pr<sub>o</sub>$  = intensidade do sinal no STP *g* (em watt)
- *Intf<sub>s</sub>* = nível da interferência no STP *g* (em watt)

*SIRthreshold* = limite inicial da relação de interferência do sinal (sem unidade, relação)

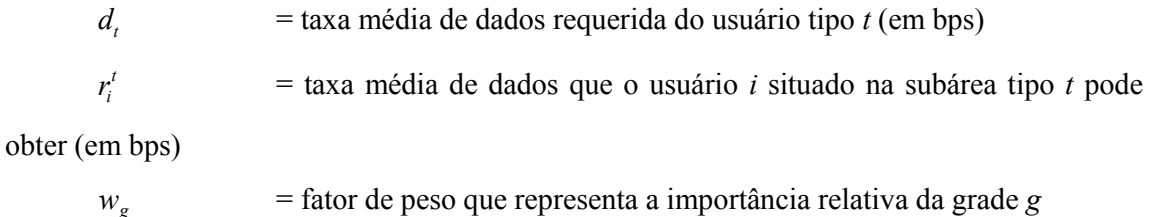

 $w_i$  = fator do peso que representa a importância relativa do usuário *i* 

# **3.7 ESTRUTURA DA SOLUÇÃO DA FASE DE PROJETO**

O planejamento de uma WLAN é formulado como um problema de satisfação de restrições que considera as exigências de rede apresentadas anteriormente. O objetivo do projeto é identificar uma solução executável que possa satisfazer às exigências de rede especificadas. Sendo que a complexidade do modelo de projeto de CSP aumenta exponencialmente com os aumentos do tamanho do problema (ou número de variáveis), foi desenvolvida uma técnica heurística de solução que possa eficientemente explorar o espaço de busca e encontrar uma solução factível dentro de uma quantidade razoável de tempo computacional.

A estrutura para buscar a solução para CSP da fase de Projeto é mostrada na Figura 3.8. Existem três componentes de entrada para a técnica principal da solução. A primeira entrada envolve a descrição física da área de serviço (e.g., tamanho da área, posição e composição das divisórias e as paredes) e o perfil do tráfego do usuário (e.g., nível de atividade do usuário e taxa de dados requerida). A segunda entrada especifica os cálculos fundamentais necessários à técnica de solução, incluindo o cálculo de perda do percurso, o cálculo do ganho da antena 3-D, e o cálculo analítico da capacidade. A última entrada e a limitação do nível de potência para o ambiente em questão. A saída da técnica de solução é uma configuração de WLAN que atenda a exigência do projeto de rede. Especificando o número de APs requerido e seus parâmetros, incluindo posições, níveis de potência, e canais de freqüência.

A fase de Projeto do mecanismo para encontrar uma solução factível passa pelas cinco etapas; construção, atribuição de canal de freqüência (FCA), redução de violação de restrições (CVR), intensificação e adição de AP.

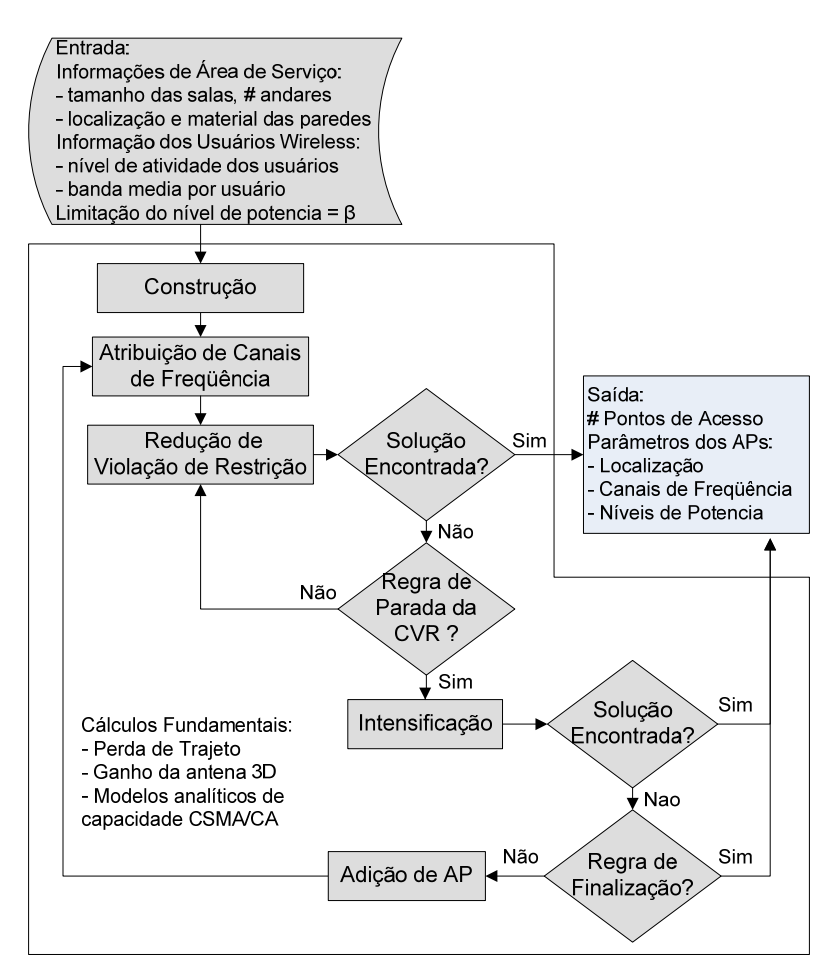

Figura 3.8 - Estrutura de solução da fase de Projeto.

Uma visão geral da técnica de solução da fase de Projeto está mostrada a seguir. As duas primeiras etapas, de construção e de FCA, buscam gerar uma boa configuração inicial que forneça um número estimado de APs e seus parâmetros iniciais. A etapa de construção, descrita em detalhe na seção 3.6.1, envolve duas heurísticas: heurística da cobertura de área (*Area Coverage Heuristics* – ACH) e heurística de agrupamento da demanda (*Demand Clustering Heuristics* – DCH). ACH envolve estimar o número de APs que é necessário para fornecer a cobertura do sinal de rádio à área de serviço, enquanto DCH trata de colocar AP(s) adicional naquelas partes da área de serviço onde pode existir elevado volume de tráfego. Juntas, estas duas heurísticas determinam as posições e os níveis iniciais de potência do APs. A etapa de FCA (descrita em detalhe na seção 3.6.2) utiliza o método *Simulated Annealing* para determinar as canais de freqüência dos APs baseado em suas posições e níveis iniciais de potência como definidos na etapa de construção.

A etapa de CVR (descrita em detalhe na seção 3.6.3) avalia a configuração de rede inicial usando as funções de avaliação. Se qualquer exigência do projeto for violada, a etapa do CVR reduz as violações de restrições ajustando as localizações e os níveis de potência dos APs usando operações de busca pela *Tabu Search* e atribuindo novamente as canais de freqüência usando o método *Simulated Annealing*. Se a etapa de CVR não produzir uma configuração de rede realizável que satisfaça a todas as restrições do projeto, a etapa de intensificação (seção 3.6.4) revisa as melhores soluções observadas e gravadas durante a etapa CVR. Após a etapa de intensificação, se uma configuração de rede factível ainda não for encontrada, a etapa de adição de AP (seção 3.6.5) tenta resolver o problema instalando AP(s) adicional (is) na área de serviço.

### **3.7.1 Restrições de Projeto**

Este trabalho vislumbra um novo projeto de WLAN que agregue propriedades de sobrevivência a fim fornecer senão o melhor serviço, conectividade mínima a todos os usuários durante um momento de falha. Buscando este objetivo o modelo de projeto de WLAN [29],[30] é reformulado para o desenvolvimento deste trabalho.

A flexibilidade da técnica heurística de solução permitiu a reformulação das etapas e incorporação de funções e métricas que representam conceitos de tolerância à falha. Esta abordagem incorpora alguns parâmetros e consiste em aumentar algumas restrições para produzir uma solução que possa lidar com falhas dos AP. A formulação matemática para o modelo de projeto sobrevivente continua considerando as exigências de cobertura do sinal de rádio e as exigências da capacidade de taxa de dados. As características do uso das WLANs foram consideradas na formulação do CSP pela incorporação da correlação entre o comportamento dos usuários no uso da rede e as suas localizações na área de serviço.

As restrições relacionadas ao domínio de possíveis valores do nível de potência  $D_{p}$ limita o nível máximo de potência dos APs durante o projeto de rede, a fim criar um intervalo (*range*) de resposta e tornar possível a ação do mecanismo em momento de falha.

## **3.8 ESTRUTURA DA SOLUÇÃO DA FASE DE RESPOSTA A FALHA**

No mecanismo proposto o controle de potência oferece uma resposta simples, mas poderosa para um cenário de falha. Os *tradeoffs* são óbvios: reduzir a potência em um canal pode melhorar o desempenho para outros canais reduzindo a interferência, mas pode reduzir o desempenho do canal forçando o transmissor a usar uma taxa mais baixa para tratar da relação sinal ruído [94]. Em conseqüência, deve-se considerar cuidadosamente o valor do parâmetro β do nível de potência na fase de Projeto para permitir que se trabalhe na fase de Resposta à falha aumentando o nível de potência dos APs e depois re-alocando canais de freqüência, se necessário. Na prática, os incentivos para usar o controle de potência são complexos e se tem que distinguir entre as técnicas que são inteiramente aplicáveis ao planejamento de WLAN.

Inicialmente, o mecanismo impõe uma fase de monitoração para detectar falhas e identificar que AP(s) está fora de serviço. O processo de monitoramento da rede recolherá também informações para alimentar o CSP modificado para produzir uma outra solução para o cenário da falha. Neste momento, a técnica de solução recebe todos os parâmetros dos APs que permaneceram em operação os quais serão os valores iniciais para executar a etapa de CVR. Entretanto, para manipular as novas variáveis, foi definido um novo CSP, pois o nível de potência não é mais fixo enquanto as localizações e o número de APs são fixos. Tal configuração inicial dispensa as etapas de construção e de FCA como mostrado na Figura 3.8. Além disso, começando a busca da solução pela configuração corrente assegura que a solução encontrada implique em mínimas modificações.

A Figura 3.9 ilustra a estrutura da fase de Resposta à falha. Dentro deste contexto, a etapa de CVR verifica a configuração da rede e inicia a redução das violações de restrições ajustando somente os níveis de potência dos APs e re-alocando canais de freqüência através do método *Simulated Annealing*. Se a etapa de CVR não conseguir encontrar uma solução de rede factível, a etapa de intensificação é acionada e a melhor solução disponível é escolhida, mesmo se a solução não satisfizer a todas as restrições de projeto. Isto ocorre porque não se pode executar a etapa de Adição de AP para atender inteiramente as restrições.

Na etapa de intensificação, a violação de restrição para cada solução candidata é avaliada de acordo com uma função da avaliação da configuração (*Esolução* – seção 3.6.6) que deve ser minimizada. Esta função (*E*) é composta de uma combinação de pesos de duas medidas diferentes do grau de violações, atendendo exigências da área de cobertura e da taxa de dados.

A primeira métrica  $(M_1)$  considera o número de usuários que ficam fora da área de cobertura em um cenário da falha e é definido como a relação entre os números dos usuários sem cobertura e o número total dos usuários da fase do projeto. M<sub>1</sub> representa a habilidade dos usuários, os quais foram associados originalmente ao AP em falha, de re-associar com um outro AP após a fase de Resposta à falha.

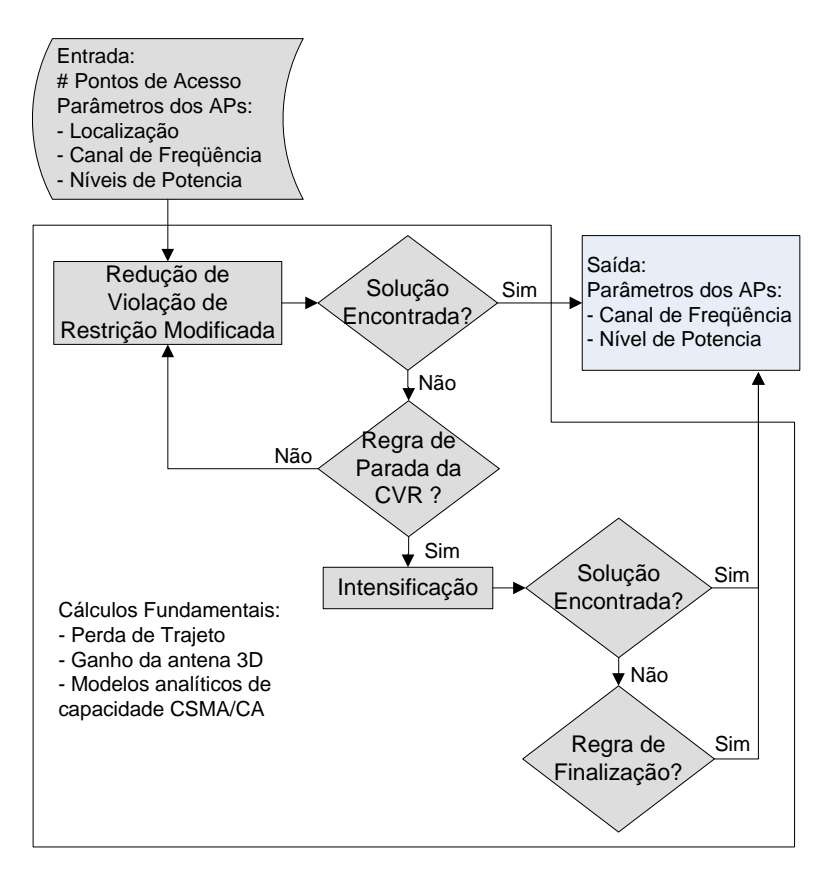

Figura 3.9 - Estrutura da fase de Resposta à falha.

A segunda métrica  $(M<sub>2</sub>)$  refere-se ao desempenho médio não servido aos usuários na área de serviço durante uma falha. Deixando *<sup>t</sup> ir* denotar a taxa média de dados que o usuário *i* da subárea tipo *t* pode obter após a fase de Reposta à Falha.

Foi identificado como vantajoso analisar o número das mudanças nos canais de freqüência devido à nova configuração para a situação da falha. Este número é relevante devido ao impacto na atividade dos usuários, pois aqueles associados a um AP que tiver o canal de freqüência re-alocado podem experimentar interrupções temporárias no serviço em função da re-associação dos usuários a um novo AP. Esta métrica é normalizada como M<sub>3</sub>:

$$
M_3 = \frac{1}{n} \sum_{\forall j \in A} t_j \max(0, t_j)
$$
 (4.12)

Onde  $t_i$  é uma variável binária de ajuste do canal de frequência que é igual a 1 se  $f_j = f_j$ ; senão 0.  $f_j \in \{F_1, F_2, ..., F_k\}$  e denota o novo canal de freqüência atribuído ao *ap<sub>j</sub>* em um cenário de falha.

Na reação a uma falha, o mecanismo proposto é usado para selecionar a melhor solução disponível para a situação de falha - usando critérios de projeto de rede – e ajustar os novos parâmetros nos APs que permaneceram trabalhando. Uma vez que o AP(s) em falha é recuperado a fase da Resposta à falha é terminada e a configuração precedente é configurada novamente.

## **3.8.1 Restrições de Sobrevivência**

O CSP da fase de Resposta à falha é formulado com algumas das restrições de projeto visto que algumas das variáveis de saída se tornam entradas para formular a solução do cenário de falha. O CSP de Resposta à falha inicia sua busca com as informações coletadas do ambiente em falha, tais como informações de localização e parâmetros dos APs. Nesta situação, algumas restrições ora impostas na fase de projeto não podem ser satisfeitas na totalidade. Assim, a solução a ser encontrada é aquela que possua o menor índice de violação de restrições.

Para tal, as restrições C1-C3 que garantem aos potenciais usuários na área de serviço conexão a WLAN, não podem mais ser satisfeita completamente. Isto se deve a localização fixa dos APs, onde alguns usuários poderão ficar em regiões de sombra mesmo após o incremento no nível de potência.

A introdução de capacidade extra devido ao aumento no nível de potência dos APs modifica a restrição C4, que garante a taxa média de dados disponível e, dessa forma, precisa ser recalculada para acomodar as novas associações dos usuários que ficaram sem serviço.

O conjunto de restrições  $C_5 - C_7$  não pode garantir que o sinal de rádio esteja disponível por toda a área de serviço. Todos os pontos de teste do sinal (STPs) que estejam dentro da nova área de cobertura serão testados em relação a qualidade do sinal na área de serviço, a intensidade do sinal recebido e o nível do SIR.

Como não se pode garantir sinal de ao menos um AP em cada STP a restrição C6 aceitara a melhor solução possível não sendo totalmente satisfeita. A sobreposição de áreas da cobertura dos APs continua sendo permitida, entretanto, os problemas de interferência são alvo da fase de alocação de canal e da redução de violação de restrições.

As restrições C8 e C9 que lidam com as variáveis de decisão continuam sendo verificadas.

# **3.9 A ESTRUTURA DO MECANISMO DE SOBREVIVÊNCIA**

O projeto de WLANs com a perspectiva baseada em sobrevivência e demanda pode

ser realizada pela identificação das exigências individuais dos usuários da área de serviço, representada pela demanda de nodos. Este conceito permite que um projetista descreva precisamente o número potencial de usuários e suas posições, a fim de colocar apropriadamente os APs e atribuir usuários aos mesmos [31].

A fase de Monitoramento usa o SNMP para coletar a informação de todo AP, verificando se existe congestionamento na WLAN e se os APs estão conectados ou não. A fase de Resposta à falha é inicializada sempre que um problema é detectado. Através do novo CSP formulado a busca da uma solução se inicia com a configuração existente nos APs que permaneceram em funcionamento. A solução é procurada a partir desta configuração inicial relaxando as restrições de tolerância à falha impostas na fase de projeto e fixando os parâmetros que não podem ser alterados, tais como a quantidade e localização dos APs. A solução para este problema de projeto de rede modificado busca fornecer a melhor solução possível com os APs ainda ativos, permitindo somente mudanças de configuração nestes elementos.

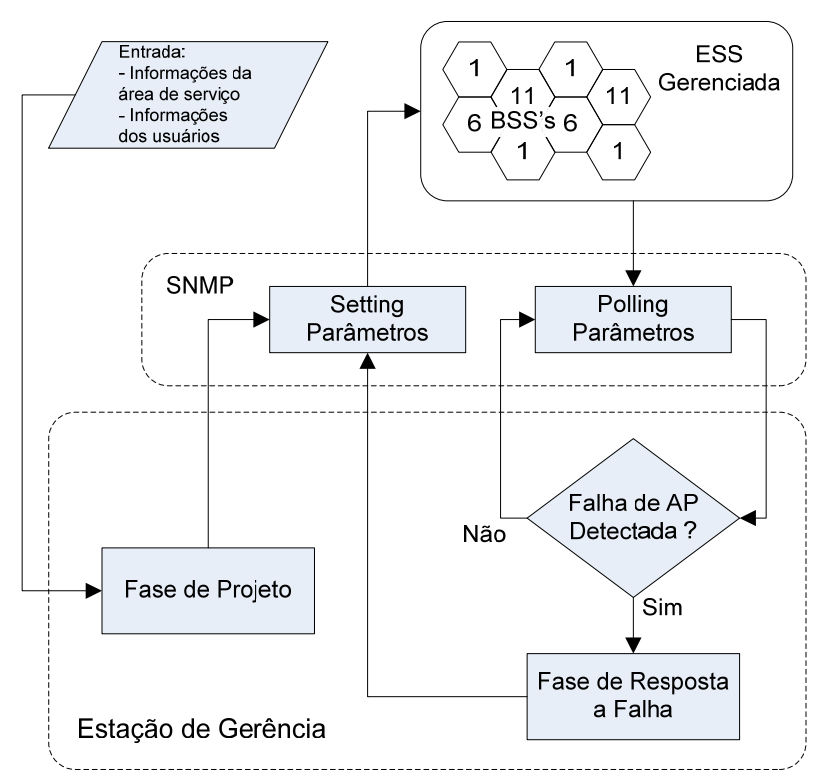

Figura 3.10 - Estrutura do Mecanismo de sobrevivência.

Direcionando a análise às conexões não confiáveis pode-se afirmar que a fase de projeto com as funções de avaliação da configuração de rede pode mitigá-las. O problema de falha dos APs requer em um primeiro momento a monitoração da WLAN seguida pela fase de Resposta à falha para ser resolvida. Dessa forma, a Figura 3.10 apresenta a estrutura da solução que pode automaticamente reagir aos diferentes problemas citados e produzir uma configuração de rede que suporte a falha de algum elemento do sistema de distribuição ou APs.

#### **3.9.1 Detecção de Falha**

Como discutido no modelo de rede IEEE 802.11 múltiplos APs são instalados para fornecer conectividade contínua às estações móveis em uma área de serviço. Se um AP falhar, as estações sob sua área de cobertura perderão a conectividade. Entretanto, do ponto de vista do modelo de rede, alguns APs em funcionamento ainda existiram no sistema gerenciado. Se as estações afetadas pela falha puderem se mover para áreas de cobertura de APs sobreviventes, suas conectividades sem fio podem ser restabelecidas. As WLANs são instaladas geralmente em ambiente fechados (*indoor*). Logo, a área de cobertura de uma WLAN não é tão grande e a distância entre dois APs vizinhos não é longa. Conseqüentemente, as estações afetadas podem encontrar um AP ativo sem se mover por uma distância grande.

Baseado nesta descrição, a idéia principal da abordagem proposta é detectar e reagir aos problemas da WLAN antes desta decisão do usuário. Para conseguir isto, o mecanismo proposto detecta a falha e ajusta o tamanho das áreas de cobertura mudando a potência de transmissão dos APs vizinhos, usando a capacidade reservada, em projeto, para atender estas estações. É importante ressaltar que o mecanismo possui características modulares, o que permite agregar outros sistemas de detecção ampliando o range de reação do mesmo.

Devido à comutação para o canal de procura, se a estação afetada por falha chegar à área de cobertura de um AP ativo, detectará um sinal forte com grande valor de SIR. Baseado no SIR do sinal recebido é fácil determinar se a estação afetada chegou ao alcance direto ou não de um AP. Entretanto, existe uma exceção no cenário acima. Se o AP ora em funcionamento também falhar, a estação afetada não poderá receber um sinal forte do AP mesmo se tiver sob seu alcance direto. Em tal caso, a Estação de Gerência irá reiniciar a fase de Resposta à falha. Se o evento excepcional não ocorrer, a fase de Resposta à falha ajustará a nova configuração nos APs restantes.

Desde que a estação afetada ajuste o modo de exploração para procura ativa, o AP ativo receberá uma mensagem de *probe\_request* da estação sob falha. A estação de gerência (MS) chama seu procedimento de controle de carga para verificar o status de carga do AP ativo. Se este status estiver abaixo do limite, o AP pode servir a estação afetada respondendo com uma mensagem normal de *probe\_response* à estação. Caso contrário, o AP ativo é impróprio para servir à estação sem serviço e a MS recomendará um novo AP em funcionamento. A recomendação de um novo AP ativo pode ser feita escolhendo um outro AP disponível ou aumentando sobrecarga do AP.

### **3.9.2 Balanceamento de Carga**

O modelo de balanceamento de carga ajusta o tamanho das BSSs mudando a potência de transmissão dos canais de tráfego dos dados. Como alguns estudos existentes de balanceamento de carga [95],[96], este estudo também se baseia em uma heurística.

Os algoritmos da fase de Projeto e Resposta à falha são ligados a uma definição particular de carga e suporte a uma larga escala de definições de largura de banda. A carga de um AP é tratada com a agregação das contribuições determinada por cada tipo de usuário associado durante a fase de projeto. A contribuição de carga pode ser tão simples como o número do tipo de usuários associados com um AP. A estratégia on-line que funciona na Estação de Gerência considera estes fatores de demandas de tráfego na resposta à falhas.

O mecanismo desenvolvido não requer nenhum auxílio especial aos usuários e nenhuma mudança no padrão. Requer somente a habilidade de mudar a potência de transmissão dinamicamente. Atualmente, os APs comerciais já suportam múltiplos níveis de potência de transmissão, assim acredita-se que esta exigência pode ser facilmente conseguida e também alcançada através da atualização de software para alguns modelos de AP.

Os algoritmos são executados na Estação da Gerência que coleta a carga e as informações de associação dos APs através dos métodos com o SNMP. Dependendo do grau de informação disponível, é possível considerar dois modelos de conhecimento.

O primeiro modelo supõe o ambiente controlado, no qual a associação do usuário/AP e a carga correspondente ao AP são conhecidas a priori pela MS devido à fase de Projeto. Desde que tal informação não esteja prontamente disponível na WLANs em questão, é considerado o segundo modelo, o de conhecimento limitado, em que a informação de associação usuário/AP e em carga do AP para o momento deve ser recolhida on-line pela fase de Monitoramento.

O mecanismo diminui a carga dos APs congestionados reduzindo o tamanho das áreas de cobertura correspondentes. Isto força os usuários localizados nas bordas das BSSs congestionadas a mudar sua associação para os APs adjacentes (menos-congestionado). Conseqüentemente, a MS desestimula a associação de novos usuários nos APs congestionados.

# **4 EXPERIMENTOS E IMPLEMENTAÇÃO DO MECANISMO**

Esta seção apresenta estudos experimentais em diversos aspectos do planejamento de WLANs sobreviventes. A primeira parte dos experimentos explora os vários cenários de projeto de WLAN que variam de um único (seção 4.1) a vários pavimentos (seção 4.2).

A segunda parte desta seção é uma análise da sensibilidade de diversos aspectos: a seção 4.3 apresenta um estudo numérico dos efeitos da variação do parâmetro β nas configurações de rede e fornece uma avaliação de desempenho. A seção 4.4 apresenta um estudo numérico dos efeitos de margens desvanecimento na disponibilidade da cobertura do sinal e nas configurações de rede obtidas na fase de projeto. A seção 4.5 apresenta um estudo numérico dos efeitos de se usar diferentes modelos de perda de percurso nas configurações de rede obtidas do projeto.

Por fim são apresentados os detalhes da implementação do mecanismo proposto. As operações feitas por meio do SNMP são descritas e os principais parâmetros da MIB IEEE 802.11 escolhidos para fornecer as informações relevantes ao mecanismo proposto.

### **4.1 PROJETO DE WLAN PARA UM PAVIMENTO**

Nesta seção é apresentado o projeto de WLAN sobrevivente para ambientes de serviço em um único pavimento. Uma variedade de cenários de serviço, incluindo áreas de serviço pequenas e grandes, é considerada. Os símbolos e as definições das figuras usadas na apresentação das configurações de rede resultantes são explicados a seguir.

### **4.1.1 Parâmetros de Configuração dos Experimentos**

As experiências numéricas do projeto de rede foram conduzidas para áreas de serviço pequenas e grandes com um único pavimento. A área de serviço pequena considerada é o quarto pavimento do edifício da *School of Information Science* (SIS4) (com dimensão de 33 x 21 metros), mostrado na Figura 4.1a, enquanto a área de serviço grande é o primeiro pavimento do edifício da *Hillman Library* (HL1) (com dimensão de 66 x 75 metros), mostrado na Figura 4.1b. Ambos os edifícios estão situados no campus da Universidade de Pittsburgh. O SIS4 representa uma planta típica de um pavimento de edifício acadêmico que contem áreas de uso da rede públicas e privadas. As áreas públicas são usadas para atividades programadas e não programadas. As atividades programadas ocorrem nas salas de aula (salas 403, 404, 405, 406 e 411) e laboratórios (salas 409 e 410), enquanto as atividades não programadas ocorrem no *lounge* dos estudantes (quarto 401). As áreas privadas do SIS4 são os escritórios dos estudantes de pós-graduação (salas 402, 407 e 410). O HL1 também contém áreas de uso do tipo públicas e privadas. As áreas públicas são locais disponíveis para estudo e as áreas privadas são os escritórios da equipe de funcionários da biblioteca. O projeto de WLANs com uma perspectiva baseada em demanda pode ser alcançado pela identificação das exigências individuais dos usuários na área de serviço, representado por nodos da demanda. Este conceito permite que um projetista descreva precisamente o número potencial de usuários e suas posições, a fim de posicionar apropriadamente e associar usuários aos APs.

Para os experimentos apresentados neste trabalho, a distribuição da demanda de nodo foi criada a partir de estudos práticos e medidas no ambiente e informações dos funcionários em cada localização. A Figura 4.1 mostra as distribuições da demanda de nodos que representam potenciais usuários nas áreas de serviço.

Nesta figura, o símbolo o representa a demanda de nodos situados em áreas públicas para atividades programadas, o símbolo  $\blacktriangleright$  representa a demanda de nodos situados em áreas públicas para atividades não programadas e o símbolo  $\star$  representa a demanda de nodos situados em áreas privadas. Os níveis de atividade do usuário que correspondem a cada tipo de subárea são baseados nos estudos que mostram que os usuários em subáreas privadas são os usuários mais ativos da rede, seguido por usuários nas áreas públicas para atividades não programadas e então por usuários de áreas públicas para as atividades baseadas em programação [54],[57],[58]. Similarmente, as taxas médias de dados dos usuários são baseadas em estudos das características de uso da rede para cada ambiente [54],[57],[58]. Um resumo destes estudos pode ser visto na Tabela 4.1.

| <b>Subáreas</b>                                                                   | Nível de atividade<br>dos usuários | Banda média por<br>usuário (Kbps) | Símbolo |
|-----------------------------------------------------------------------------------|------------------------------------|-----------------------------------|---------|
| Tipo 1: Subáreas Privadas (escritórios<br>dos funcionários e estudantes)          | $\alpha$ 1 = 0,70                  | $R1 = 460$                        |         |
| Tipo 2: Subáreas públicas e sem horário<br>definido (biblioteca, lounge)          | $\alpha$ 2 = 0,55                  | $R2 = 260$                        |         |
| Tipo 3: Subáreas públicas e com horário<br>definido (salas de aula, laboratórios) | $\alpha$ 3 = 0,50                  | $R3 = 80$                         |         |

Tabela 4.1 - Características de utilização da WLAN.

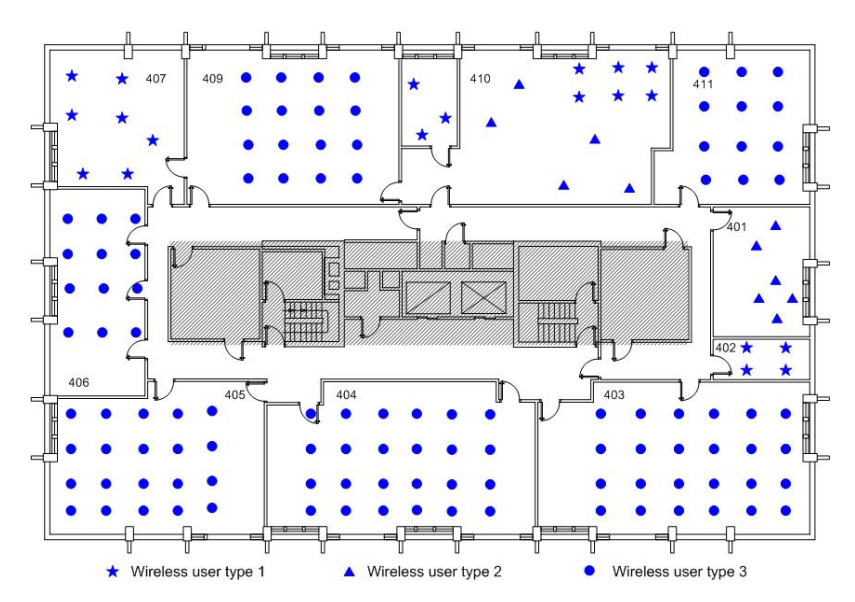

a. O quarto andar do edifício da *School of Information Science* (SIS4).

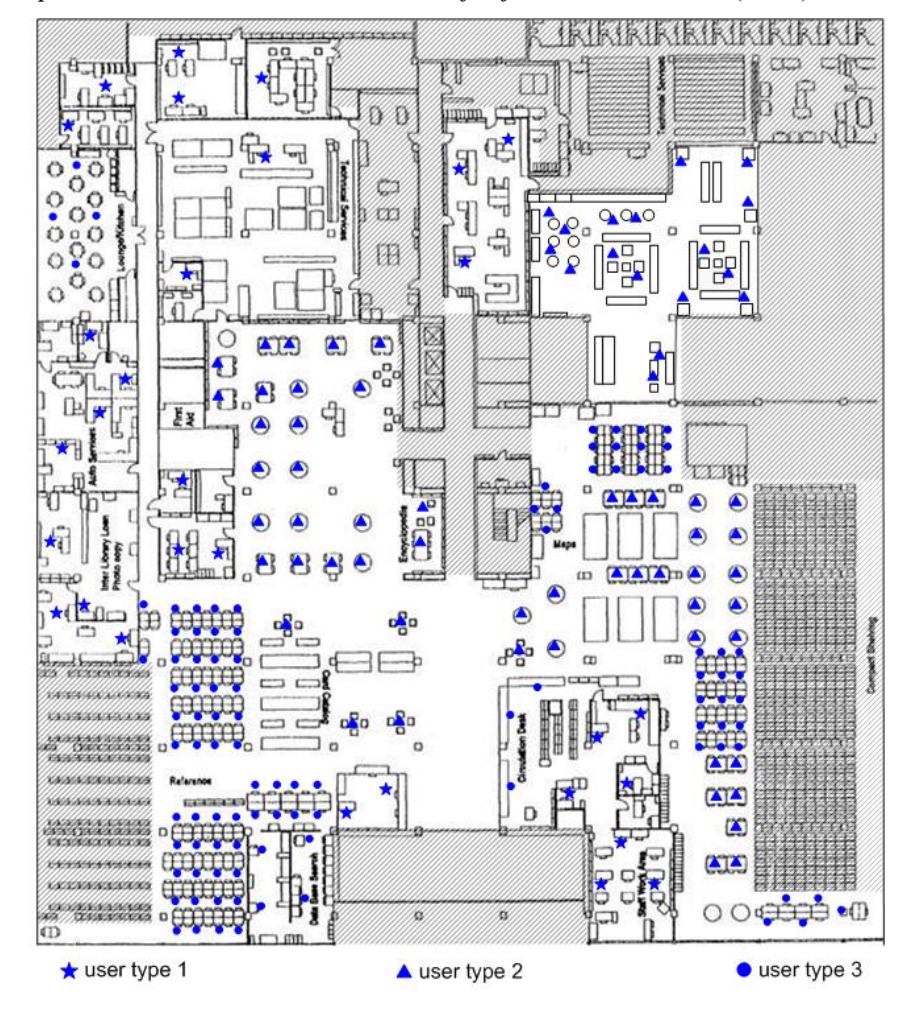

b. O Primeiro pavimento da Biblioteca *Hillman* (HL1).

Figura 4.1 – Planta baixa e a distribuição da demanda de nodos do SIS 4 e da HL1.

Os parâmetros da entrada do problema de projeto de WLANs estão resumidos na Tabela 4.2. Os domínios das variáveis refletem a especificação IEEE 802.11b. Emprega-se o modelo de perda de percurso *log-distance* e antenas do tipo omini-direcional (dipolo de meia onda) com ganho GAZ de 2.5 dB para estimar as características propagação de rádio na área de serviço especificada. Outros parâmetros da entrada foram selecionados baseados nos ambientes de serviço e nas estruturas dos edifícios. Os projetos apresentados buscam uma disponibilidade de cobertura de 95% na borda das áreas de cobertura dos APs [72]. Neste caso, uma margem desvanecimento de 5.75 dB é aplicada no cálculo da cobertura do sinal.

| Domínio de Variáveis<br>Conjunto de possíveis níveis de potência<br>$\{-1, 2, 5, 8, 11, 14, 17, 20\}$ em dBm [21]<br>$D_p$<br>da variável $p_i$<br>$\{2,412; 2,437; 2,462\}$ em GHz [21]<br>Conjunto de possíveis canais de frequência<br>$D_f$<br>da variável $f_i$<br>${0, 1}$<br>$D_d$<br>Domínio binário de $d_{ii}^t$<br>${0, 1}$<br>$D_{\rm g}$<br>Domínio binário de $g_{hi}$<br>$D_{(x,y,z)}$<br>Para SIS4, $0 < x_j < 33$ ; $0 < y_j < 21$<br>Domínio da variável $(x_i, y_i)$ para<br>$\forall j \in A$<br>Para HL1, $0 < x_i < 65$ ; $0 < y_i < 75$<br>Parâmetros de entrada<br>O nível de atividade do usuário define a<br>$\alpha_{\scriptscriptstyle t}$<br>porcentagem dos usuários na subárea tipo t<br>que estão conectados em atividades de<br>Conforme Tabela 4.1<br>transferência de dados<br>Requisição média de taxa de dados do<br>$R_{t}$<br>usuário na subárea tipo t<br>$-80$ dBm $[21]$<br><b>PR</b> <sub>threshold</sub><br>Limite de sensibilidade do receptor<br>10 dB [21]<br>Limite da relação de interferência do sinal<br>$SIR$ <sub>threshold</sub><br>11 Kbps [21]<br>$C_j$<br>Capacidade de transmissão de dados do $ap_i$<br>$\{100, 85, 70, 55, 40, 25, 10, 1\}$ em %<br>β<br>Limite máximo do nível de potência<br>relativo aos valores absolutos de<br>potência.<br>Parâmetros de Perda de Percurso<br>1 metro [39]<br>d <sub>0</sub><br>Distância de referência $d_0$<br>Expoente da perda de percurso<br>4,3 [79]<br>n<br>$\delta$<br>3,5 dB [80]<br>Desvio padrão representando a margem de<br>desvanecimento<br>Parâmetros da Antena | <b>Parâmetros</b> | Definição | <b>Valores</b> |
|----------------------------------------------------------------------------------------------------|-------------------|-----------|----------------|
|                                                                                                    |                   |           |                |
|                                                                                                    |                   |           |                |
|                                                                                                    |                   |           |                |
|                                                                                                    |                   |           |                |
|                                                                                                    |                   |           |                |
|                                                                                                    |                   |           |                |
|                                                                                                    |                   |           |                |
|                                                                                                    |                   |           |                |
|                                                                                                    |                   |           |                |
|                                                                                                    |                   |           |                |
|                                                                                                    |                   |           |                |
|                                                                                                    |                   |           |                |
|                                                                                                    |                   |           |                |
|                                                                                                    |                   |           |                |
|                                                                                                    |                   |           |                |
|                                                                                                    |                   |           |                |
|                                                                                                    |                   |           |                |
|                                                                                                    |                   |           |                |
|                                                                                                    |                   |           |                |
| $G_{AZ}$<br>Ganho da Antena<br>$2,5$ dB [58]                                                                                                    |                   |           |                |

Tabela 4.2 - Resumo dos parametros usados no projeto da WLAN.

Nota:

- As freqüências 2.412, 2.437, e 2.462 GHz são representados pelos canais número 1, 6, e 11, respectivamente.
- As potências de transmissão de  $-1$ , 2, 5, 8, 11, 14, 17 e 20 dBm são representados pelos níveis de potência 0, 1, 2, 3, 4, 5, 6 e 7, respectivamente.

Nos exemplos a seguir, a área de serviço é dividida em pontos de grade de  $1 \times 1$  metro de tamanho. Os pontos de grade representam posições possíveis para pontos de acesso e especificam os pontos de teste de sinal (STPs).

### **4.1.2 Resultados Experimentais**

O mecanismo proposto para WLAN sobreviventes foi aplicado nas áreas de serviço do SIS4 e HL1. A técnica heurística de solução descrita nos capítulos anteriores é usada para gerar as configurações resultantes de WLAN para SIS4 e HL1. As figuras apresentadas a seguir mostram as áreas de serviço dos APs, representando a área em torno do APs em que o nível do SIR é ao menos igual ao limite especificado. Dentro de tal área, a qualidade do sinal é boa o bastante, permitindo uma comunicação entre o terminal sem fio e um AP particular. As sombras nas figuras correspondem aos canais de freqüência atribuídos aos APs. Neste caso, os usuários são coloridos para mostrar a quais APs foram atribuídos. As tabelas mostradas mais a frente apresentarão os parâmetros dos APs, incluindo, a posição, o canal de freqüência e o nível de potência. Fornece também informações sobre a legenda das cores nas figuras.

Para a área de serviço do SIS4, a aplicação do mecanismo de sobrevivência proposto sem a variação da potência de transmissão (controlada pelo parâmetro β) encontra uma solução de rede usando 03 (três) APs, apresentada a seguir. A configuração de rede obtida fornece a cobertura de sinal de rádio através da área de serviço de acordo com a intensidade resultante do sinal e a avaliação do SIR em cada STP especificado. Baseado no modelo analítico de capacidade CSMA/CA [77], a configuração de rede obtida atende à exigência média da taxa de dados dos usuários na área de serviço.

Para a área de serviço da HL1, a configuração de rede sem a variação da potência de transmissão encontra uma solução de rede usando 05 (cinco) APs. A Figura 4.3 descreve a configuração de rede resultante com os canais de freqüência do APs, os níveis de potência e as posições atribuídas de modo que a interferência na área de serviço seja evitada e o SIR especificado seja alcançado.

Para as duas áreas de serviço apresentadas aplicou-se o mecanismo de sobrevivência e variou-se a potência de transmissão, a qual possui oito níveis numerados de 0 a 7, disponível nos APs comerciais. A cada nível de potência foi relacionado um β indicando o valor de controle da potência de transmissão.

A variação imposta aos ambientes de teste resultou em diversos cenários que foram avaliados. Entretanto, não serão apresentados todos os cenários, pois os resultados para as áreas de serviço pequena e grande de um único pavimento foram semelhantes. Dessa forma, serão apresentados 03 (três) cenários resultantes para o SIS4 e 02 cenários resultantes da HL1. O mecanismo foi executado 10 (dez) vezes para cada cenário a fim de confirmar os resultados obtidos que serão discutidos adiante.

### **4.1.3 Cenário para Potência Máxima - β=100%**

Para estes primeiros cenários as restrições de sobrevivência não influenciaram as soluções encontradas pela heurística escolhida. Representa uma solução de projeto de WLAN atendendo as exigências de cobertura do sinal de rádio e as exigências da capacidade de taxa de dados. As áreas de serviço resultantes da aplicação do mecanismo sem controle de potência (β = 100%) podem ser vistas na Figura 4.2 e Figura 4.3 com os respectivos usuários associados a cada AP.

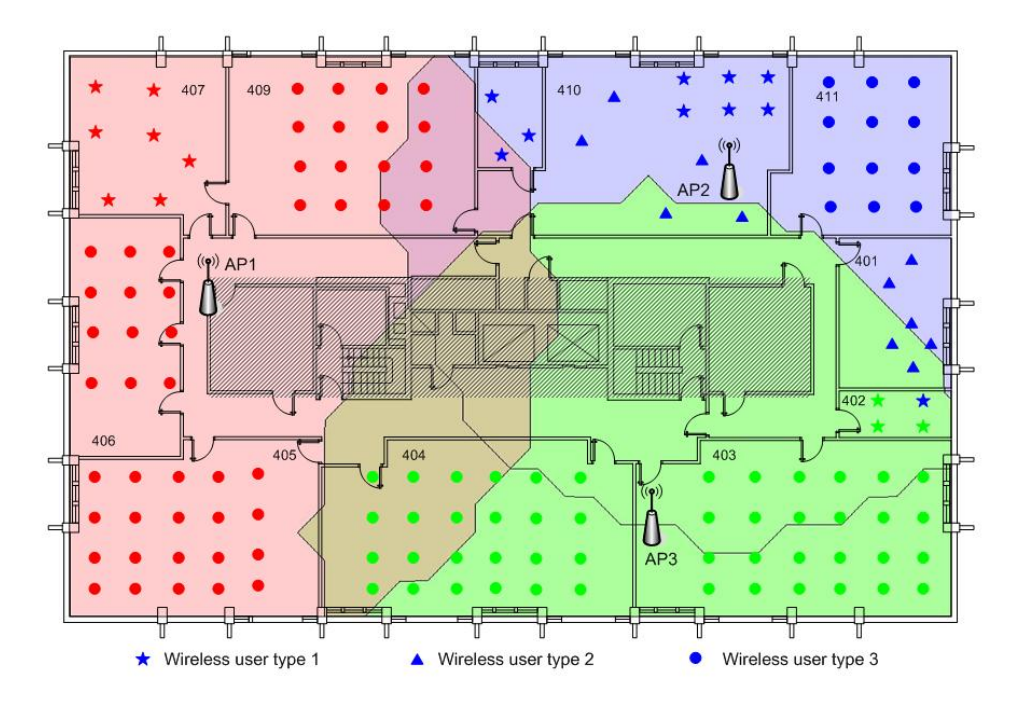

Figura 4.2 – Configuração de projeto da rede para β = 100% no SIS4.

| Número<br>do AP | Localização | <b>Canal de</b><br>Frequência | Nível de<br>Potência | Cor |
|-----------------|-------------|-------------------------------|----------------------|-----|
|                 | (5,0;11,0)  |                               |                      |     |
|                 | (24,0;15,0) |                               |                      |     |
|                 | (21.0.3.0)  |                               |                      |     |

Tabela 4.3 – Parâmetros dos APs da fase de Projeto para β = 100% no SIS4.

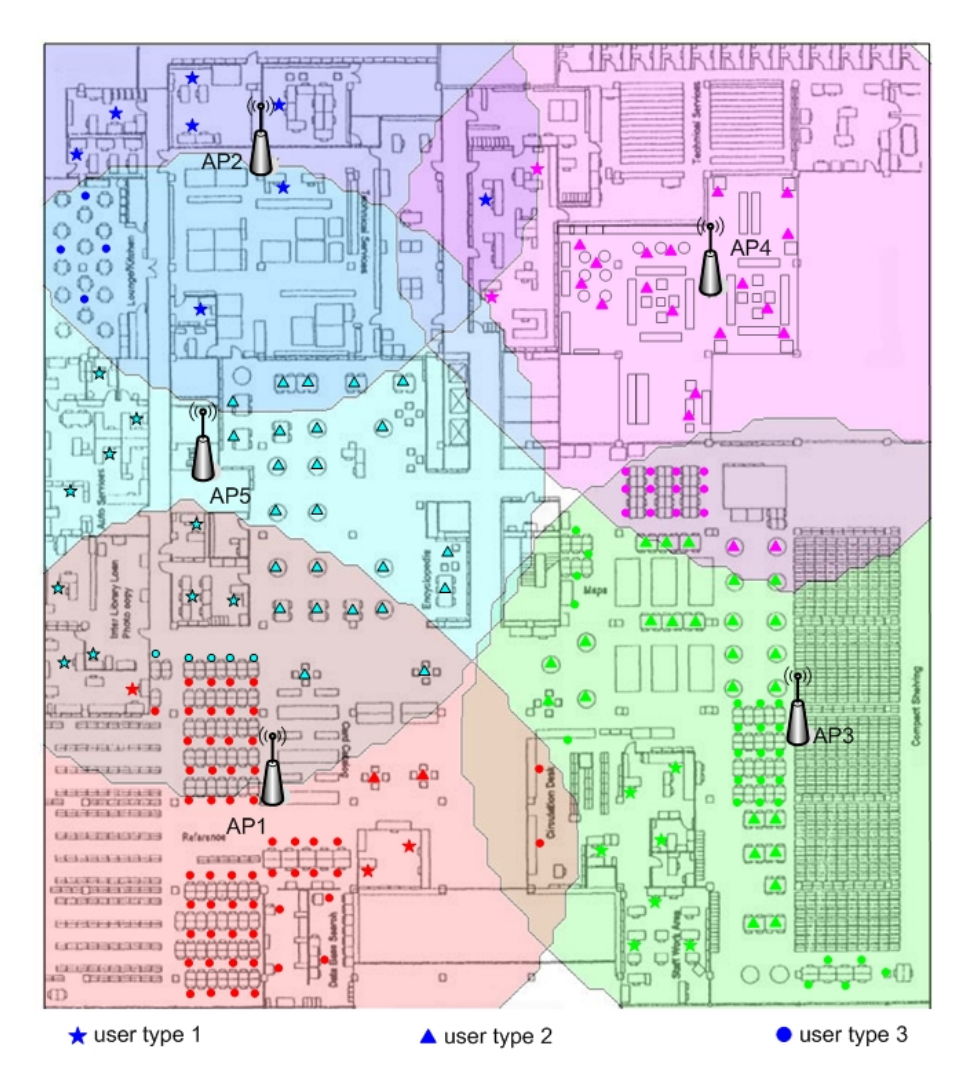

Figura 4.3 - Configuração de projeto da rede para β = 100% na HL1.

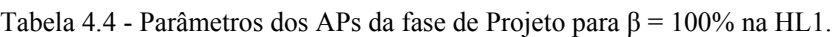

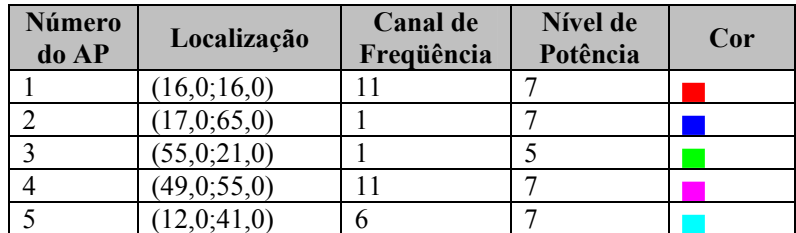

As linhas contínuas representam os limites da área de serviço de cada AP para a fase do projeto de WLAN. Os parâmetros dos APs para o SIS4 e HL1 são apresentados nas Tabela 4.3 e Tabela 4.4, respectivamente, onde se pode observar que o mecanismo desenvolvido buscou a maximização dos recursos. Para o SIS4 foram utilizados os níveis máximo de potência dos APs buscando o menor número de equipamentos para atender a área de serviço em questão, pois não houve nenhum controle imposto na fase de Projeto.

Verificando os parâmetros dos APs para HL1, na Tabela 4.4, pode-se observar que um dos APs não está na potência máxima. Isto ocorre quando as exigências de taxa média de dados dos usuários não são atendidas. Nestes casos, um AP é adicionado à área de serviço e sua potência ajustada a fim de não introduzir interferências e atender a demanda ainda não suportada.

Para verificar os resultados do mecanismo proposto foi simulada a falha do AP1 (cobertura vermelha) para SIS4. Entretanto, para este cenário a fase de Resposta à falha não pode melhorar nenhum parâmetro da configuração, pois não existe capacidade reserva nos APs dimensionados, uma vez que eles estão utilizando potência máxima. As métricas que quantificam o desempenho da rede são consolidadas e discutidas na seção 4.3.

Na HL1, em virtude do número de APs superar o número de canais de freqüência não sobrepostos foi necessária a reutilização dos canais 1 e11. Para uma área de serviço grande e um β = 100%, a configuração resultante do mecanismo de sobrevivência não possibilita uma boa resposta a falha para um ou mais APs, pois a capacidade extra presente na configuração, geralmente, é muito limitada.

Dessa forma, à medida que se controla o nível de potência (parâmetro β) o mecanismo de sobrevivência realiza uma reserva de capacidade em todos os APs. Tal ação permite a reação do mecanismo em momentos de falha através do incremento da potência dos mesmos proporcionando o aumento das áreas de cobertura e, conseqüentemente, a acomodação da demanda sob falha.

### **4.1.4 Cenário para Potência Controlada - β=70%**

Os resultados para a potência de transmissão limitada a 70% serão apresentados para área de serviço pequena e grande. Da mesma forma que para o cenário anterior as restrições de sobrevivência determinam à escolha das soluções. As áreas de serviço resultantes podem ser vista nas Figura 4.4 e Figura 4.5 com os respectivos usuários associados a cada AP.

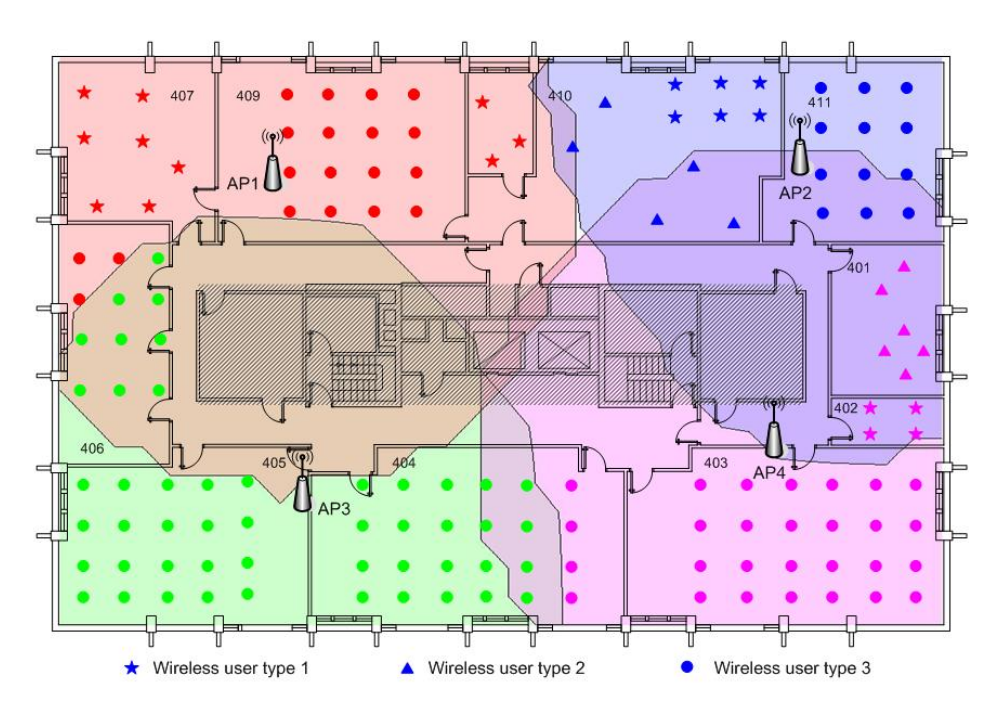

Figura 4.4 - Configuração de projeto da rede para β = 70% no SIS4.

| Número<br>do AP | Localização | <b>Canal de</b><br>Frequência | Nível de<br>Potência | Cor |
|-----------------|-------------|-------------------------------|----------------------|-----|
|                 | (8,0;15,50) |                               |                      |     |
|                 | (27,0;16,0) |                               |                      |     |
|                 | (9,0;4,50)  |                               |                      |     |
|                 | 26,0,6,0)   |                               |                      |     |

Tabela 4.5 - Parâmetros dos APs da fase de Projeto para β = 70% no SIS4.

Os parâmetros dos APs para β = 70% no SIS4 podem ser observados na Tabela 4.5. Existe a limitação nos níveis de potência e mais uma vez o reuso dos canais de freqüência devido a limitação de canais não sobrepostos. As linhas contínuas representam os limites da área de serviço de cada AP determinadas pela fase de Projeto do mecanismo desenvolvido.

Para uma área de serviço extensa como o primeiro andar da Biblioteca *Hillman* e um valor de β = 70% foram necessários 08 (oito) APs para atender a demanda exigida, conforme ilustrado na Figura 4.5. A Tabela 4.6 apresenta os parâmetros dos APs para a potência de transmissão limitada a 70%, onde se verificam alguns APs com nível máximo de potência permitido e os demais com níveis intermediários ou baixos para serem utilizado em momentos de falha. O reuso de canais de freqüência foi necessário mais de uma vez, observando os níveis de interferência, para atender toda área de serviço da HL1. Como nas figuras anteriores as linhas contínuas representam as bordas de cada área de cobertura atendendo uma disponibilidade de 95% de cobertura conforme especificado no projeto [72].

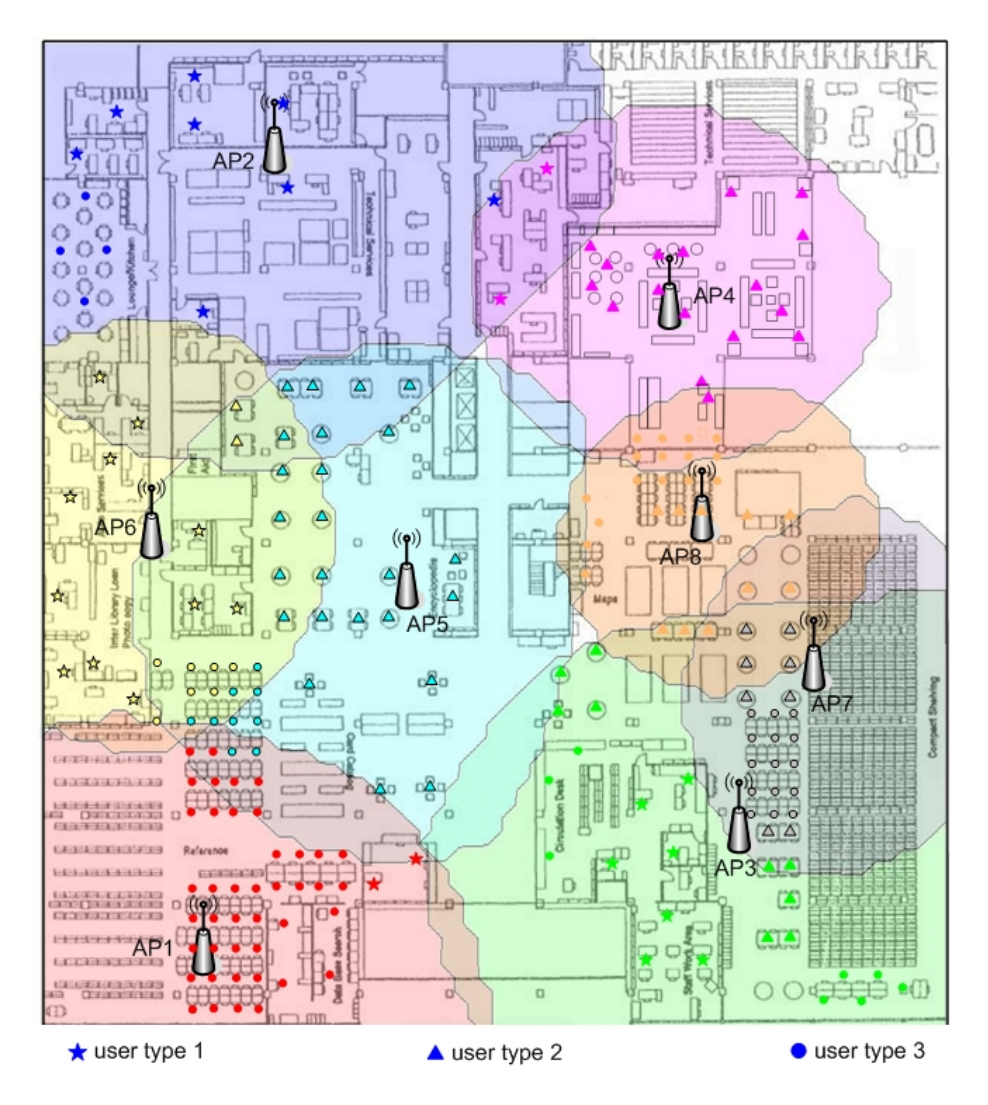

Figura 4.5 - Configuração de projeto da rede para β = 70% na HL1.

| Número<br>do AP | Localização | Canal de<br>Freqüência | Nível de<br>Potência | Cor |
|-----------------|-------------|------------------------|----------------------|-----|
|                 | (8,0;5,0)   |                        |                      |     |
| $\overline{2}$  | (17,0;65,0) |                        |                      |     |
| 3               | (51,0;14,0) |                        |                      |     |
| 4               | (45,0;53,0) |                        |                      |     |
| 5               | (26,0;32,0) | 6                      |                      |     |
| 6               | (8,0;37,0)  |                        |                      |     |
|                 | (55,0;26,0) | 6                      |                      |     |
| 8               | (47,0;38,0) |                        |                      |     |

Tabela 4.6 - Parâmetros dos APs da fase de Projeto para β = 70% na HL1.

Buscando a verificação do mecanismo proposto foram realizadas algumas simulações nos ambientes propostos. Nas Figura 4.6 e Figura 4.7 serão apresentadas às áreas de serviço da SIS4 e HL1 onde foram simuladas a falha de 01 (um) AP e 02 (dois) APs, respectivamente. Os resultados correspondentes às novas configurações sob falha são apresentados a seguir, enquanto as discussões serão consolidadas na seção 4.3.

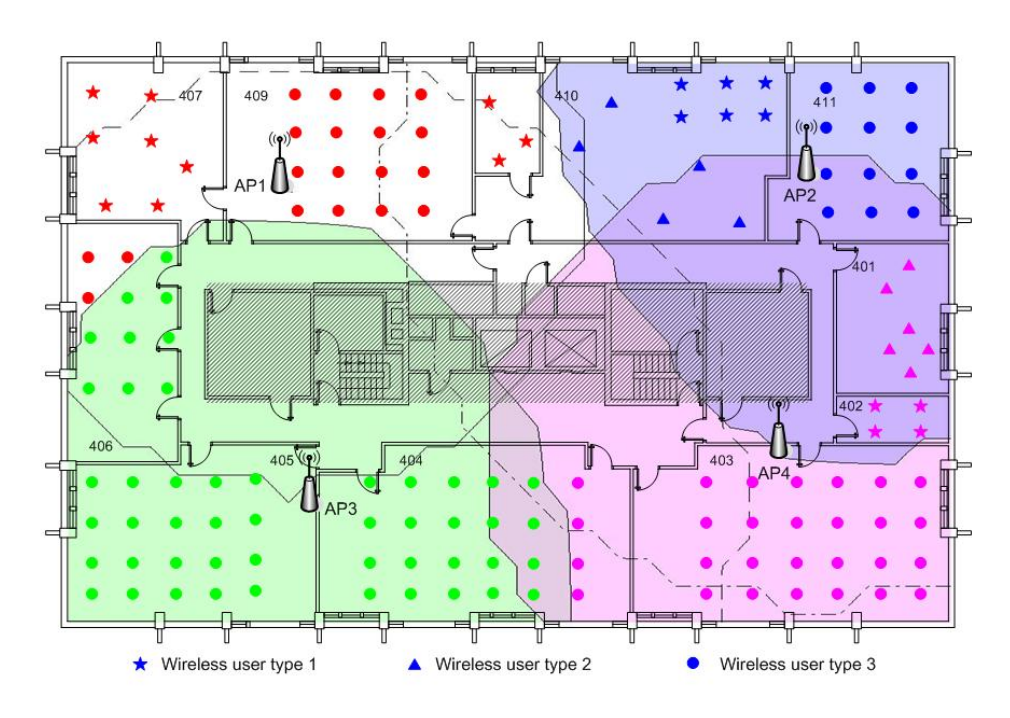

Figura 4.6 - Configuração de Resposta à falha para β = 70% no SIS4.

| Número<br>do AP | Localização  | <b>Canal de</b><br>Frequência | Nível de<br>Potência | Cor |
|-----------------|--------------|-------------------------------|----------------------|-----|
|                 | (8,0;15,50)  |                               |                      |     |
|                 | (27.0, 16.0) |                               |                      |     |
|                 | (9,0;4,50)   |                               |                      |     |
|                 | 26,0;6,0)    |                               |                      |     |

Tabela 4.7 - Parâmetros dos APs da fase de Resposta para β = 70% no SIS4.

Na Figura 4.6 a linha traço-ponto é a nova área de serviço resultante do aumento do nível de potência do AP2, imposto pelo mecanismo de sobrevivência, assim como, a linha tracejada corresponde à nova área de cobertura do AP3.

Neste caso, a Tabela 4.7 reporta os parâmetros dos APs que continuaram em serviço. Para a área de serviço do SIS4 pode-se verificar que o canal de freqüência do AP2 é mudado de 11 para 6 a fim evitar interferências durante o aumento nos níveis de potência e conseqüentemente das áreas de serviço.

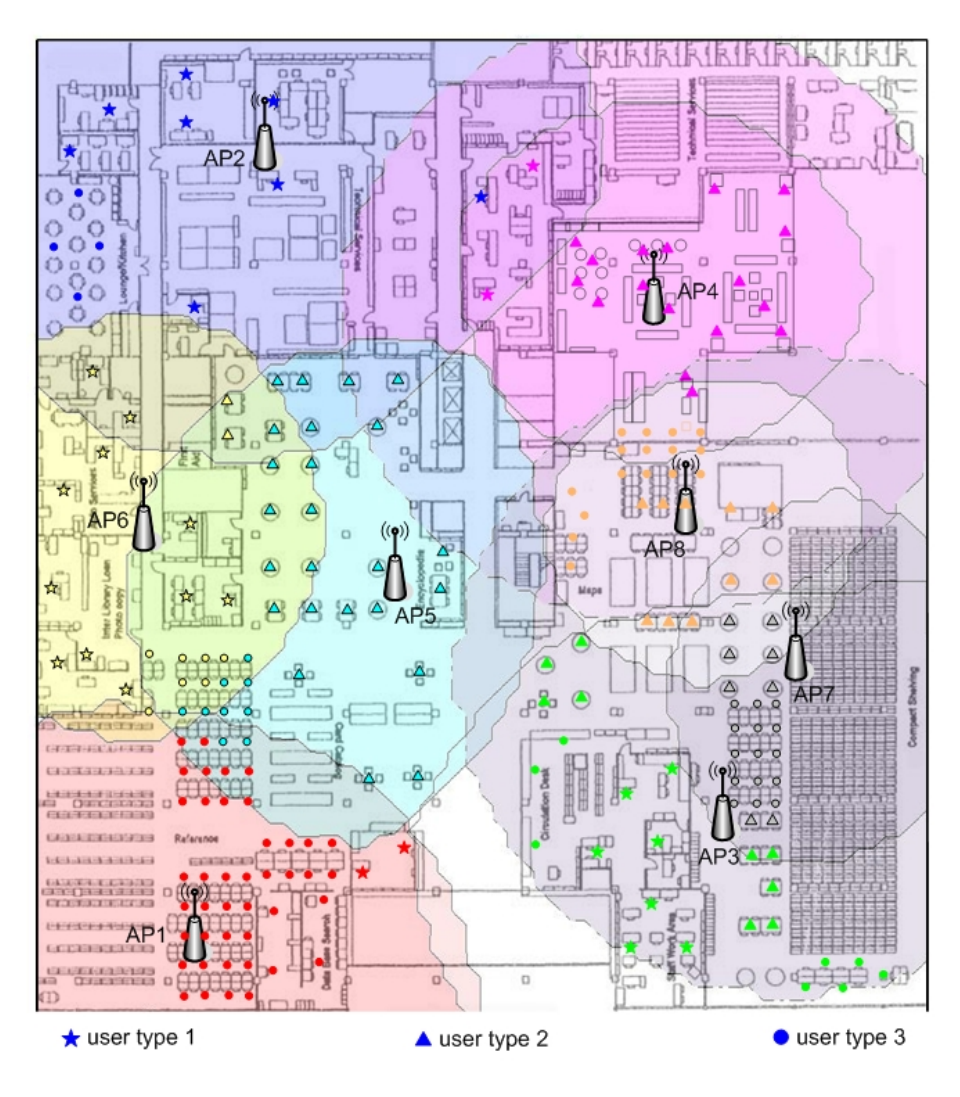

Figura 4.7 - Configuração de Resposta à falha para β = 70% na HL1.

| Número<br>do AP | Localização | Canal de<br>Frequência | Nível de<br>Potência | Cor |
|-----------------|-------------|------------------------|----------------------|-----|
|                 | (8,0;5,0)   |                        |                      |     |
|                 | (17,0;65,0) |                        |                      |     |
| $\mathbf 3$     | (51,0;14,0) |                        |                      |     |
|                 | (45,0;53,0) |                        |                      |     |
|                 | (26,0;32,0) | 6                      |                      |     |
| 6               | (8,0;37,0)  | 11                     |                      |     |
|                 | (55,0;26,0) | 6                      | 6                    |     |
| 8               | (47,0;38,0) |                        |                      |     |

Tabela 4.8 - Parâmetros dos APs da fase de Resposta para β = 70% na HL1.

As novas áreas de cobertura da HL1 podem ser vistas na Figura 4.7 onde se observa algumas mudanças impostas pela solução encontrada pela fase de Resposta à Falha. Os novos parâmetros de configuração da rede impostos pelo mecanismo de sobrevivência são descritos conforme a Tabela 4.8.

Com a simulação de falha de 02 (dois) APs para uma área de serviço grande o mecanismo de sobrevivência imprimiu mudanças em 03 (três) APs para lidar com o ambiente em falha. A linha tracejada representa a nova configuração do AP4 que buscou atender os possíveis usuários do AP8 em falha. Ainda na Figura 4.7, a linha traço-ponto representa a nova área de serviço resultante do incremento do nível de potência do AP7 visando atender os usuários do AP3, ora em falha. Observando os canais de freqüência, o mecanismo buscou uma solução de menor impacto para a configuração instalada, reduzindo assim, a potência do AP5 no intuito de evitar interferências com o AP7 que estava operando no mesmo canal de freqüência.

Neste cenário, a solução encontrada pela fase de Resposta à falha proporciona a recuperação de aproximadamente toda área de cobertura de projeto. Entretanto, a taxa média de dados exigida pelos usuários na presença de 02 (dois) APs, não-adjacentes, em falha é comprometida. Isto se justifica porque os usuários ora sem serviço foram cobertos por um único AP, diferentemente dos cenários com área de serviço pequena. Nos ambientes da SIS4, com a simulação de falha de 01 (um) AP a predominância do mecanismo de sobrevivência foi de utilizar os APs vizinhos (geralmente 02) no atendimento aos usuários sob falha de serviço.

Para as áreas de serviço grande as simulações foram realizadas com a falha de mais de um AP. As configurações com a falha de APs não-adjacentes apresentaram melhores resultados do que aquelas com APs adjacentes. Adicionalmente, pode-se notar que para esta configuração de projeto a falha nos APs que assinalaram máxima potência pode comprometer os resultados da fase de Resposta à falha. Porem é importante lembrar que esta é uma das diversas configurações possíveis para atender a área de serviço da HL1. Dessa forma, a opção por configurações de projeto que não utilizem potência máxima nos AP direcionará o mecanismo de sobrevivência a melhores resultados.

# **4.1.5 Cenário para Potência Controlada - β=55%**

Neste cenário as restrições de sobrevivência determinam à escolha da solução atendendo todas as restrições propostas durante a fase de projeto. Para β = 55% a área de serviço testada foi a SIS4, que pode ser vista na Figura 4.8 com os respectivos usuários associados a cada AP.

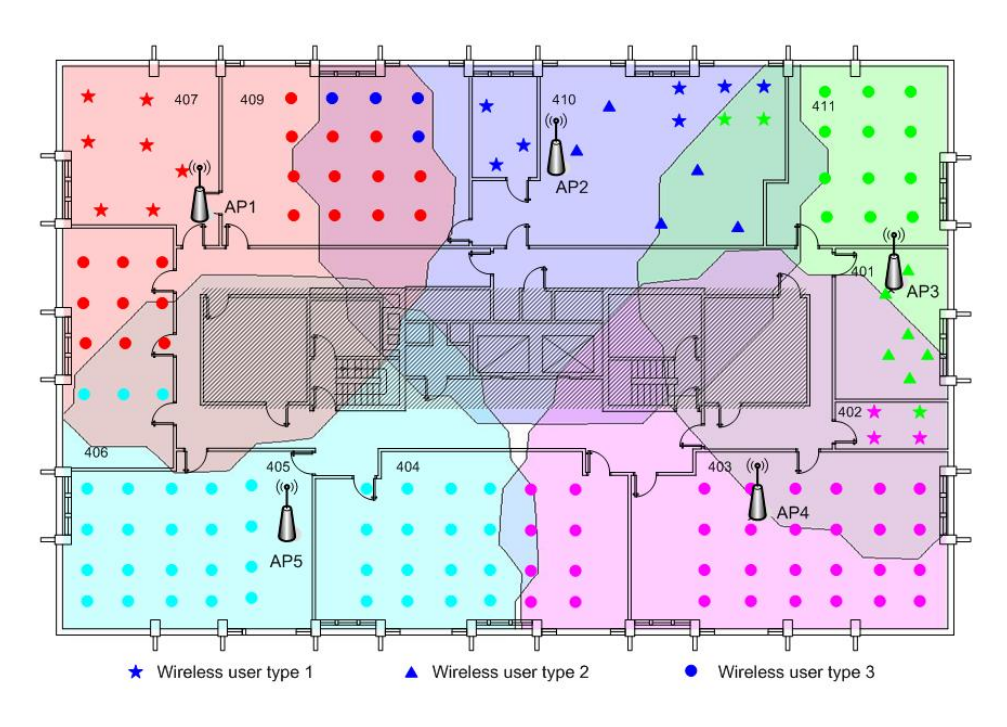

Figura 4.8 - Configuração de projeto da rede para β = 55% no SIS4.

| <b>Número</b><br>do AP | Localização  | <b>Canal de</b><br>Freqüência | Nível de<br>Potência | Cor |
|------------------------|--------------|-------------------------------|----------------------|-----|
|                        | (5,0;15,0)   |                               |                      |     |
|                        | (18,0;16,50) |                               |                      |     |
|                        | (30,0;12,0)  | n                             |                      |     |
|                        | (25,0;4,0)   |                               |                      |     |
|                        | 8,0;3,50     | n                             |                      |     |

Tabela 4.9 - Parâmetros dos APs da fase de Projeto para β = 55% no SIS4.

A Tabela 4.9 apresenta os parâmetros dos APs para a potência de transmissão limitada a 55% e pode-se verificar que os níveis de potência assinalados para os APs reserva um intervalo de atuação para a fase de Resposta à falha. Mais uma vez, o número de APs supera o número de canais de freqüência não sobrepostos necessitando da reutilização dos canais 6 e 1. As linhas contínuas representam os limites da área de serviço de cada AP para a fase de Projeto de WLAN.

Seguindo o mesmo método para área de serviço pequena, os resultados do mecanismo na presença de falha serão apresentados com a simulação de falha de apenas um ponto de acesso (AP1) devido ao número reduzido de APs utilizado na configuração. No momento em que é detectado a falha do AP1 (cobertura vermelha) o mecanismo recolhe as informações do ambiente e alimenta a fase de Resposta à falha. Depois de encontrar uma solução factível os resultados são re-configurados na rede, como ilustrado na Figura 4.9.

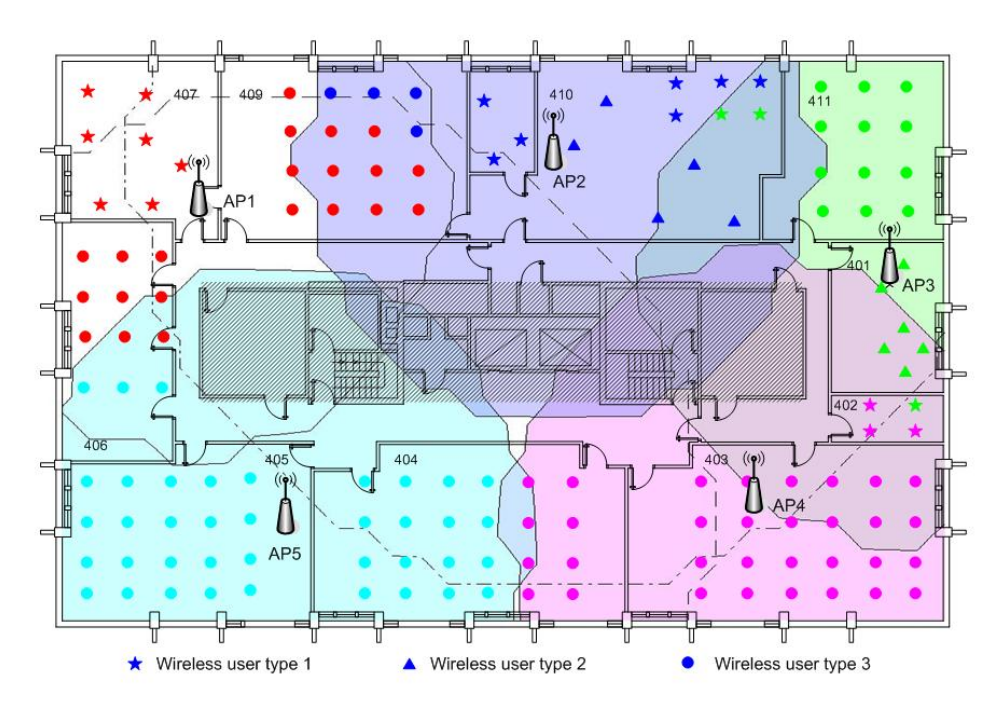

Figura 4.9 - Configuração de Resposta à falha para β = 55% no SIS4.

| Número<br>do AP | Localização  | Canal de<br>Frequência | Nível de<br>Potência | Cor |
|-----------------|--------------|------------------------|----------------------|-----|
|                 | (5,0;15,0)   |                        |                      |     |
|                 | (18,0;16,50) |                        |                      |     |
|                 | (30,0;12,0)  |                        |                      |     |
|                 | (25,0;4,0)   |                        |                      |     |
|                 | (8,0;3,50)   |                        |                      |     |

Tabela 4.10 - Parâmetros dos APs da fase de Resposta para β = 55% no SIS4.

Neste caso, a solução encontrada incrementa os níveis de potência do AP2 e AP5 (para o nível 6) para fornecer serviço aos usuários sob a área do AP1 (em falha). É importante observar que neste caso não foi utilizada potência máxima nos APs para suportar os usuários sob falha, pois poderia introduzir problemas de interferência entre os AP5 e AP3. Na Figura 4.9 a linha traço-ponto é a nova área de serviço resultante do aumento do nível de potência do AP2 e a linha tracejada é representa a nova área de cobertura do AP5. Os novos parâmetros de configuração da rede impostos pelo mecanismo de sobrevivência são apresentados conforme a Tabela 4.10. A solução final não apresentou mudança nos canais de freqüência, pois o incremento nos níveis de potência não imprimiu interferências na disposição previa dos canais de freqüência.

# **4.2 PROJETO DE WLAN PARA VÁRIOS PAVIMENTOS**

A área de serviço de uma WLAN pode incluir algumas salas em um único pavimento ou mesmo em vários pavimentos. Em uma WLAN que cobre vários pavimentos, a interferência causada por APs próximos operando em co-canais ou canais sobrepostos é uma importante consideração durante a fase de Projeto da rede. Os APs situados em pavimentos adjacentes podem interferir um com outro se o projeto não coordenar a localização do AP, atribuição dos canais de freqüência e atribuição dos níveis de potência.

Nesta seção é considerado um projeto de WLAN sobrevivente para vários pavimentos usando o modelo proposto e a técnica heurística de solução para desenvolver uma configuração de rede eficiente.

# **4.2.1 Parâmetros de Configuração dos Experimentos**

Neste estudo, foi considerado o projeto de uma área de serviço que busca cobrir o quarto e quinto pavimentos (SIS4 e SIS5) da *School of Information Science* como mostrado na Figura 4.10. SIS4 tem uma planta baixa típica de um edifício acadêmico que contem uma estrutura central grande com eixos dos elevadores, escadas e banheiros. Em torno deste centro, dividido por paredes de escritório, são as salas de aula, escritórios dos estudantes de pós-graduação e um *lounge* para os estudantes. SIS5 tem também uma estrutura central grande com os mesmos componentes que o SIS4. Em torno deste núcleo são os escritórios administrativos, salas de conferência e salas de aula. Os usuários previstos nestes dois pavimentos são representados pelo mapa de distribuição da demanda de nodos mostrado na Figura 4.10.

Os usuários situados em espaços de escritórios privados podem ser identificados a priori enquanto os potenciais usuários nas salas de aula e nos laboratórios podem ser estimados pelo número de assentos disponíveis nas salas. Por exemplo, o número de usuários nas salas de aula é limitado pelo número de assentos fornecidos. As características de uso da rede dos potenciais usuários usados nesta seção são as mesmas que aquelas mostradas na Tabela 4.2.

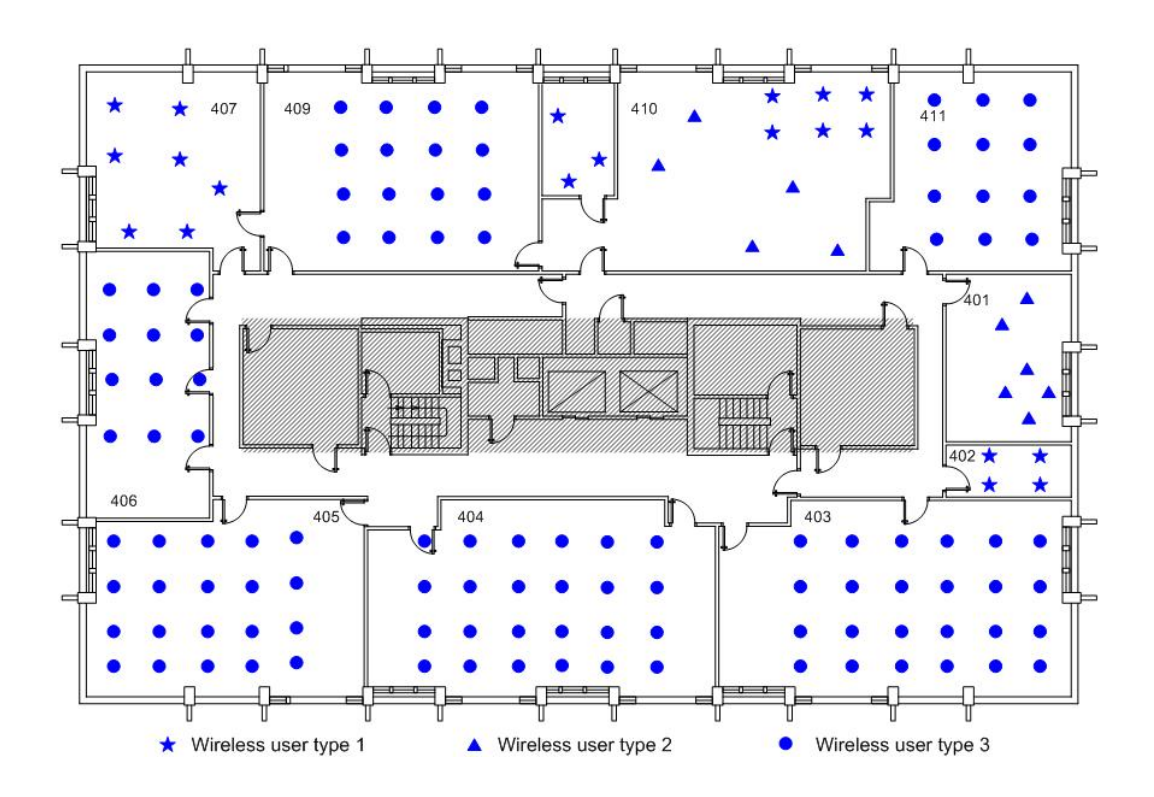

a. Quarto Pavimento – SIS4.

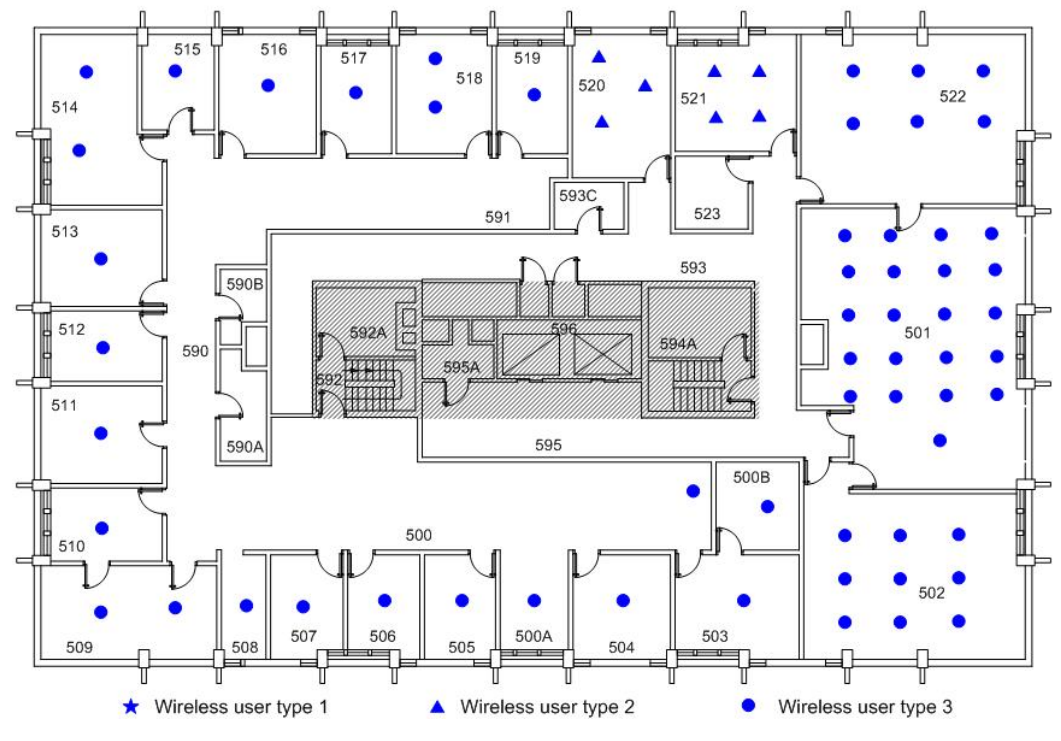

b. Quinto Pavimento – SIS5.

Figura 4.10 - Planta baixa e a distribuição da demanda de nodos dos SIS4 e SIS5.

### **4.2.2 Resultados Experimentais**

O mecanismo proposto e a técnica heurística desenvolvida de solução foram aplicados para resolver o problema de projeto para WLAN sobreviventes para vários pavimentos. Para a área de serviço do SIS4 e SIS5, a rede resultante da aplicação do mecanismo sem o controle da potência de transmissão, isto é, β = 100% encontra uma solução de rede usando 05 (cinco) APs, apresentada a seguir. Baseado na demanda de tráfego, 03 (três) dos APs (AP1, AP2 e AP5) foram destinados ao quarto pavimento. Dois APs (AP3 e AP4) foram destinados ao quinto pavimento. A Figura 4.11a e Figura 4.12b mostram a cobertura do sinal no pavimento onde os APs se encontram, com a primeira figura mostrando a cobertura no quarto pavimento e a segunda mostrando a cobertura no quinto pavimento. A área de serviço básico (BSA) de cada AP é representada por uma cor diferente, com cada cor corresponde aos usuários associados a este AP. A Figura 4.12a apresenta a cobertura do sinal dos dois APs situados no quinto pavimento na área do quarto pavimento enquanto a Figura 4.11b apresenta a cobertura do sinal dos 03 (três) APs situados no quarto pavimento na área no quinto pavimento.

O processo de atribuição de canais de freqüência da técnica heurística de solução coordena os canais atribuídos aos APs em pavimentos diferentes à limitar a interferência na rede. O sinal que penetra de cada pavimento se sobrepõe à área de cobertura do outro pavimento. A atribuição da demanda de nodos é representada por cores diferentes como listada na Figura 4.11a. Por exemplo, a demanda de nodo atribuído ao AP1 é vermelha e a demanda de nodo atribuída ao AP2 é azul.

Considerando a área de serviço apresentada aplicou-se o mecanismo de sobrevivência e os valores do parâmetro β foram variados da mesma forma que para um único pavimento. Seguindo as mesmas observações anteriores não serão apresentados todos os cenários testados, pois os resultados convergiram e também indicaram a eficiência do mecanismo para vários pavimentos.

### **4.2.3 Cenário para Potência Controlada - β=85%**

Para este valor de β as restrições de sobrevivência influenciaram levemente nas soluções encontradas pela heurística para um único pavimento. Nos testes realizados para vários pavimentos a escolha do nível de potência em 85% apresentou resultados significativos e iguais aos de β igual a 100%. Isto se justifica, pois as exigências de taxas de dados não foram satisfeitas com 04 (quatro) APs trabalhando com potência máxima, pois apesar de cobrir toda área de cobertura a largura de banda oferecida não atendeu as exigências dos usuários, demandando assim, um quinto AP. Da mesma forma, o mecanismo segue então, atendendo as exigências de cobertura do sinal de rádio e as exigências da capacidade de taxa de dados necessários para o projeto de uma WLAN sobrevivente em vários pavimentos.

De acordo com a Figura 4.11 e Figura 4.12 pode-se observar que a demanda de nodos foi atendida pelos APs posicionados em diferentes pavimentos, aproveitando a presença de cobertura de sinal proveniente do outro pavimento. Isto demonstra que neste cenário o mecanismo sobrevivência de WLAN, mesmo com pequena capacidade reserva se utiliza de APs localizados em pavimentos diferentes para suportar o tráfego gerado pelos usuários. Tal fato, utilizado no projeto da rede, contribui de maneira fundamental durante a fase de Resposta à falha, pois o mecanismo também considera este arranjo tridimensional da WLAN para lidar com a falha de algum AP. Por esta integração entre as áreas de cobertura dos APs justificam-se as melhorias nos resultados de sobrevivência em ambientes de vários pavimentos.

Os parâmetros dos APs são apresentados na Tabela 4.11 onde se pode observar que os níveis de potência assinalados para os APs reservam um intervalo para reação a falhas. Mais uma vez, o número de APs supera o número de canais de freqüência não sobrepostos, tornando necessária a reutilização de canal.

Buscando verificar os resultados do mecanismo foi simulada a falha do AP1 (cobertura vermelha). Para cenários com vários pavimentos os resultados de Resposta à falha foram melhores que para um único pavimento, pois foi possível atender uma parte da demanda de nodos com APs de pavimentos diferentes. Para o exemplo citado, pode-se observar na Figura 4.12a o sinal proveniente do AP3 localizado no 5º pavimento e os possíveis usuários atendidos. Para cenários de vários pavimentos não serão apresentados os gráficos com as novas áreas de serviço.

Os demais valores de β foram testados e as soluções encontradas foram ligeiramente melhores que as realizadas para um único pavimento. Como discutido anteriormente, a variável tridimensional é responsável por impulsionar tais resultados.

Observando a Figura 4.11 e Figura 4.12 as linhas contínuas representam os limites da área de serviço de cada AP com os respectivos usuários associados. Pode-se ver que parte da demanda de nodos na cor verde e na cor rosa no quarto pavimento está atribuída aos AP3 e AP4, respectivamente, localizados no quinto pavimento. Da mesma forma, os nodos na cor turquesa no quinto pavimento estão atribuídos ao AP5 localizado no quarto pavimento. Isto
demonstra que neste cenário de projeto da WLAN os APs suportam tráfego gerado por usuários em pavimentos diferentes, assim como em momentos de falha.

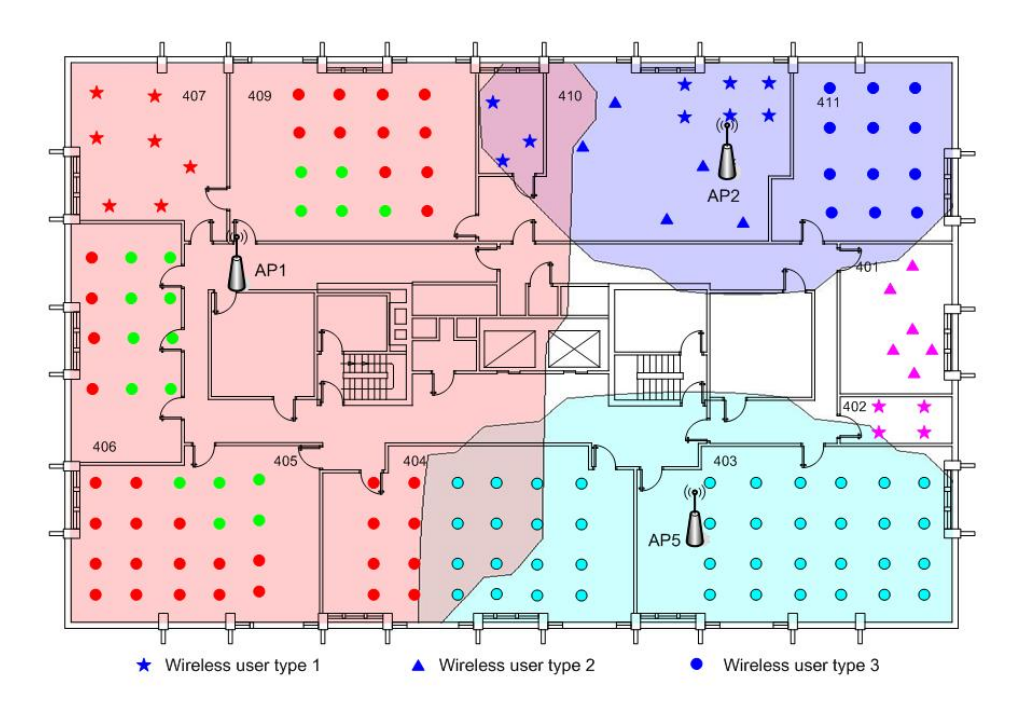

a. 4º Pavimento – SIS4.

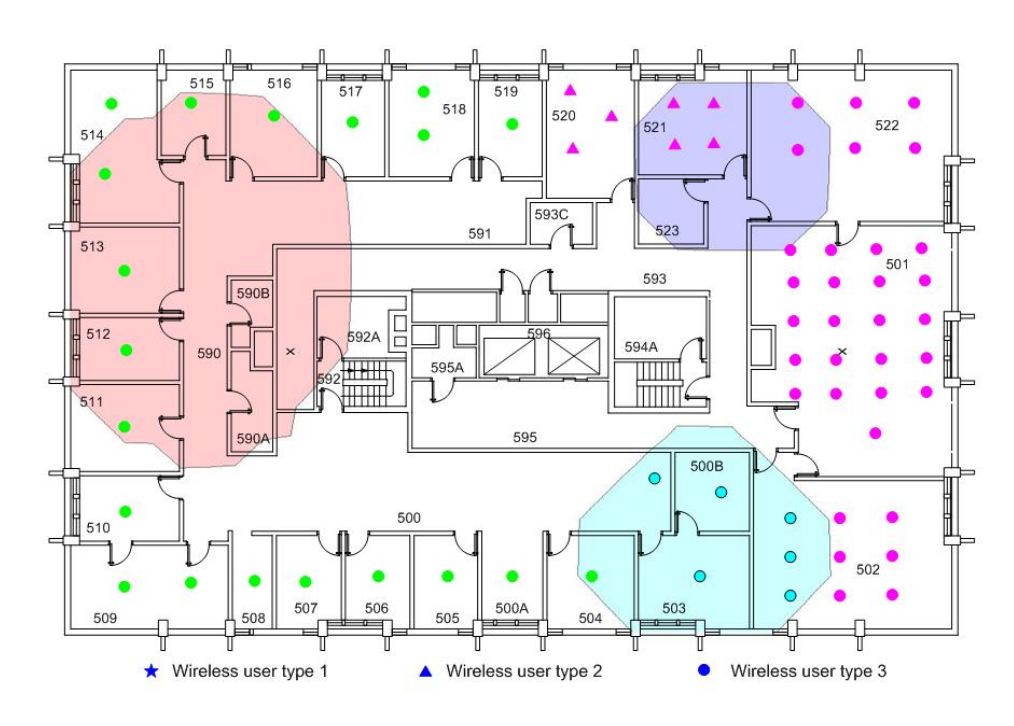

b. 5º Pavimento – SIS5.

Figura 4.11 - Sinal dos AP1, AP2 e AP5 no 4º e 5º pavimentos.

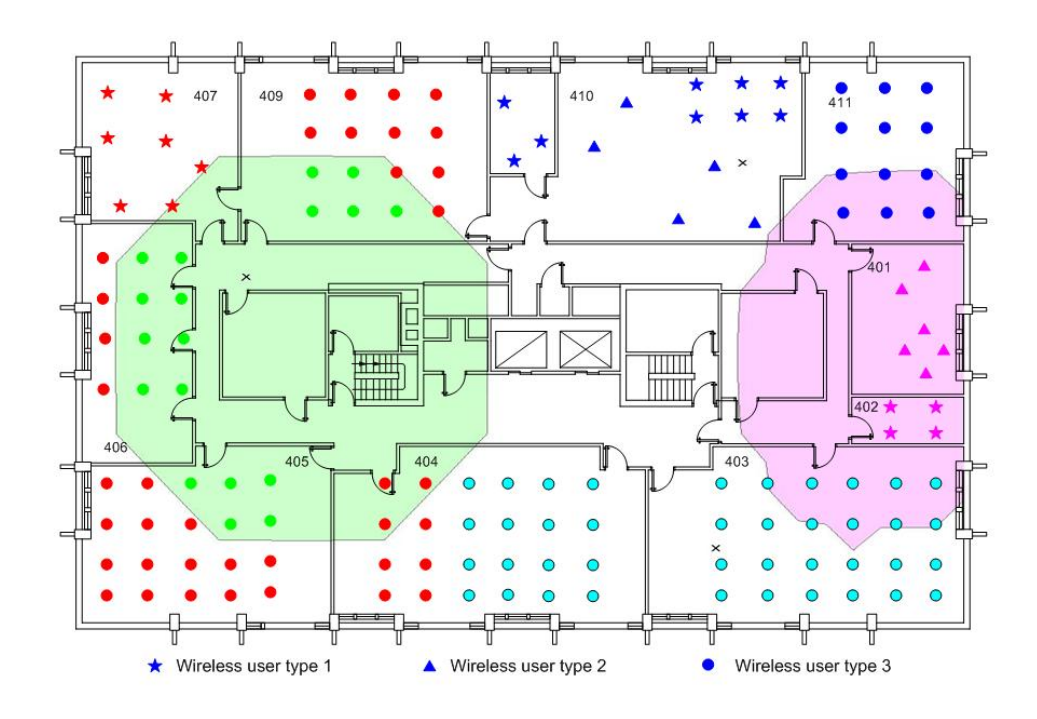

a. 4º Pavimento – SIS4.

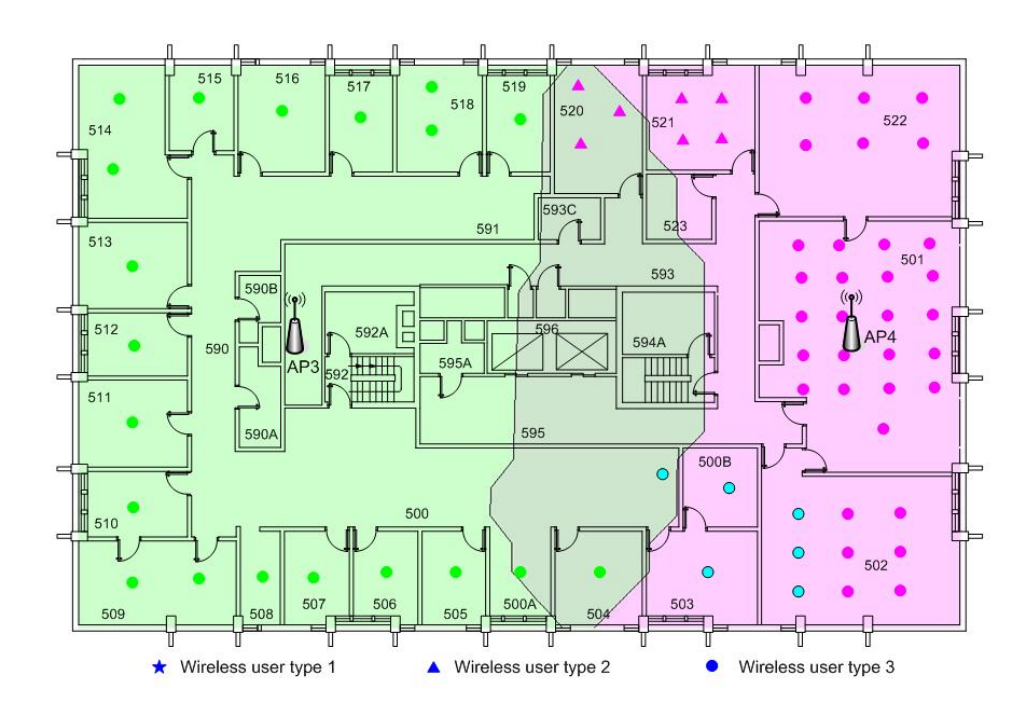

b. 5º Pavimento – SIS5.

Figura 4.12 - Sinal dos AP3 e AP4 no 4º e 5º pavimentos.

| Número<br>do AP | Localização  | Pavimento | Canal de<br>Freqüência | Nível de<br>Potência | Cor |
|-----------------|--------------|-----------|------------------------|----------------------|-----|
|                 | (6,0;12,50)  |           |                        |                      |     |
|                 | (24,0;16,50) |           |                        |                      |     |
|                 | (8,0;10,0)   |           |                        |                      |     |
|                 | (28,0;10,0)  |           |                        |                      |     |
|                 | (23,0;3,0)   |           |                        |                      |     |

Tabela 4.11 - Parâmetros dos APs da fase de Projeto para β = 85% no SIS4 e SIS5.

# **4.3 ANÁLISE DOS RESULTADOS**

Uma análise de sobrevivência mede o grau de funcionalidade restante em um sistema após uma falha e consiste na avaliação das métricas que quantificam o desempenho da rede durante cenários da falha assim como em operação normal. Uma variedade de cenários de falha pode ser definida, determinada pelo componente da rede que falha e por sua localização [14]. Em cenários de WLAN operando no modo infra-estruturado o componente de falha principal é o ponto de acesso (AP).

Analisando os cenários apresentados na seção anterior é possível avaliar as propriedades de sobrevivência do mecanismo proposto, onde a fase de Projeto foi executada para as áreas de serviço da SIS4 e da HL1 com diferentes restrições de sobrevivência. Então, foi medido o grau de funcionalidade restante nas redes, durante a falha de um ou mais APs de acordo com a área de serviço em questão. Esta medida foi observada depois da reconfiguração da rede, imposta pela execução da fase de Resposta à falha observando os valores de  $M_1$  e de  $M_2$  (seção 3.6.6) e  $M_3$  (seção 3.8) obtidos para cada projeto de rede, refletindo diferentes valores do parâmetro β. Os resultados sumarizados são apresentados na Tabela 4.12.

| <b>Fase de Projeto</b> |                  | Fase de Resposta à Falha |                |       |  |
|------------------------|------------------|--------------------------|----------------|-------|--|
| Valores de $\beta$     | Número de<br>APs | $M_1$                    | M <sub>2</sub> | $M_3$ |  |
| 100%                   |                  | 0,248                    | 0,213          |       |  |
| 85%                    |                  | 0,213                    | 0,181          |       |  |
| 70%                    |                  | 0,032                    | 0,018          | 0,25  |  |
| 55%                    |                  | 0,014                    | 0,008          | 0,40  |  |
| 40%                    | 6                | 0,008                    | 0,002          | 0,50  |  |

Tabela 4.12 - Nível do β e suas métricas para um Pavimento.

De acordo com os resultados apresentados na Tabela 4.12 para áreas de serviço pequenas, níveis elevados de β (e.g. ≥ 85%) para a fase do Projeto conduzem às baixas propriedades de sobrevivência, porque não há nenhuma flexibilidade para incrementar o nível de potência durante uma falha de AP. Para valores entre 55% ≤ β ≤ 70% podem-se encontrar soluções na fase Resposta à falha que permitem  $M_1$  e  $M_2$  < 3%. Isto significa que mesmo com a falha de um AP, menos de 3% dos usuários não serão atendidos com cobertura de sinal e a demanda exigida.

Para valores de  $β ≤ 40%$  os cenários avaliados, reportam uma configuração que caracteriza a utilização de APs redundantes pois foi determinado o dobro do número de APs equivalente a β = 100%, o que caracteriza o ambiente sem reserva, pois as configurações encontradas utilizam na sua maioria potência máxima nos APs.

Finalmente, variações de  $M_1$  e de  $M_2$  nos cenários onde β = 55% e β = 40% são inexpressivas porque no último caso embora a flexibilidade do nível de potência seja maior, o SIR tende a ser maior devido a proximidade dos APs. Nesta situação,  $M<sub>3</sub>$ , que reflete a quantidade de mudança nos canais de freqüência do ambiente, pode guiar a escolha do valor de β, em função da aplicação da demanda de nodos.

Como análise dos resultados, pode-se dizer que valores no limite de  $55\% \le \beta \le 85\%$ são boas suposições para a fase do projeto, mas *M*1 e *M* 2 podem ser avaliados para projetos e condições de falha diferentes a fim estabelecer a melhor solução disponível em relação às métricas apresentadas.

Para a área de serviço grande testou-se a falha de 02 (dois) APs ao mesmo tempo em BSAs adjacentes e não-adjacentes. A Tabela 4.13 mostra os resultados da solução proposta na presença de falha em BSAs adjacentes, enquanto a Tabela 4.14 apresenta os resultados para falhas em BSAs não-adjacentes.

| <b>Fase de Projeto</b> |                  | Fase de Resposta à Falha |                |       |  |
|------------------------|------------------|--------------------------|----------------|-------|--|
| Valores de $\beta$     | Número de<br>APs | $\mathbf{M}_1$           | M <sub>2</sub> | $M_3$ |  |
| 100%                   |                  | 0.331                    | 0.319          |       |  |
| 85%                    |                  | 0.249                    | 0.231          | 0.33  |  |
| 70%                    | 8                | 0.048                    | 0.043          | 0.42  |  |
| 55%                    | q                | 0.028                    | 0.022          | 0.44  |  |
| 40%                    |                  | 0.021                    | 0.017          | 0.40  |  |

Tabela 4.13 – Falha de APs adjacentes em uma área de serviço grande.

| <b>Fase de Projeto</b>                 |   | Fase de Resposta à Falha |         |       |  |
|----------------------------------------|---|--------------------------|---------|-------|--|
| Número de<br>Valores de $\beta$<br>APs |   | $M1$                     | $M_{2}$ | $M_3$ |  |
| 100%                                   |   | 0.298                    | 0.313   |       |  |
| 85%                                    |   | 0.213                    | 0.181   | 0.17  |  |
| 70%                                    | 8 | 0.031                    | 0.022   | 0.28  |  |
| 55%                                    | q | 0.023                    | 0.017   | 0.33  |  |
| 40%                                    |   | 0 0 1 1                  | 0.009   | 0.40  |  |

Tabela 4.14 - Falha de APs não-adjacentes em uma área de serviço grande.

Os testes para área de serviço grande foram realizados na Biblioteca *Hillman* (HL1) onde foi possível observar que os resultados apresentados para falhas em APs não-adjacentes foram melhores que aqueles para falhas em APs adjacentes. Pode-se explicar estes números devido ao fato de BSAs adjacentes representarem uma área cobertura maior, em média, para ser suportada em períodos de falha, do que BSAs não-adjacentes. Adicionalmente, o número de APs na vizinhança da área de serviço em falha influencia os resultados, pois no caso de falha em APs adjacentes já se exclui um possível candidato a suportar os usuários sem serviço do AP vizinho em falha. Tal situação não ocorre na falha de APs não-adjacentes.

Avaliando  $M_1$  e  $M_2$  para uma área de serviço grande pode-se observar que os valores são superiores aos da área de serviço pequena, devido a maior área de cobertura e ao maior número de usuários considerados. Para os valores entre 55% ≤ β ≤ 70% podem-se encontrar soluções na fase Resposta à falha que permitem  $M_1$  e  $M_2$  < 5% para o pior cenário, que representa a falha de APs adjacentes. Assim como para áreas de serviço pequenas,  $M<sub>3</sub>$  pode influenciar na escolha do valor de β, dependendo do ambiente e da aplicação dos usuários a serem atendidos, pois em se tratando de uma área de serviço grande, diferentes atividades podem ser agregadas em um único ambiente.

Seguindo as mesmas métricas para avaliar o grau de funcionalidades restante nas redes sem fio aplicou-se o mecanismo proposto para ambientes com vários pavimentos (modelo tridimensional) e os resultados foram próximos àqueles para um único pavimento. Os valores apresentam uma pequena variação que pode ser explicada pelo ambiente tridimensional, onde o posicionamento dos APs aproveitou a propagação omni-direcional das antenas para trabalhar em favor do projeto e da solução de falhas nas áreas de serviço.

Na Tabela 4.15 pode-se ver os resultados para a área de serviço representada pelo SIS4 e SIS5 na presença de 01 (um) AP em falha.

| <b>Fase de Projeto</b>                 |   | Fase de Resposta à Falha |       |       |  |
|----------------------------------------|---|--------------------------|-------|-------|--|
| Número de<br>Valores de $\beta$<br>APs |   | $M_1$<br>M <sub>2</sub>  |       | $M_3$ |  |
| 100%                                   |   | 0,143                    | 0,127 |       |  |
| 85%                                    |   | 0,102                    | 0,093 |       |  |
| 70%                                    | 6 | 0,033                    | 0,025 | 0,33  |  |
| 55%                                    |   | 0,016                    | 0,010 | 0,28  |  |
| 40%                                    | 8 | 0,007                    | 0,004 | 0.37  |  |

Tabela 4.15 - Nível do β e suas métricas para 2 Pavimentos.

Com análise dos resultados, é possível observar que para todos os valores de β as melhorias foram significativas. Como mencionado anteriormente, a razão para tais resultados é o aproveitamento do sinal propagado por APs localizados em pavimentos diferentes. Podese dizer que valores no limite de 55 %  $\leq \beta \leq 85$  % são boas propostas para a fase de Projeto, onde  $M_1$  que mede as violações do critério de cobertura de sinal e  $M_2$  que mede as violações do critério de exigência de taxa de dados podem ser controlados para se adequarem aos ambientes a fim de proporcionar a melhor solução disponível. Mais uma vez, M<sub>3</sub> deve ser observada para guiar a escolha do valor de β em função da necessidade dos usuários.

Esta avaliação das métricas pode ser guiada de acordo com os resultados apresentados para cada área de serviço analisada.

# **4.4 OS EFEITOS DA MARGEM DE DESVANECIMENTO**

A intensidade do sinal recebida em uma posição particular irá variar devido às flutuações no sinal causadas pelo desvanecimento, experimentado quando o sinal atravessa obstruções. A margem de desvanecimento pode ser caracterizada como uma distribuição lognormal, onde o componente de desvanecimento tem uma distribuição Gaussiana com média zero e um desvio padrão particular determinado com base no ambiente e nos arredores [39]. Em conseqüência, a intensidade de sinal recebida em algumas posições em uma área de serviço pode cair abaixo do limite desejado de sensibilidade do receptor. A fim de fornecer a cobertura adequada de serviço à área desejada, a potência de transmissão precisa ser elevada além do nível requerido para superar a flutuação na intensidade do sinal recebida devido aos efeitos de desvanecimento. O quanto à potência de transmissão precisa ser elevada é chamada de margem de desvanecimento.

A margem de desvanecimento é determinada com base na porcentagem de disponibilidade de cobertura desejada no limite da área da cobertura do AP (célula) [39],[79]. Por exemplo, para se fornecer uma disponibilidade de cobertura de 95% na borda da célula de uma particular rede em que o desvio padrão ( $\sigma$ ) da componente de margem desvanecimento é 4 dB. Para encontrar a margem de desvanecimento (F) para este caso, resolvendo a equação:

$$
\frac{1}{2}\text{erfc}\left(\frac{F}{\sigma\sqrt{2}}\right) = 0.05\,,\tag{4.13}
$$

Obtemos F=6,58 dB.

Neste estudo, os efeitos da margem de desvanecimento nas configurações de WLAN obtidas na fase de Projeto são observados.

#### **4.4.1 Parâmetros de Configuração dos Experimentos**

Este estudo considera a fase de Projeto de WLAN do mecanismo apresentado para o primeiro pavimento da Biblioteca *Hillman*, de dimensão 66 × 75 metros, da Universidade de Pittsburgh, como mostrado na Figura 4.1b. A distribuição da demanda de nodos e as características de utilização da rede são a mesma que aquelas descritas na seção 4.1.

No planejamento de uma rede sem fio, os projetistas geralmente buscam fornecer uma disponibilidade da cobertura 95-99% na borda da célula [72]. Nesta experiência, o mecanismo de sobrevivência busca uma disponibilidade de cobertura de 95% na borda da célula. Foram considerados 05 (cinco) valores de desvanecimento. A margem de desvanecimento correspondente para cada valor de desvanecimento é apresentada na Tabela 4.16. Estas margens de desvanecimento foram aplicadas no cálculo do custo do enlace no processo de projeto. Os efeitos do desvanecimento na configuração resultante de WLAN são observados a seguir.

| <b>Desvanecimento</b> | Margem de Desvanecimento (dB) para 95% |  |  |  |  |
|-----------------------|----------------------------------------|--|--|--|--|
| (dB)                  | de disponibilidade na borda da célula  |  |  |  |  |
|                       | 1.645                                  |  |  |  |  |
|                       | 3,290                                  |  |  |  |  |
|                       | 4,935                                  |  |  |  |  |
|                       | 6,580                                  |  |  |  |  |
|                       |                                        |  |  |  |  |

Tabela 4.16 - Desvanecimento e correspondentes margens de desvanecimento.

# **4.4.2 Resultados Experimentais e Discussões**

A configuração de rede inicial usada para derivar as configurações de WLAN para o exemplo de margem de desvanecimento de 1 dB é obtida da fase de Projeto do mecanismo de sobrevivência. A Tabela 4.17 mostra os parâmetros desta configuração de rede inicial. A configuração da WLAN que resulta da aplicação da margem de desvanecimento de 1 dB é chamada WLAN1. Através deste estudo buscou-se observar como as configurações de rede da WLAN1 mudaram com os aumentos na margem de desvanecimento. Assim, a WLAN1 é usada como a configuração inicial para determinar as configurações de WLAN para as margens de desvanecimento restante. A Tabela 4.18 sumariza as configurações resultantes de WLANs obtidas para cada valor de desvanecimento considerado nesta experiência. Na Tabela 4.18, os parâmetros dos APs nas configurações que se alteraram daqueles da WLAN1 são destacados para indicar diferenças entre as configurações de rede.

Tabela 4.17 - Configuração inicial da rede.

| Configuração<br><b>Inicial da WLAN</b> | AP1   | AP2   | AP3     | AP4     | AP5     | AP6    | AP7   |
|----------------------------------------|-------|-------|---------|---------|---------|--------|-------|
| Localização (x;y)                      | 5:14) | 12:50 | (51:12) | (49:55) | (25;30) | 18:69` | 52:30 |
| Canal de<br>Freqüência                 |       |       |         |         |         |        |       |
| Nível de Potência                      | 4     |       |         |         |         |        | 4     |

| Desv.<br>(dB) | Resultados da<br><b>WLAN</b> | AP1     | AP2            | AP3            | AP4      | AP5     | AP6            | AP7            |
|---------------|------------------------------|---------|----------------|----------------|----------|---------|----------------|----------------|
|               | Localização (x;y)            | (17;20) | (12;50)        | (56;6)         | (46; 44) | (15;12) | (9,74)         | (52; 33)       |
| <b>WLAN1</b>  | Canal de<br>Frequência       | 6       |                | 11             | 11       | 11      | 6              | 1              |
|               | Nível de Potência            | 6       | $\overline{4}$ | $\overline{4}$ | 6        | 5       | 3              | 3              |
|               | Localização (x;y)            | (17;20) | (12;50)        | (56;6)         | (46; 44) | (15;12) | (9,74)         | (52; 33)       |
| WLAN2         | Canal de<br>Frequência       | 6       |                | 11             | 11       | 11      | 6              | 1              |
|               | Nível de Potência            | 6       | $\overline{4}$ | 5              | 6        | 5       | 3              | 3              |
|               | Localização (x;y)            | (15;14) | (12;50)        | (54;7)         | (49;55)  | (25;30) | (11;72)        | (52;30)        |
| WLAN3         | Canal de<br>Frequência       | 6       |                | 11             | 11       | 11      | 6              | 1              |
|               | Nível de Potência            | 6       | $\overline{4}$ | 5              | 6        | 5       | 3              | 3              |
|               | Localização $(x,y)$          | (15;14) | (12;50)        | (51;10)        | (49; 55) | (25;30) | (12;71)        | (52;30)        |
| WLAN4         | Canal de<br>Frequência       | 6       |                | 11             | 11       | 11      | 6              | 1              |
|               | Nível de Potência            | 6       | $\overline{4}$ | 5              | 6        | 5       | 3              | 3              |
| WLAN5         | Localização (x;y)            | (15;14) | (12;50)        | (51;11)        | (48; 55) | (25;30) | (18,69)        | (52;30)        |
|               | Canal de<br>Frequência       | 6       | 1              | 11             | 11       | 11      | 6              | 1              |
|               | Nível de Potência            | 6       | 5              | 5              | 6        | 5       | $\overline{4}$ | $\overline{4}$ |

Tabela 4.18 - Resultados da configuração das WLANs.

A Tabela 4.18 mostra que as configurações de WLAN obtidas para cada caso de desvanecimento são ligeiramente diferentes daquela da WLAN1. À medida que a margem de desvanecimento aumentava, a potência de transmissão de alguns APs precisou ser incrementada para compensar a elevada redução do sinal e as localizações de alguns APs foram ajustadas para impedir a interferência co-canal excessiva entre APs devido a elevada flutuação do sinal. A Figura 4.13 mostra as localizações dos APs com todas as configurações resultantes das WLANs sobrepostas entre si. Pode-se ver que as posições dos APs não mudam muito nas configurações de rede resultantes quando valores diferentes de desvanecimento são considerados.

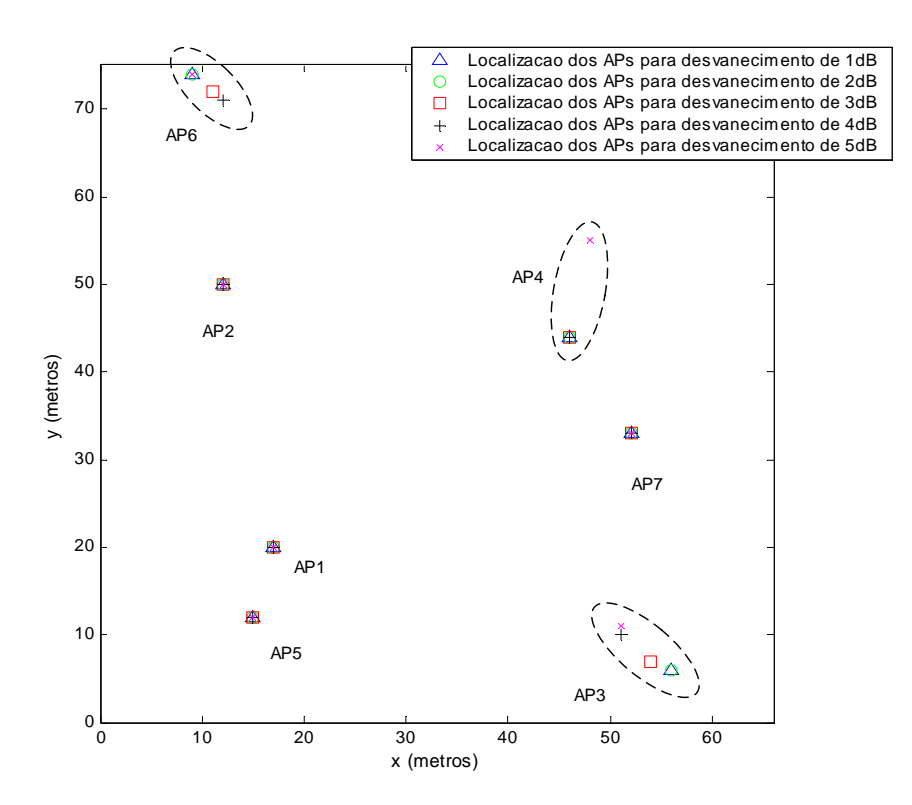

Figura 4.13 - Localização dos APs na WLAN para diferentes valores de desvanecimento.

#### **4.5 OS EFEITOS DOS MODELOS DE PERDA DE PERCURSO USADOS**

Na fase de projeto do mecanismo de sobrevivência para WLAN, o cálculo da intensidade do sinal é a principal tarefa para estimar a área de cobertura dos APs. Os modelos de perda de percurso são usados para calcular esta cobertura do sinal, além disso, relaciona a perda de intensidade do sinal à distância e ao ambiente entre o AP e o receptor. Diversos

modelos da perda de percurso foram desenvolvidos para o uso no projeto de rede sem fio *indoor* como relatado por *Rappaport* [39]. Neste estudo, os efeitos da aplicação de diferentes modelos de perda de percurso nas configurações de WLAN são investigados.

# **4.5.1 Parâmetros de Configuração dos Experimentos**

Os estudos foram conduzidos considerando o projeto de duas áreas de serviço, o quarto pavimento do edifício da *School of Information Science* (SIS4) (com dimensão de 33 x 21 metros), mostrado na Figura 4.1a e o primeiro andar do edifício da *Hillman Library* (HL1) (com dimensão de 66 x 75 metros), mostrado na Figura 4.1b.

O projeto dos 05 (cinco) cenários descritos na seção 4.1 foram considerados para este experimento. Para β igual a 100, 70 e 55% apresentam resultados para o ambiente SIS4 e os cenários para β igual a 100, 70% referem-se ao ambiente HL1. As características de utilização da WLAN consideradas em cada um estão descritas na Tabela 4.2.

Foi comparado o uso de dois modelos de perda de percurso: o *Log-distance* e o *Partition-Dependent*, para os cálculos de intensidade do sinal no processo de projeto do mecanismo. Uma descrição detalhada de cada modelo é apresentada na seção 2.5 e revista abaixo.

#### **4.5.2 Modelo de** *Log-distance*

O modelo *log-distance* para o calculo da perda de percurso é escrito na equação (2.1) onde *d* é a distância do transmissor,  $PL(d_0)$  é a perda do percurso na distância de referência  $d_0$ , *n* é o expoente da perda de percurso que especifica o comportamento da perda para um ambiente particular, e  $X_{\delta}$  é uma variável aleatória de distribuição *log-normal* que representa a margem de desvanecimento com o desvio padrão δ dB.

Neste experimento, *n* = 4,3 [79], δ = 3,5 dB [80] são aplicados no calculo da perda de percurso usando a equação (2.1). Para prover 95% de disponibilidade de cobertura [72], a margem de desvanecimento de 5,75 dB é aplicada no cálculo da fase de Projeto.

#### **4.5.3 Modelo** *Partition-Dependent*

O modelo *Partition-Dependent* [59] considera o número explícito de partições que existem entre o transmissor e o receptor. Assume que a atenuação do sinal no espaço livre (*n* = 2) mais a perda de percurso adicional imposta com o número de divisões. O modelo da perda de percurso é expresso na equação (2.2), onde *mi* é o número de divisões do tipo *i* e *wi* é o fator de atenuação em dB para a divisão do tipo *i*. Os valores de perda para os diferentes tipos de partições a 2.4 GHz são relatados por *Pahlavan e Krishnamurthy* [79].

Nesta experiência, foi considerado uma perda de 12.4 dB para a parede de concreto e o eixo dos elevadores e para as paredes de divisão das salas de aula e espaços de escritórios uma perda de 6 dB em 2.4 GHz [79]. Na execução do modelo *Partition-Dependent*, foi contabilizado o número de divisões cruzadas por uma linha reta conectando o AP e o ponto de recepção do sinal. A margem de desvanecimento aplicada é de 5,75 para fornecer a disponibilidade da cobertura do sinal de 95% [72], considerando δ de 3,5 para ambos os ambientes estudados [80].

### **4.5.4 Resultados Experimentais e Discussões**

• A fase de projeto de WLAN é sensível aos modelos de perda de percurso?

Primeiramente, os 05 (cinco) cenários considerados nesta experiência foram projetados usando o modelo *log-distance* de perda de percurso no cálculo de intensidade do sinal na fase de projeto. Então, as configurações de rede resultantes foram analisadas usando o modelo *partition-dependent*. Os resultados mostram que as configurações de rede projetadas usando o modelo *log-distance* não atende todas as restrições quando analisadas usando o modelo *partition-dependent*. A partir dos cenários de projeto considerados aqui, pode-se concluir que a fase de projeto da rede é sensível ao modelo de perda de percurso usado.

• O efeito de usar diferentes modelos de perda de percurso nas configurações de rede resultantes

Para cada cenário de projeto, os diferentes modelos da perda de percurso foram usados na fase de projeto. Os resultados experimentais mostram que o uso de diferentes modelos permite diversas configurações de rede como descrito a seguir.

A Tabela 4.19 mostra o número de APs empregados nas configurações de rede resultantes, usando diferentes modelos de perda de percurso no cálculo da intensidade do sinal, na fase de projeto.

|                           |          |                    | Número de APs resultante       |                                                |  |
|---------------------------|----------|--------------------|--------------------------------|------------------------------------------------|--|
| Área de<br><b>Serviço</b> | Cenários | Valores de $\beta$ | <b>Modelo Log-</b><br>distance | <b>Modelo</b><br><b>Partition</b><br>dependent |  |
| SIS <sub>4</sub>          |          | $100\%$            |                                |                                                |  |
|                           |          | 70%                |                                |                                                |  |
|                           |          | 55%                |                                |                                                |  |
| HL1                       |          | 100%               |                                |                                                |  |
|                           |          | 70%                |                                |                                                |  |

Tabela 4.19 - Número de APs usado nas configurações de rede.

É possível observar nos cenários para β = 100% das áreas de serviço SIS4 e HL1 (cenários 1 e 4, respectivamente), que o modelo *partition-dependent* encontra configurações de rede que empregam mais APs do que as configurações projetadas usando o modelo *logdistance*. No cenário 1 do SIS4, o modelo *log-distance* encontra uma configuração de rede com 03 (três) APs, enquanto o *partition-dependent* propõe uma rede com 04 (quatro) APs. Para exemplificar a diferença imposta pelos modelos de perda de percurso a Figura 4.14 mostra as configurações de rede do cenário 1 resultante da aplicação do modelo *partitiondependent*. Além da diferença no número de APs pode-se observar uma área de cobertura com características diferentes. Os parâmetros dos APs enumerados na solução são apresentados na Tabela 4.20.

Na HL1 para cenário 4, o modelo *log-distance* indica uma configuração de rede usando 05 (cinco) APs, enquanto o modelo *partition-dependent* sugere uma rede com 06 (seis) APs.

Na fase de projeto da rede para β = 70% (cenários 2 e 5), ambos os modelos de perda de percurso considerados neste estudo encontram configurações de rede que empregam o mesmo número de APs. Entretanto, os parâmetros do APs, especificamente suas posições e níveis de potência, foram diferentes, como descrito a seguir.

No cenário 2 do SIS4, cada uma das configurações de rede resultantes emprega 04 (quatro) APs. Entretanto, são ligeiramente diferentes no que diz respeito às localizações dos APs e usando o modelo de perda de percurso *partition-dependent*, os APs atribuem níveis de potência mais elevados comparados àqueles projetados usando o modelo *log-distance*.

No cenário 5 da HL1, foram usados oito APs nas configurações de rede resultantes. As configurações de rede resultantes apresentam diferenças nas posições dos APs e também nos níveis de potência. Para este cenário alguns APs apresentaram os mesmos níveis de potência, entretanto a predominância foi do modelo *partition-dependent* solicitar maiores valores de potência.

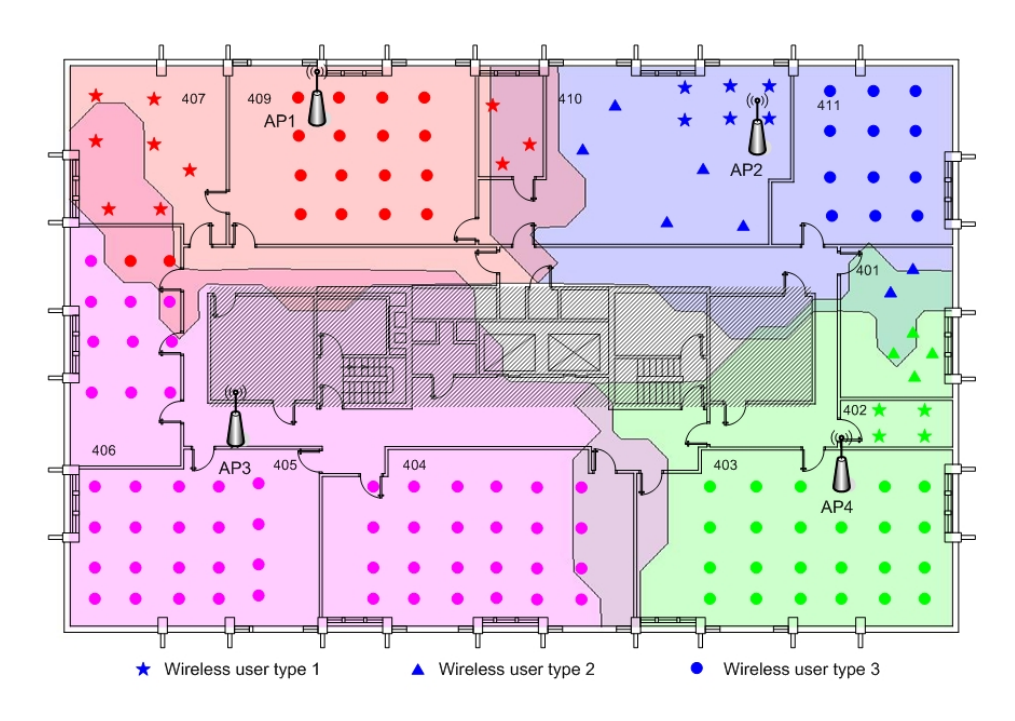

Figura 4.14 - Configuração de projeto usando o modelo *partition-dependent* no cenário 1.

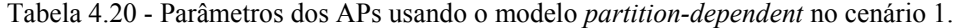

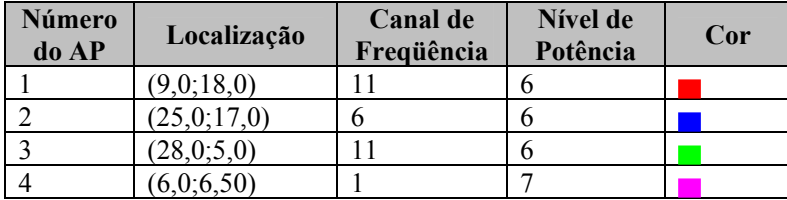

Para o cenário 3, com o valor de para β = 55% para atender a área de serviço do SIS4 o modelo *partition-dependent* emprega mais APs do que as configurações projetadas usando o modelo *log-distance*. O modelo *log-distance* encontra uma configuração de rede com 05 (cinco) APs, enquanto o *partition-dependent* indica uma rede com 06 (seis) APs.

Dos resultados experimentais descritos nesta seção, as seguintes observações e explicações podem ser feitas:

• Nos cenários para β = 100% da rede (cenários 1 e 4), o controle de potência na configuração resultante da rede não é a variável crítica na fase de projeto, o fator dominante é a característica de obstrução da área de serviço. As configurações de rede projetadas usando o modelo da perda de percurso que não consideram detalhadamente as obstruções entre o transmissor e o receptor (e.g., o modelo *log-distance*) utiliza menos APs do que as configurações de rede projetadas usando o modelo de perda de percurso que considera detalhadamente as obstruções na área de serviço (e.g., o modelo *partition-dependent*).

- Para os cenários da rede com  $\beta = 70\%$  (cenários 2 e 5), a limitação dos níveis de potência passa a ser considerado no projeto de rede. Usar os modelos *log-distance* ou *partition-dependent* no calculo da perda de percurso na fase de projeto encontra configurações de WLAN que requerem o mesmo número do APs. A razão é que os APs usados para acomodar a limitação de potência na área de serviço fornecem por sua vez, cobertura de sinal à área onde as obstruções podem existir. Entretanto, os parâmetros do APs (e.g., localização, níveis de potência, e os canais de freqüência) mudam ao usar o modelo *partition-dependent* para perda de percurso que considera detalhadamente a obstrução no ambiente do serviço.
- No cenário 3 com  $\beta = 55\%$  a utilização de diferentes modelos de perda de percurso para determinar as configurações de rede resultantes sugere números diferentes de APs. Isto se deve ao fato do modelo *partition-dependent* considerar detalhadamente a característica de obstrução da área de serviço aliado forte controle de potência imposto à fase de projeto. Logo, para este valor de β as áreas de serviço dos APs são pequenas para lidar com falhas e não conseguem prover cobertura de sinal as áreas com possíveis obstruções.

A implementação do mecanismo proposto permitirá o gerenciamento de uma ambiente WLAN através do monitoramento dos APs e conseqüentemente respondendo a situações de falha. Assim, será possível gerenciar os APs que estiverem em funcionamento em uma área de serviço para atender os usuários sem cobertura.

Uma das características principais da solução proposta reside em sua habilidade de tratar das redes WLAN atualmente desenvolvidas em concordância com os padrões IEEE 802.11 estabelecido [35],[36] e com os sistemas de gerência relacionados. Assim, as técnicas de gerência baseiam-se diretamente em protocolos padronizados e nos modelos de informação que fazem possível uma implementação independente do fabricante.

O uso de MIB (*Management Information Base*) padrão e do SNMP (*Simple Network Management Protocol*) permite a construção da solução proposta a baixo custo rodando em uma plataforma centralizada, implementada por software. As operações de GET/SET são feitas por meio do SNMP e agentes padrão da MIB IEEE 802.11, encontrados geralmente nos principais fornecedores de pontos de acesso – AP. Neste contexto, o SNMP, o qual é descrito momentaneamente na seção seguinte, parece ser a solução predominante para a gerência de dispositivos baseados em IP, tais como pontos de acesso de uma WLAN.

Aplicando o mecanismo desenvolvido é possível projetar WLANs que apresente um equilíbrio entre o super dimensionamento e interferências entre canais, respeitando as exigências definidas na fase de projeto. Uma outra característica significativa do mecanismo é o uso de técnicas de balanceamento de carga maximizando a intensidade média do sinal entre estações e APs.

# **4.6 IMPLEMENTAÇÃO USANDO SNMP**

Nesta seção, será descrita primeiramente uma visão global do modelo de gerência definido no padrão IEEE 802.11 [36]. Em seguida, são apresentados os índices relacionados aos pontos de acesso disponíveis na *MIB ieee802dot11* [35]. Finalmente, a descrição de todo o processo de otimização baseado nos agentes de softwares é introduzida.

Desde seu primeiro desenvolvimento em 1988 e sua segunda versão em 1992, o protocolo SNMP [RFC 1155, 1157 e 1213] transformou-se de fato no padrão para a gerência de redes IP. O SNMP (*Simple Network Management Protocol*) é usado geralmente para controlar elementos baseados IP e também para os elementos sem fio [55].

O SNMP depende de um modelo de comunicação cliente-servidor entre o gerente e um agente SNMP. O gerente é responsável por manter uma visão global da rede inteira e de fornecer ao operador as funções de controle. O gerente fica nas aplicações de gerência e comunica-se com os recursos gerenciáveis. Cada recurso gerenciável é subordinado a um agente do SNMP, o qual é responsável pelo acesso aos atributos e às funções localmente disponíveis para finalidades de gerência. Neste contexto, o recurso pode consultar o hardware (cartão da rede, porta física etc.) ou componentes abstratos, assim como a tabela de usuários WLAN associados ou o desassociados a um ponto de acesso.

Os recursos gerenciáveis na rede são chamados objetos controlados e descritos por uma coleção de atributos e funções. Os objetos controlados são manipulados pelo gerente SNMP via os agentes SNMP através de um protocolo padronizado usando uma notação unificada, a *Abstract Syntax Notation* 1 – ASN.1. Os objetos controlados são armazenados em uma MIB que geralmente fica localizada no mesmo lugar que os agentes e os gerentes. Cada objeto pode ser alcançado através de um identificador único do objeto, o *Object Identifier* - OID.

O SNMP é uma solução simples, requerendo pouco código para desenvolver, é escalável, permitindo que os fabricantes adicionem facilmente as funções de gerência de rede a seus produtos existentes e possam facilmente construir agentes SNMP para seus produtos. Detalhes adicionais sobre o SNMP estão fora do escopo deste trabalho.

#### **4.6.1 A Gerência do Ponto de Acesso**

O padrão de IEEE 802.11 [37] define entidades de gerencia e dispositivos como segue:

- Estação (STA): qualquer dispositivo que possuir controle de acesso ao meio (*Medium Access Control – MAC*) em conformidade com o padrão IEEE 802.11 e uma interface de camada física (*Physical Layer – PHY*) para o meio sem fio.
- Ponto de Acesso (AP): qualquer entidade que tiver as funcionalidades da estação e fornecer o acesso aos serviços de distribuição, através do meio sem fio para estações associadas.

## **4.6.2 A Gerência das Camadas MAC e PHY**

O padrão de IEEE 802.11 especifica duas entidades de gerência, incluídas no controle de acesso meio (MAC) e nas camadas físicas (PHY), chamadas de subcamada de gerência MAC (*MAC Sublayer Management – MLME*) e de camada de gerência PHY (*PHY Layer Management – PLME*). As entidades fornecem as interfaces das camadas de gerência dos serviços através da quais as funções da camada de gerência podem ser invocadas. A entidade da gerência da estação (*Station Management Entity – SME*) é definida como uma entidade de camada independente e estará presente dentro de cada estação (STA), ou seja, nas placas do usuário WLAN ou no ponto de acesso. As funções do SME, embora não sejam especificadas no padrão, seriam recolher o status da camada dependente das várias entidades da gerência de camada e de ajustar o valor de parâmetros nas camadas específicas. O padrão define também algumas interações com estas entidades através de um ponto de acesso do serviço (*Service Access Point – SAP*) através das primitivas de gerência definidas.

A gerência da informação específica de cada camada é representada como uma MIB para esta camada. As entidades MLME e PLME contêm o MIB para a camada correspondente. A entidade usuário do SAP pode pegar (GET) um valor de atributo da MIB, ou ajustar (SET) o valor de um atributo da MIB como mostrado na Figura 4.15. Estes serviços específicos fornecidos pelo MLME e pelo PLME para o SME (interface do MLME SAP ou do PLME SAP) são descritos de uma maneira abstrata e podem ser exportados para uma implementação ou interface particular.

Os serviços da MLME lidam com a gerência da potência, sincronização, autenticação, associação, restauração e inicialização de funções. O PLME fica encarregado de restaurar os estados recebidos, lendo algumas características dos parâmetros operacionais da camada física (PHY), inscrever a entidade DSSS PHY (*Direct Sequence Spread Espectrum*) em uma operação de modo de teste e habilitar sinais de teste selecionados da camada PHY.

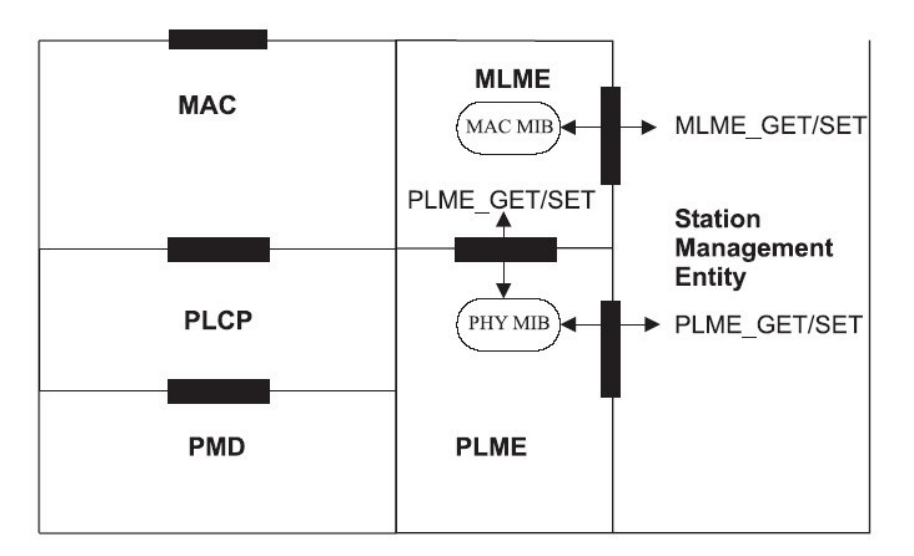

Figura 4.15 - GET e SET operações definidas no IEEE 802.11 [36].

## **4.6.3 A MIB IEEE 802.11**

O IEEE 802.11 definiu uma interface específica para a gerência de WLAN através do SNMP. Uma MIB específica foi desenvolvida com este intuito [37]. Seguindo o padrão, a MIB 802.11 é baseada em uma notação *ASN.1* expressa na estrutura de árvore global. A raiz é: *.iso.member-body.us.ieee802dot11* (1.2.840.10036). Quatro componentes principais compõem a MIB IEEE 802.11:

- *dot11smt*: Atributos da gerência da estação (SMT). Contém os objetos relacionados à gerência da estação e a configuração local;
- *dot11mac*: Atributos do MAC. Composto dos objetos que reportam o status de vários parâmetros e permite a configuração dos mesmos;
- *dot11res*: Tipo do recurso. Contém os objetos que descrevem os recursos disponíveis;
- *dot11phy*: Atributos da camada PHY. Relata o status das várias camadas físicas.

A componente de conformidade ainda não está realmente definida e o grupo de padronização 802.11 continua trabalhando em sua definição. A Figura 4.16 montra a arquitetura raiz da MIB IEEE 802.11.

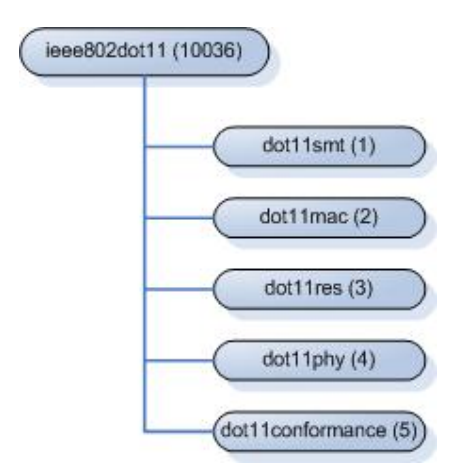

Figura 4.16 - A Arquitetura raiz da MIB 802.11.

A classe de objeto da gerência da estação (SMT) fornece a sustentação necessária para controlar os processos em uma estação de uma WLAN. Alguns atributos descrevem os parâmetros globais da configuração, como a configuração da estação, autenticação, parâmetros de WEP etc.. O SMT não é por si próprio uma parte da subcamada MAC. O que significa do ponto de vista do AP, que a informação da estação é fornecida pelo objeto SMT. Em trabalhos anteriores estes elementos não foram considerados. Entretanto, alguns objetos interessantes podem ser usados pela Estação de Gerenciamento, como a identificação do *objeto dot11DisassociateStation* (OID) ou o *dot11DeauthenticateReason* OID. Estes atributos podem informar ao AP sobre a mobilidade do usuário ou informação de QoS do usuário.

O componente MAC da MIB 802.11 fornece o acesso aos objetos que permitem que os administradores executem tarefas operacionais, monitore o desempenho da camada MAC e configure processos *multicast*. Os atributos MAC são definidos como classes de objeto, os quais fornecem a sustentação para o controle de acesso, a geração e a verificação do quadro de verificação de seqüência (*Frame Check Sequence – FCS*) e entrega apropriada de dados válidos às camadas superiores. A verificação do FCS é de máxima importância para detectar problemas de enlace na WLAN e qualidade do serviço.

Os administradores podem acessar os componentes PHY da MIB para controlar informações operacionais. Os atributos da PHY representam os parâmetros requeridos para configurar, para realizar ações (tal como o *init* ou *reset*), e para começar a notificação de uma estação (STA). Parâmetros DSSS, isto é, a taxa bruta de dados do portador (1, 2. 5.5 e 11 Mbps) e a potência de transmissão podem ser controlados através desta componente MIB.

Os atributos MAC e os atributos PHY são as entradas básicas necessária para o a fase de Monitoramento e Resposta à falha.

#### **4.6.4 A gerência SNMP**

Na falha de um AP ou interferências o desempenho da WLAN é o que se procura melhorar através da gerencia dos objetos controlados e descritos na MIB. Para tal, alguns componentes da MIB 802.11 precisam ser definidos para permitir o monitoramento e a reação do mecanismo nos momentos de falha ou perturbações indesejadas. Estes principais parâmetros escolhidos para esta finalidade são: *dot11StationID* (Figura 4.17), *dot11CurrentChannel*, *dot11CurrentTxPowerLevel* (veja Figura 4.18).

A finalidade do *dot11StationID* é permitir que um gerente identifique uma estação para suas próprias finalidades. Este atributo fornece para isto eventualmente o verdadeiro endereço MAC. Sua sintaxe é *MACAddress*. Neste caso a Estação de Gerência pode identificar unicamente todas as estações e AP aos quais estão associados na WLAN sendo a informação relevante o número de usuários associados em todos os APs e qual AP entrou em falha.

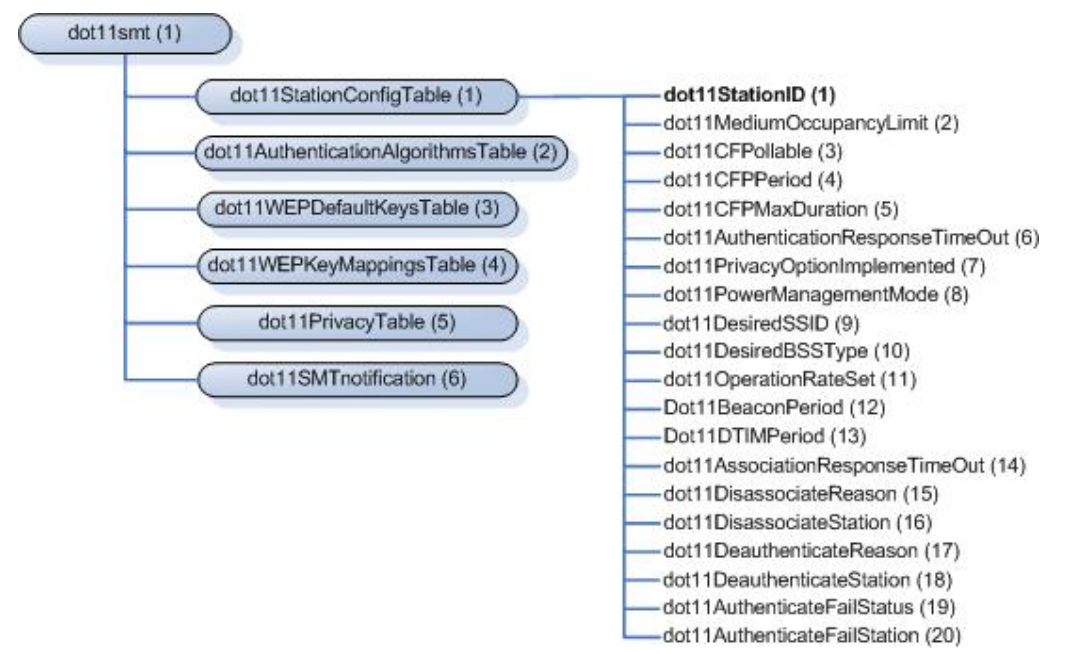

Figura 4.17 - SMT dot11StationID OID.

O MIB *ieee802dot11phy* fornece um atributo para trabalhar com a potência de transmissão dos APs, sendo o *TxPower*. Neste caso, o nível de potência é a informação relevante. O atributo *dot11CurrentTxPowerLevel* está no modo de acesso ler/escrever de maneira a oferecer possibilidade de mudança no nível de potência. Dessa forma a Estação de Gerência consegue monitorar a WLAN e imprimir mudanças quando necessário.

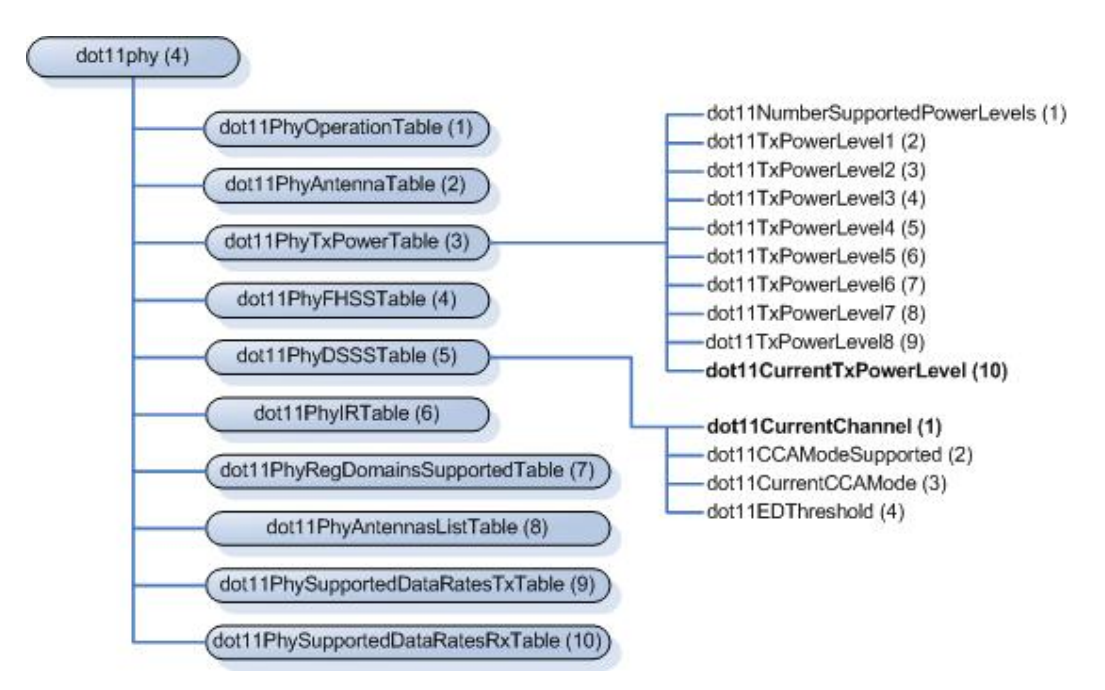

Figura 4.18 - dot11phy OID.

Da mesma forma o MIB *ieee802dot11phy* também fornece um atributo para o acesso à configuração DSSS. Neste caso, o canal atual é a informação relevante. O atributo *dot11CurrentChannel* está no modo de acesso ler/escrever. Assim se pode mudar o valor do canal. Para alguns produtos de WLAN, a mudança de configuração no canal de freqüência é efetivada somente após a reinicialização do software. A maioria dos fabricantes fornece um OID específico para executar esta operação. De qualquer forma, para os produtos *Cisco Aironet* utilizados nos testes, a reinicializaçao de software não é necessária. Aplicar as modificações de canal de freqüência tem impacto no ponto de acesso e em suas estações associadas. Isso significa que o usuário irá perder a associação com o AP durante o tempo de mudança, logo os terminais têm que se re-associar com os novos parâmetros DSSS, como o canal de freqüência ou a taxa de dados. Esta operação demora em média 2 ou 3 segundos com os produtos *Cisco Aironet*. Durante esta operação os usuários perdem suas conexões e isto tem um impacto direto na camada de aplicação. O efeito final depende das aplicações e do sistema operacional das estações (os sistemas operacionais mais recentes parecem mais robustos).

#### **4.6.5 Arquitetura do SNMP**

Uma das principais características da solução proposta reside em sua habilidade de lidar com as WLAN atualmente instaladas em concordância com o padrão IEEE 802.1 estabelecido e sistemas de gerência relacionados.

Como descrito anteriormente o MIB ieee802dot11 [37] fornece as variáveis especificas para acessar a configuração dos APs (GET/SET): *dot11CurrentTxPowerLevel, dot11CurrentChannel,* e *dot11StationID*. O uso dos padrões MIB e do SNMP permitem uma implementação efetiva e barata do mecanismo proposto que funciona em uma plataforma centralizada, chamada Estação de Gerência (MS), como ilustrado na Figura 4.19.

Na primeira etapa (1), a MS usa o SNMP para monitorar os APs, verificando se permanecem conectados ou não. Para tal, é feita uma consulta aos APs do sistema a cada 3 segundos. Caso um AP não responda a 03 (três) solicitações o mecanismo acusa uma falha. O tempo de monitoramento e detecção de falhas adotado nesta implementação são valores experimentais, pois a definição do mesmo depende de vários parâmetros.

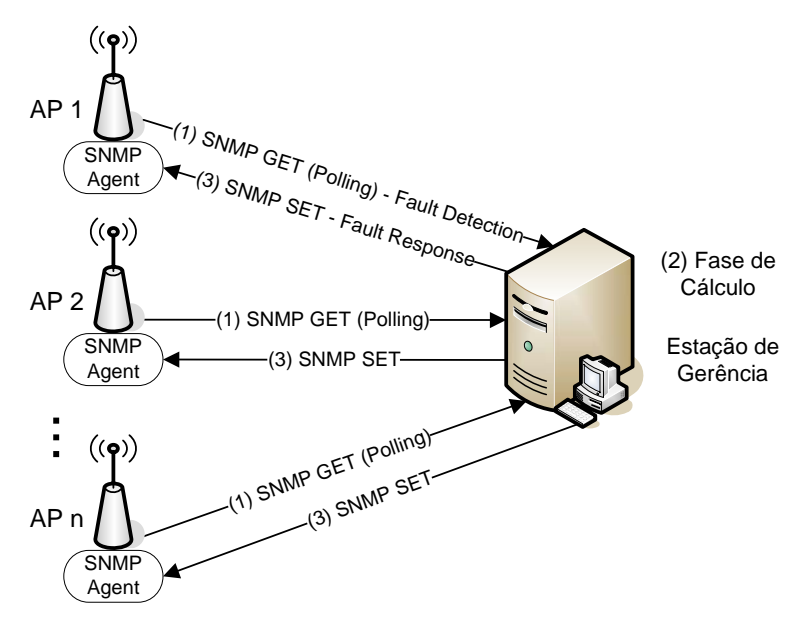

Figura 4.19 - Arquitetura SNMP.

Sempre que uma falha é detectada, a Estação de Gerência inicializa a fase de Resposta

à falha (2) para calcular e produzir uma solução que visa superar a falha. Dessa forma, a MS usa o protocolo SNMP novamente para ajustar a nova configuração aos APs sobreviventes (3). Assim que a nova solução alcança um estado de estabilidade, isto é, todos os APs devidamente configurados, o mecanismo volta a fase de Monitoramento. Quando esta fase identificar que o AP(s) ora em falha voltou ao funcionamento, a primeira solução projetada e armazenada na Estação de Gerência é configurada novamente.

# **5 CONCLUSÕES**

A abordagem desenvolvida considera o planejamento de rede para aumentar a sobrevivência da WLAN onde existe a reserva de capacidade de recursos através do controle da potência de transmissão, implementado pelo parâmetro β, para lidar com falhas ou ações indevidas dos usuários. Nos cenários onde não for possível desenvolver a fase de Projeto (e.g., WLAN já instaladas) pode-se executar a fase de Resposta à falha, mas haverá algumas limitações no desempenho do mecanismo. Isto porque pode não haver margem suficiente para o aumento na potência de transmissão a fim lidar com a situação de falha, trazendo resultados gerais menos significativos, como verificado.

Este mecanismo é baseado no equilíbrio de diversos parâmetros que são parte das redes locais sem fio IEEE 802.11. O próprio meio de transmissão impõe limites na propagação, nos níveis de interferências, na largura de banda, na área de cobertura etc.. Assim, aplicando este mecanismo é possível projetar uma WLAN tolerante à falha que encontre um balanceamento entre o super dimensionamento e a interferência co-canal respeitando as restrições que forem definidas no início. O ajuste de potência possibilita o controle do nível de interferência e o custo deste procedimento é a largura de banda da rede (*throughput*). Entretanto, trabalhar com o nível de potência limitado reserva capacidade existente de reposição para lidar com a necessidade de largura de banda em cenários de falha. Neste sentido, pode-se projetar WLANs sobreviventes adaptando os níveis de potência e maximizando a efetividade do mecanismo de sobrevivência com mínimas mudanças. Além disso, foi aplicado um esquema de balanceamento de carga para melhorar a qualidade de serviço entregue aos usuários dentro do ambiente gerenciado.

É possível ainda priorizar o planejamento da WLAN em relação aos critérios de cobertura do sinal de radio ou de demanda de tráfego, através do ajuste do fator de peso das métricas  $M_1$  e  $M_2$ , respectivamente. Este controle pode ser aplicado para projetos e condições de falha diferentes, buscando o estabelecimento da melhor solução possível. Nos testes realizados, durante a fase de Projeto as métricas tiveram o mesmo peso, diferentemente da fase de Resposta à falha, onde  $M_1$  foi priorizado em detrimento de  $M_2$ , pois o objetivo era prover cobertura a todos os usuários, mesmo que a taxa média de dados fosse comprometida. Da mesma forma, M<sub>3</sub> foi analisado para diminuir as mudanças na configuração de resposta à falha e, conseqüentemente, o impacto na atividade dos usuários.

O *Simple Network Management Protocol* (SNMP) é usado para obter os valores dos objetos controlados que são relevantes ao processo de solução e também para (re)-configurar os APs envolvidos no processo heurístico. A heurística também ajuda planejar a rede a fim de lidar com a falha de AP na área de serviço de acordo com critérios de área de cobertura e desempenho. Adicionalmente, a implementação apresentada demonstra que o mecanismo proposto é factível sem custos elevados, baseado nos padrões existentes e, portanto, em conformidade com os diversos fabricantes, embora poucos apresentem a MIB IEEE 802.11 completa em versões básicas.

A detecção de pontos de acesso sob falha, parcialmente ou totalmente, é um problema difícil e, para esta área de conhecimento, a proposta desenvolvida é uma nova tentativa de resolvê-lo. Conseqüentemente, acredita-se que a detecção de APs fora de serviço é um interessante e desafiante problema em aberto. Isto é relevante para o mecanismo apresentado porque a fase de Resposta à falha é dependente do sistema de detecção para recuperar as falhas e assim, produzir uma nova configuração de rede baseada na informação recolhida online pela fase de monitoramento.

No tocante a concepção e implementação de sistemas de detecção é importante ressaltar que a detecção fornece feedback sobre o tipo de falha para acionar a fase de Resposta à falha. O sistema de detecção experimentado é bastante simples e refere-se a um tipo específico de falha. Ainda que isto possa ser considerado uma limitação, a estrutura desenvolvida pode acomodar outros mecanismos de detecção, desde que estes provejam o feedback apropriado para a fase de Resposta à falha. Neste sentido, estudos na detecção de falhas provenientes de interferências co-canal decorrentes da instalação de sistemas não gerenciados estão sendo realizados. Uma forma de detectar tal falha seria medir o índice de correlação entre a taxa de erros e o número de pacotes transmitidos. Esta correlação, segundo os experimentos já realizados nesta pesquisa, tende a diminuir drasticamente quando em situação de interferência. Uma possível resposta estudada é a re-alocação dos canais de freqüência.

Dessa forma, o processo definido pelo mecanismo de sobrevivência prevê a fase de Projeto seguida pela detecção e fase de Resposta à falha. Esta estrutura de solução segue conceitos de modularidade com o objetivo de agregar outros sistemas de detecção que tornem o mecanismo mais abrangente e reativo a outras falhas. É importante ressaltar que todas as fases, que correspondem a módulos do mecanismo de otimização de sobrevivência, foram desenvolvidas e implementadas por software.

O desenvolvimento desta pesquisa proporcionou a participação em importantes congressos internacionais ampliando a assimilação do estado da arte da tecnologia objeto do estudo. Adicionalmente, com este trabalho espera-se ainda incentivar alguns estudos relacionados com o domínio de conhecimento abordado. Dentre eles podem-se destacar os seguintes:

- Investigar o diagnóstico de problemas de autenticação, assim como outros assuntos de segurança descritos como causa relevante para falhas em WLAN;
- Continuar os estudos para uma nova abordagem de detecção de falha a fim de abranger um número maior de problema nas redes IEEE 802.11;
- Estudar a influência de interferências causadas por dispositivos não gerenciados próximos ao ambiente gerenciado;
- Proporcionar o convívio de redes planejadas, não planejadas e Ad Hoc lado a lado sem o prejuízo de nenhuma delas.

# **REFERÊNCIAS BIBLIOGRÁFICAS**

- [1] In-Stat/MDR, "It's cheap and it works: Wi-Fi brings *wireless* networking to the masses". Technical report, 2002.
- [2] "World *wireless* LAN markets". Frost & Sullivan, Technical report 2001.
- [3] "IEEE 802.11 news", in http://www.palo*wireless*.com/i802\_11/news.asp, 2003.
- [4] A. Sikora "*Wireless* personal and local area networks". John wiley & sons Ltd, England, 2003.
- [5] J. C. Knight and K. J. Sullivan. "On the definition of survivability". Technical Report CS-TR-33-00, University of Virginia, Department of Computer Science, 2000.
- [6] A. P. Snow, U. Varshney, and A. D. Malloy. "Reliability and survivability of *wireless* and mobile networks". IEEE Computer, vol. 33, pp.49–55, July 2000.
- [7] U. Varshney, A. P. Snow; A. D. Malloy. "Measuring the Reliability and Survivability of Infrastructure-Oriented Wireless Networks". In Proceedings of IEEE Local Computer Networks Conference – LCN: 611-619, November 2001.
- [8] Edgar Nett, Stefan Schemmer. "Reliable Real-Time Communication in Cooperative Mobile Applications". IEEE Transactions on Computers, vol. 52, Issue 2, pp. 166-180, February 2003.
- [9] K. Tang, K. Obraczka, S.-J. Lee, and M. Gerla. "A Reliable, Congestion-Controlled Multicast Transport Protocol in Multimedia Multi-hop Networks". IEEE Proceedings of the 5th International Symposium on Wireless Personal Multimedia Communications, pp. 252-256, Honolulu, USA, October 2002.
- [10] C. Prommak, J. Kabara, D. Tipper. "Demand-based Network Planning for Large Scale *Wireless* Local Area Networks". IEEE/ACM First International Workshop on Broadband *Wireless* Services and Applications (BroadWISE 04), October 2004.
- [11] F. Cali, M. Conti, and E. Gregori. "Dynamic tuning of the IEEE 802.11 protocol to achieve a theoretical throughput limit". IEEE/ACM Transactions on networking, vol. 8, pp. 785-799, 2000.
- [12] J. Kabara, P. Krishnamurthy, and D. Tipper. "Capacity based network planning for *wireless* data networks". Proceedings IST Mobile Communications Summit.
- [13] A. Hills. "Large-scale *wireless* LAN design". IEEE Communication Magazine, vol. 39, pp. 98-104, 2001.
- [14] D. Tipper, T. Dahlberg, H. Shin, and C. Charnsripinyo. "Providing Fault Tolerance in *Wireless* Access Networks". IEEE Communications Magazine, vol. 40, No. 1, pp. 58-64, January, 2002
- [15] T. Dahlberg and J. Jung. "Survivable load sharing protocols: A simulation study". ACM/Baltzer *Wireless* Network Journal, 7:283–296, May 2001.
- [16] C. Prommak, J. Kabara, D. Tipper, and C. Charnsripinyo. "Next generation *wireless* LAN system design". MILCOM 2002. Proceedings, 2002.
- [17] Z. J. Haas and Y.-B. Lin. "Demand re-registration for PCS database restoration". Mobile Networks and Applications, 5(3):191–198, 2000.
- [18] D. Tipper, S. Ramaswamy, and T. Dahlberg. "PCS network survivability". Mobile and *Wireless* Communication Networks conference, September 1999.
- [19] A. Malloy, U. Varshney, and A. P. Snow. "Supporting mobile commerce applications using dependable *wireless* networks". Mobile Networks and Applications, pages 225–234, July 2002.
- [20] D. Chen, C. Kintala, S. Garg, and K. S. Trivedi. "Dependability enhancement for IEEE 802.11 *wireless* LAN with redundancy techniques". Proceedings of the International Conference on Dependable Systems and Networks, pages 521–528, June 2003.
- [21] CISCO, "Frequency Band and Operating Channels and Available Transmit Power Settings," in Cisco aironet 1240AG series 802.11 A/B/G access point configuration guide. San Jose, CA, 2001.
- [22] S. Zhu, S. Xu, S. Setia, and S. Jajodia, "Establishing Pair-wise Keys For Secure Communication in Ad Hoc Networks: A Probabilistic Approach", Proceedings of the IEEE International Conference on Network Protocols (ICNP). Atlanta, GA, Nov 2003.
- [23] S. Zhu, S. Setia, S. Xu, and S. Jajodia, "GKMPAN: An Efficient Group Rekeying Scheme for Secure Multicast in Ad-Hoc Networks", Proceedings of the 1<sup>st</sup> International Conference on Mobile and Ubiquitous Systems (Mobiquitous), Boston, MA, Aug 2004.
- [24] A. Adya, P. Bahl, R. Chandra, and L. Qiu. "Architecture and Techniques for Diagnosing Faults in IEEE 802.11 Infrastructure Networks". Proceedings of Mobicom2004, pp. 30-44, Philadelphia, USA, September 2004.
- [25] H.J. Pan and S. Keshav. "Detection and Repair of Faulty Access Points". Proceedings of Wireless Communications and Networking Conference – WCNC, Las Vegas, NV, April 2006.
- [26] Yigal Bejerano and Seung-Jae Han. "Cell Breathing Techniques for Balancing the Access Point Load in Wireless LANs". Proceeding of Infocom 2006, Barcelona, Spain, April 2006.
- [27] CiscoWorks Wireless LAN Solution Engine (WLSE) [Online]. Available: http://www.cisco.com/en/US/products/ps6379/index.html
- [28] HiPath Wireless Products [Online]. Available: http://enterprise.usa.siemens.com/products/solutions/hipathwireless.html
- [29] Deus, Flávio E. G.; Puttini, R. S., Molinaro, L. F. R.; Kabara, J. "A Cost-effective Survivability Mechanism for IEEE 802.11 WLAN". Proceedings of the 4th International Information and Telecommunication Technologies Symposium. Florianopolis: Fundação Biblioteca Nacional, 2005. v. 01. p. 01-08.
- [30] Deus, Flávio E. G.; Puttini, R. S.; Molinaro, L. F. R.; Kabara, J.; Villalba, L. J. G. "Survivable Mechanism for IEEE 802.11 WLAN Improvements". Lecture Notes in Computer Science, v. 5, p. 808-818, 2006.
- [31] Deus, Flávio E. G.; Puttini, R. S.; Molinaro, L. F. R.; Kabara, J. "On Survivability of IEEE 802.11 WLAN". Proceedings of The IEEE International Conference on Sensor Networks, Ubiquitous, and Trustworthy Computing (SUTC2006). Los Alamitos, CA - USA : IEEE Computer Society. v. 1. p. 462-469.
- [32] Deus, Flávio E. G.; Puttini, R. S.; Molinaro, L. F. R.; Abballa, Jr., H.; Amvame-Nze, G.; Kabara, J. "A Fault Tolerance Architecture for IEEE 802.11 WLANs". Proceedings of The VI International Telecommunications Symposium (ITS2006).
- [33] FCC. "Federal Communications Commission", http://www.fcc.gov/.
- [34] "Information technology telecommunications and information exchange between systems - local and metropolitan area networks - specific requirements. Part 11: *wireless* LAN Medium Access Control (MAC) and Physical Layer (PHY) specifications". ISO/IEC 8802-11; ANSI/IEEE Std 802.11, 1999 edn, 1999.
- [35] "Supplement to IEEE standard for information technology telecommunications and information exchange between systems - local and metropolitan area networks - specific requirements. Part 11: *wireless* LAN Medium Access Control (MAC) and Physical Layer (PHY) specifications: high-speed physical layer in the 5 GHz band". IEEE Std 802.11a-1999, 1999.
- [36] "Supplement To IEEE Standard For Information Technology Telecommunications And Information Exchange Between Systems- Local And Metropolitan Area Networks-Specific Requirements- Part 11: *Wireless* LAN Medium Access Control (MAC) And

Physical Layer (PHY) Specifications: Higher-speed Physical Layer Extension In The 2.4 GHz Band". IEEE Std 802.11b-1999, 2000, pp. i-90.

- [37] "IEEE standard for information technology- telecommunications and information exchange between systems- local and metropolitan area networks- specific requirements Part II: *wireless* LAN medium access control (MAC) and physical layer (PHY) specifications". IEEE Std 802.11g-2003 (Amendment to IEEE Std 802.11, 1999 Edn. (Reaff 2003) as amended by IEEE Stds 802.11a-1999, 802.11b-1999, 802.11b-1999/Cor 1-2001, and 802.11d-2001), 2003, pp. i-67.
- [38] G. Anastasi and L. Lenzini. "QoS provided by the IEEE 802.11 *wireless* LAN to advanced data applications: a simulation analysis". *Wireless* Networks, vol. 6, pp. 99-108, 2000.
- [39] T. S. Rappaport, "Mobile radio propagation: Large-scale path loss," in *Wireless* communication: Principles & Practice, 2nd ed, 2002, pp. 105-177.
- [40] "InFielder" in http://www.*wireless*valley.com/Products/InFielder/InFielderWLAN.asp : *Wireless* Valley communications, Inc., 2005.
- [41] "ProMan," in http://www.awe-communications.com/ProMan.html : AWE Communications, 2005.
- [42] R. P. Torres, L. Valle, M. Domingo, and S. Loredo, "CINDOOR: An engineering tool for planning and design of *wireless* systems in enclosed spaces," IEEE Antennas and Propagation Magazine, vol. 41, pp. 11-22, 1999.
- [43] M. Unbehaun and J. Zander, "Infrastructure density and frequency reuse for userdeployed *wireless* LAN systems at 17 GHz in an office environment," ICC, Helsinki, Finland, pp. 2535-2539, 2001.
- [44] M. Unbehaun, "Scalability of *wireless* LAN systems in the unlicensed 17 GHz frequency band," GLOBECOM'01, IEEE, vol. 6, pp. 3603, 2001.
- [45] M. D. Adickes, R. E. Billo, B. A. Norman, S. Banerjee, B. O. Naji, and J. Rajgopal, "Optimization of indoor *wireless* communication network layouts," Technical Report, 99- 5, Dept.of Industrial Engineering, University of Pittsburgh, 1999, 1999.
- [46] W. Tomasi, "Digitial communications," in Electronic communications systems, 3 ed, 1998, pp. 431-481.
- [47] A. Gamst, E. G. Zinn, R. Beck, and R. Simon, "Cellular radio network planning," IEEE Aerospace and Electronic Systems, vol. 1, pp. 8-11, 1986.
- [48] F. Perez-Fontan and J. M. Hernando-Rabanos, "Educational cellular radiom network planning software tool," IEEE Transactions on education, vol. 41, pp. 203-215, 1998.
- [49] K. Tutschku, "Demand-based radio network planning of cellular mobile communication systems," INFOCOM 98, vol. 3, pp. 1054-1061, 1998.
- [50] Z. Drezner, "Chapter 14," Facility location: A survey of applications and methods, 1995.
- [51] N. Weicker, G. Szabo, K. Weicker, and P. Widmayer, "Evolutionary multiobjective optimization for base station transmitter placement with frequency assignment," IEEE Transaction on Evolutionary Computation, vol. 7, pp. 189-203, 2003.
- [52] K. Tutschku and P. Tran-Gia, "Spatial traffic estimation and characterization for mobile communication network design," IEEE Journal on selected areas in communications, vol. 16, pp. 804-811, 1998.
- [53] D. Tang and M. Baker, "Analysis of a local-area *wireless* network," presented at the sixth annual Int. Conf. on Mobile Computing and Networking (MobiCom), August 2000.
- [54] D. Kotz and K. Essien, "Characterizing usage of a campus-wide *wireless* network," Department of Computer Science, Dartmount College Technical Report TR2002-423, March 2002.
- [55] D. Kotz and K. Essien, "Analysis of a campus-wide *wireless* network," presented at Proc. of the eigth annual Int. Conf. on Mobile Computing and Networking (MobiCom), September 2002.
- [56] R. Hutchins and E. W. Zegura, "Measurements from a campus *wireless* network," presented at IEEE International Conference on Communications (ICC 2002), May 2002.
- [57] A. Balachandran, G. M. Voelker, P. Bahl, and P. V. Rangan, "Characterizing user behavior and network performance in a public *wireless* LAN," presented at ACM SIGMETRICS'02, June 2002.
- [58] M. Balazinska and P. Castro, "Characterizing mobility and network usage in a corporate *wireless* local-area network," presented at International Conference on Mobile Systems, Applications, and Services (MobiSys'03), San Francisco, CA, USA, May 2003.
- [59] S. Y. Seidel and T. S. Rappaport, "914 MHz path loss prediction models for indoor *wireless* communicatons in multi-floored buildings," IEEE Transactions on Antennas Propagation, 1992.
- [60] A. J. Motley and J. M. P. Keenan, "Personal communication radio coverage in buildings at 900 MHz and 1700 MHz," Electronics Letters, vol. 24, pp. 763-764, 1998.
- [61] J. B. Andersen, T. S. Rappaport, and S. Yoshida, "Propagation measurements and models for *wireless* communications channels," IEEE Communication Magazine, pp. 42- 49, 1995.
- [62] N. Bhat, "An antenna specific site modeling tool for interactive computation of coverage regions for indoor *wireless* communications," in Electrical Engineering. Blacksburg: Virginia Polytechnic Institute and State University, 1998.
- [63] D. Chalmers and M. Sloman, "A survey of quality of service in mobile computing environments," IEEE Communications Surveys, http://www.comsoc.org/pubs/surveys, 1999.
- [64] J. Weinmiller, H. Woesner, and A. Wolisz, "Analyzing and improving the IEEE 802.11 MAC protocol for *wireless* LANs," Modeling, Analysis, and Simulation of Computer and Telecommunication Systems, pp. 200-206, 1996.
- [65] C.-F. Hsu, Y.-H. Huang, and T.-D. Chiueh, "Design of an OFDM receiver for highspeed *wireless* LAN," IEEE international symposium on circuits and systems, vol. 4, pp. 558-561, 2001.
- [66] T.-D. Chiueh and S.-M. Li, "Trellis-coded complementary code keying for high rate *wireless* LAN systems," IEEE Communications Letters, vol. 5, pp. 191-193, 2001.
- [67] Deus, Flávio E. G.; Puttini, R. S.; Molinaro, L. F. R.; Abballa, Jr., H.; Villalba, L. J. G. "A New Approach to Enhance WLAN Reliability". The International Journal of Computer and Telecommunications Networking – Computer Networks. Subscriptions for the year 2007, Volume 51. *Aceito para publicação*.
- [68] E. Tsang, Foundations of Constraint Satisfaction. London: Academic Press, 1993.
- [69] K. Nonobe and T. Ibaraki, "A tabu search approach to the constraint satisfaction problem as a general problem solver," European Journal of Operation Research, vol. 106, pp. 599-623, 1997.
- [70] H. Kanoh, M. Matsumoto, and S. Nishihara, "Genetic algorithms for constraint satisfaction problems," IEEE International Conference on Intelligent Systems for the 21st Century, vol. 1, pp. 626-631, 1995.
- [71] R. C. Rodrigues, G. R. Mateus, and A. A. F. Loureiro, "On the design and capacity planning of a *wireless* local area network," IEEE Conference on Network Operations and Management Symposium, pp. 335-348, 2000.
- [72] W. C. Y. Lee, Mobile communications engineering : theory and applications, 2<sup>nd</sup> ed. New York: McGraw-Hill, 1998.
- [73] L. Z. Ribeiro and L. A. Dasilva, "A framework for the dimensioning of broadband mobile networks supporting *wireless* internet services," IEEE *Wireless* Communications, pp. 6-13, June 2002.
- [74] P. Oppenheimer, Top-down network design: Macmillan technical publishing, 1999.
- [75] OPNET, "Understanding WLAN Model Internals and Interfaces," presented at OPNETWORK 2003, Washington, D.C., 2003.
- [76] H. Wu, Y. Peng, K. Long, S. Cheng, and J. Ma, "Performance of reliable transport protocol over IEEE 802.11 *wireless* LAN: analysis and enhancement," presented at Twenty-First Annual Joint Conference of the IEEE Computer and Communications Societies (INFOCOM 2002), June 2002.
- [77] M. Heusse, F. Rousseau, G. Berger-Sabbatel, and A. Duda, "Performance Anomaly of 802.11b," presented at Twenty-Second Annual Joint Conference of the IEEE Computer and Communications Societies (INFOCOM 2003), April 2003.
- [78] L. Technologies, "Guidelines for IEEE 802.11 cell planning," WaveLAN Technical Bullentin 024/B, 1999.
- [79] K. Pahlavan and P. Krishnamurthy, "Path-loss modeling and signal coverage," in Principles of *Wireless* Networks: A Unified Approach: Prentice-Hall, Inc., 2002, pp. 46- 58.
- [80] G. J. M. Janssen, P. A. Stigter, and R. Prasad, "Wideband indoor channel measurements and BER analysis of frequency selective multipath channels at 2.4, 4.75, and 11.5 GHz," Communications, IEEE Transactions on, vol. 44, pp. 1272-1288, 1996.
- [81] N. Dunkin and S. Allen., "Frequency assignment problems: representations and solutions," Department of Computer Science, Royal Holloway, University of London, Egham, Surrey, UK, TR CSD-TR-97-14, 1997.
- [82] S. U. Thiel, S. Hurley, and D. H. Smith, "Frequency assignment algorithms," Dept. of Computer science, University of Wales Cardiff, UK, Ref. RCCM 070, April 1997.
- [83] L. E. Hodge, S. Hurley, and D. H. Smith, "Higer-order constraint techniques for the frequency assignment problem," Cardiff University, Cardiff, Wales, U.K. Jan 2002.
- [84] K. I. Aardal, S. P. M. V. Hoesel, A. M. C. A. Koster, C. Mannino, and A. Sassano, "Models and solution techiques for frequency assignment problems," Konrad-Zuse-Zentrum fur Informationstechnik, Berlin, Germany ZIB-report 01- 40, 2001.
- [85] C.-W. Sung and W.-S. Wong, "A graph theoretic approach to the channel assignment problem in cellular systems," presented at IEEE 45th Vehicular Technology Conference, July 1995.
- [86] J. Janssen, K. Kilakos, and O. Marcotte, "Fixed preference channel assignment for cellular telephone systems," IEEE Transactions on Vehicular Technology, vol. 48, pp. 533 -541, March 1999.
- [87] S. Hurley, D. H. Smith, and S. U. Thiel, "FASoft: A System for Discrete Channel Frequency Assignment," Radio Science, vol. 32, pp. 1921-1939, 1997.
- [88] J.-K. Hao, R. Dorne, and P. Galinier, "Tabu Search for Frequency Assignment in Moblie Radio Networks," Journal of Heuristics, vol. 4, pp. 47-62, 1998.
- [89] D. Costa, "On the use of some known methods for T-colorings of graphs," Annals of Operations Research, vol. 41, pp. 343-358, 1993.
- [90] S. Kirkpatrick, "Optimization by simulated annealing: Quantitative studies," Journal of Statistical Physics, vol. 34, pp. 975-986, 1984.
- [91] D. Beckmann and U. Killat, "A New Strategy for the Application of Genetic Algorithms to the Channel-Assignment Problem," IEEE Transactions on Vehicular Technology, vol. 48, pp. 1261-1269, 1999.
- [92] F. Glover and M. Laguna, Tabu Search. Massachusetts: Kluwer Academic Publishers, 1997.
- [93] Webster's II New Riverside Dictionary: Berkley Books of New York City, 1984.
- [94] A. Akella, G. Judd, P. Steenkiste and S. Seshan, "Self Management in Chaotic *Wireless* Deployments", Proc. of ACM MobiCom 2005, Cologne, Germany, September 2005.
- [95] L. Du, J. Bigham and L. Cuthbert. "A Bubble Oscillation Algorithm for Distributed Geographic Load Balancing in Mobile Networks". In Proc. IEEE Infocom 2004, Hong-Kong, March 2004.
- [96] A. Sang, X. Wang, M. Madihian and R. Gitlin. "Coordinated Load Balancing, Handoff/Cell-site Selection, and Scheduling in Multi-cell Packet Data Systems". In Proc. ACM Mobicom 2004, pages 302-314, Philadelphia, PA, USA, September 2004.

# **Livros Grátis**

( <http://www.livrosgratis.com.br> )

Milhares de Livros para Download:

[Baixar](http://www.livrosgratis.com.br/cat_1/administracao/1) [livros](http://www.livrosgratis.com.br/cat_1/administracao/1) [de](http://www.livrosgratis.com.br/cat_1/administracao/1) [Administração](http://www.livrosgratis.com.br/cat_1/administracao/1) [Baixar](http://www.livrosgratis.com.br/cat_2/agronomia/1) [livros](http://www.livrosgratis.com.br/cat_2/agronomia/1) [de](http://www.livrosgratis.com.br/cat_2/agronomia/1) [Agronomia](http://www.livrosgratis.com.br/cat_2/agronomia/1) [Baixar](http://www.livrosgratis.com.br/cat_3/arquitetura/1) [livros](http://www.livrosgratis.com.br/cat_3/arquitetura/1) [de](http://www.livrosgratis.com.br/cat_3/arquitetura/1) [Arquitetura](http://www.livrosgratis.com.br/cat_3/arquitetura/1) [Baixar](http://www.livrosgratis.com.br/cat_4/artes/1) [livros](http://www.livrosgratis.com.br/cat_4/artes/1) [de](http://www.livrosgratis.com.br/cat_4/artes/1) [Artes](http://www.livrosgratis.com.br/cat_4/artes/1) [Baixar](http://www.livrosgratis.com.br/cat_5/astronomia/1) [livros](http://www.livrosgratis.com.br/cat_5/astronomia/1) [de](http://www.livrosgratis.com.br/cat_5/astronomia/1) [Astronomia](http://www.livrosgratis.com.br/cat_5/astronomia/1) [Baixar](http://www.livrosgratis.com.br/cat_6/biologia_geral/1) [livros](http://www.livrosgratis.com.br/cat_6/biologia_geral/1) [de](http://www.livrosgratis.com.br/cat_6/biologia_geral/1) [Biologia](http://www.livrosgratis.com.br/cat_6/biologia_geral/1) [Geral](http://www.livrosgratis.com.br/cat_6/biologia_geral/1) [Baixar](http://www.livrosgratis.com.br/cat_8/ciencia_da_computacao/1) [livros](http://www.livrosgratis.com.br/cat_8/ciencia_da_computacao/1) [de](http://www.livrosgratis.com.br/cat_8/ciencia_da_computacao/1) [Ciência](http://www.livrosgratis.com.br/cat_8/ciencia_da_computacao/1) [da](http://www.livrosgratis.com.br/cat_8/ciencia_da_computacao/1) [Computação](http://www.livrosgratis.com.br/cat_8/ciencia_da_computacao/1) [Baixar](http://www.livrosgratis.com.br/cat_9/ciencia_da_informacao/1) [livros](http://www.livrosgratis.com.br/cat_9/ciencia_da_informacao/1) [de](http://www.livrosgratis.com.br/cat_9/ciencia_da_informacao/1) [Ciência](http://www.livrosgratis.com.br/cat_9/ciencia_da_informacao/1) [da](http://www.livrosgratis.com.br/cat_9/ciencia_da_informacao/1) [Informação](http://www.livrosgratis.com.br/cat_9/ciencia_da_informacao/1) [Baixar](http://www.livrosgratis.com.br/cat_7/ciencia_politica/1) [livros](http://www.livrosgratis.com.br/cat_7/ciencia_politica/1) [de](http://www.livrosgratis.com.br/cat_7/ciencia_politica/1) [Ciência](http://www.livrosgratis.com.br/cat_7/ciencia_politica/1) [Política](http://www.livrosgratis.com.br/cat_7/ciencia_politica/1) [Baixar](http://www.livrosgratis.com.br/cat_10/ciencias_da_saude/1) [livros](http://www.livrosgratis.com.br/cat_10/ciencias_da_saude/1) [de](http://www.livrosgratis.com.br/cat_10/ciencias_da_saude/1) [Ciências](http://www.livrosgratis.com.br/cat_10/ciencias_da_saude/1) [da](http://www.livrosgratis.com.br/cat_10/ciencias_da_saude/1) [Saúde](http://www.livrosgratis.com.br/cat_10/ciencias_da_saude/1) [Baixar](http://www.livrosgratis.com.br/cat_11/comunicacao/1) [livros](http://www.livrosgratis.com.br/cat_11/comunicacao/1) [de](http://www.livrosgratis.com.br/cat_11/comunicacao/1) [Comunicação](http://www.livrosgratis.com.br/cat_11/comunicacao/1) [Baixar](http://www.livrosgratis.com.br/cat_12/conselho_nacional_de_educacao_-_cne/1) [livros](http://www.livrosgratis.com.br/cat_12/conselho_nacional_de_educacao_-_cne/1) [do](http://www.livrosgratis.com.br/cat_12/conselho_nacional_de_educacao_-_cne/1) [Conselho](http://www.livrosgratis.com.br/cat_12/conselho_nacional_de_educacao_-_cne/1) [Nacional](http://www.livrosgratis.com.br/cat_12/conselho_nacional_de_educacao_-_cne/1) [de](http://www.livrosgratis.com.br/cat_12/conselho_nacional_de_educacao_-_cne/1) [Educação - CNE](http://www.livrosgratis.com.br/cat_12/conselho_nacional_de_educacao_-_cne/1) [Baixar](http://www.livrosgratis.com.br/cat_13/defesa_civil/1) [livros](http://www.livrosgratis.com.br/cat_13/defesa_civil/1) [de](http://www.livrosgratis.com.br/cat_13/defesa_civil/1) [Defesa](http://www.livrosgratis.com.br/cat_13/defesa_civil/1) [civil](http://www.livrosgratis.com.br/cat_13/defesa_civil/1) [Baixar](http://www.livrosgratis.com.br/cat_14/direito/1) [livros](http://www.livrosgratis.com.br/cat_14/direito/1) [de](http://www.livrosgratis.com.br/cat_14/direito/1) [Direito](http://www.livrosgratis.com.br/cat_14/direito/1) [Baixar](http://www.livrosgratis.com.br/cat_15/direitos_humanos/1) [livros](http://www.livrosgratis.com.br/cat_15/direitos_humanos/1) [de](http://www.livrosgratis.com.br/cat_15/direitos_humanos/1) [Direitos](http://www.livrosgratis.com.br/cat_15/direitos_humanos/1) [humanos](http://www.livrosgratis.com.br/cat_15/direitos_humanos/1) [Baixar](http://www.livrosgratis.com.br/cat_16/economia/1) [livros](http://www.livrosgratis.com.br/cat_16/economia/1) [de](http://www.livrosgratis.com.br/cat_16/economia/1) [Economia](http://www.livrosgratis.com.br/cat_16/economia/1) [Baixar](http://www.livrosgratis.com.br/cat_17/economia_domestica/1) [livros](http://www.livrosgratis.com.br/cat_17/economia_domestica/1) [de](http://www.livrosgratis.com.br/cat_17/economia_domestica/1) [Economia](http://www.livrosgratis.com.br/cat_17/economia_domestica/1) [Doméstica](http://www.livrosgratis.com.br/cat_17/economia_domestica/1) [Baixar](http://www.livrosgratis.com.br/cat_18/educacao/1) [livros](http://www.livrosgratis.com.br/cat_18/educacao/1) [de](http://www.livrosgratis.com.br/cat_18/educacao/1) [Educação](http://www.livrosgratis.com.br/cat_18/educacao/1) [Baixar](http://www.livrosgratis.com.br/cat_19/educacao_-_transito/1) [livros](http://www.livrosgratis.com.br/cat_19/educacao_-_transito/1) [de](http://www.livrosgratis.com.br/cat_19/educacao_-_transito/1) [Educação - Trânsito](http://www.livrosgratis.com.br/cat_19/educacao_-_transito/1) [Baixar](http://www.livrosgratis.com.br/cat_20/educacao_fisica/1) [livros](http://www.livrosgratis.com.br/cat_20/educacao_fisica/1) [de](http://www.livrosgratis.com.br/cat_20/educacao_fisica/1) [Educação](http://www.livrosgratis.com.br/cat_20/educacao_fisica/1) [Física](http://www.livrosgratis.com.br/cat_20/educacao_fisica/1) [Baixar](http://www.livrosgratis.com.br/cat_21/engenharia_aeroespacial/1) [livros](http://www.livrosgratis.com.br/cat_21/engenharia_aeroespacial/1) [de](http://www.livrosgratis.com.br/cat_21/engenharia_aeroespacial/1) [Engenharia](http://www.livrosgratis.com.br/cat_21/engenharia_aeroespacial/1) [Aeroespacial](http://www.livrosgratis.com.br/cat_21/engenharia_aeroespacial/1) [Baixar](http://www.livrosgratis.com.br/cat_22/farmacia/1) [livros](http://www.livrosgratis.com.br/cat_22/farmacia/1) [de](http://www.livrosgratis.com.br/cat_22/farmacia/1) [Farmácia](http://www.livrosgratis.com.br/cat_22/farmacia/1) [Baixar](http://www.livrosgratis.com.br/cat_23/filosofia/1) [livros](http://www.livrosgratis.com.br/cat_23/filosofia/1) [de](http://www.livrosgratis.com.br/cat_23/filosofia/1) [Filosofia](http://www.livrosgratis.com.br/cat_23/filosofia/1) [Baixar](http://www.livrosgratis.com.br/cat_24/fisica/1) [livros](http://www.livrosgratis.com.br/cat_24/fisica/1) [de](http://www.livrosgratis.com.br/cat_24/fisica/1) [Física](http://www.livrosgratis.com.br/cat_24/fisica/1) [Baixar](http://www.livrosgratis.com.br/cat_25/geociencias/1) [livros](http://www.livrosgratis.com.br/cat_25/geociencias/1) [de](http://www.livrosgratis.com.br/cat_25/geociencias/1) [Geociências](http://www.livrosgratis.com.br/cat_25/geociencias/1) [Baixar](http://www.livrosgratis.com.br/cat_26/geografia/1) [livros](http://www.livrosgratis.com.br/cat_26/geografia/1) [de](http://www.livrosgratis.com.br/cat_26/geografia/1) [Geografia](http://www.livrosgratis.com.br/cat_26/geografia/1) [Baixar](http://www.livrosgratis.com.br/cat_27/historia/1) [livros](http://www.livrosgratis.com.br/cat_27/historia/1) [de](http://www.livrosgratis.com.br/cat_27/historia/1) [História](http://www.livrosgratis.com.br/cat_27/historia/1) [Baixar](http://www.livrosgratis.com.br/cat_31/linguas/1) [livros](http://www.livrosgratis.com.br/cat_31/linguas/1) [de](http://www.livrosgratis.com.br/cat_31/linguas/1) [Línguas](http://www.livrosgratis.com.br/cat_31/linguas/1)

[Baixar](http://www.livrosgratis.com.br/cat_28/literatura/1) [livros](http://www.livrosgratis.com.br/cat_28/literatura/1) [de](http://www.livrosgratis.com.br/cat_28/literatura/1) [Literatura](http://www.livrosgratis.com.br/cat_28/literatura/1) [Baixar](http://www.livrosgratis.com.br/cat_30/literatura_de_cordel/1) [livros](http://www.livrosgratis.com.br/cat_30/literatura_de_cordel/1) [de](http://www.livrosgratis.com.br/cat_30/literatura_de_cordel/1) [Literatura](http://www.livrosgratis.com.br/cat_30/literatura_de_cordel/1) [de](http://www.livrosgratis.com.br/cat_30/literatura_de_cordel/1) [Cordel](http://www.livrosgratis.com.br/cat_30/literatura_de_cordel/1) [Baixar](http://www.livrosgratis.com.br/cat_29/literatura_infantil/1) [livros](http://www.livrosgratis.com.br/cat_29/literatura_infantil/1) [de](http://www.livrosgratis.com.br/cat_29/literatura_infantil/1) [Literatura](http://www.livrosgratis.com.br/cat_29/literatura_infantil/1) [Infantil](http://www.livrosgratis.com.br/cat_29/literatura_infantil/1) [Baixar](http://www.livrosgratis.com.br/cat_32/matematica/1) [livros](http://www.livrosgratis.com.br/cat_32/matematica/1) [de](http://www.livrosgratis.com.br/cat_32/matematica/1) [Matemática](http://www.livrosgratis.com.br/cat_32/matematica/1) [Baixar](http://www.livrosgratis.com.br/cat_33/medicina/1) [livros](http://www.livrosgratis.com.br/cat_33/medicina/1) [de](http://www.livrosgratis.com.br/cat_33/medicina/1) [Medicina](http://www.livrosgratis.com.br/cat_33/medicina/1) [Baixar](http://www.livrosgratis.com.br/cat_34/medicina_veterinaria/1) [livros](http://www.livrosgratis.com.br/cat_34/medicina_veterinaria/1) [de](http://www.livrosgratis.com.br/cat_34/medicina_veterinaria/1) [Medicina](http://www.livrosgratis.com.br/cat_34/medicina_veterinaria/1) [Veterinária](http://www.livrosgratis.com.br/cat_34/medicina_veterinaria/1) [Baixar](http://www.livrosgratis.com.br/cat_35/meio_ambiente/1) [livros](http://www.livrosgratis.com.br/cat_35/meio_ambiente/1) [de](http://www.livrosgratis.com.br/cat_35/meio_ambiente/1) [Meio](http://www.livrosgratis.com.br/cat_35/meio_ambiente/1) [Ambiente](http://www.livrosgratis.com.br/cat_35/meio_ambiente/1) [Baixar](http://www.livrosgratis.com.br/cat_36/meteorologia/1) [livros](http://www.livrosgratis.com.br/cat_36/meteorologia/1) [de](http://www.livrosgratis.com.br/cat_36/meteorologia/1) [Meteorologia](http://www.livrosgratis.com.br/cat_36/meteorologia/1) [Baixar](http://www.livrosgratis.com.br/cat_45/monografias_e_tcc/1) [Monografias](http://www.livrosgratis.com.br/cat_45/monografias_e_tcc/1) [e](http://www.livrosgratis.com.br/cat_45/monografias_e_tcc/1) [TCC](http://www.livrosgratis.com.br/cat_45/monografias_e_tcc/1) [Baixar](http://www.livrosgratis.com.br/cat_37/multidisciplinar/1) [livros](http://www.livrosgratis.com.br/cat_37/multidisciplinar/1) [Multidisciplinar](http://www.livrosgratis.com.br/cat_37/multidisciplinar/1) [Baixar](http://www.livrosgratis.com.br/cat_38/musica/1) [livros](http://www.livrosgratis.com.br/cat_38/musica/1) [de](http://www.livrosgratis.com.br/cat_38/musica/1) [Música](http://www.livrosgratis.com.br/cat_38/musica/1) [Baixar](http://www.livrosgratis.com.br/cat_39/psicologia/1) [livros](http://www.livrosgratis.com.br/cat_39/psicologia/1) [de](http://www.livrosgratis.com.br/cat_39/psicologia/1) [Psicologia](http://www.livrosgratis.com.br/cat_39/psicologia/1) [Baixar](http://www.livrosgratis.com.br/cat_40/quimica/1) [livros](http://www.livrosgratis.com.br/cat_40/quimica/1) [de](http://www.livrosgratis.com.br/cat_40/quimica/1) [Química](http://www.livrosgratis.com.br/cat_40/quimica/1) [Baixar](http://www.livrosgratis.com.br/cat_41/saude_coletiva/1) [livros](http://www.livrosgratis.com.br/cat_41/saude_coletiva/1) [de](http://www.livrosgratis.com.br/cat_41/saude_coletiva/1) [Saúde](http://www.livrosgratis.com.br/cat_41/saude_coletiva/1) [Coletiva](http://www.livrosgratis.com.br/cat_41/saude_coletiva/1) [Baixar](http://www.livrosgratis.com.br/cat_42/servico_social/1) [livros](http://www.livrosgratis.com.br/cat_42/servico_social/1) [de](http://www.livrosgratis.com.br/cat_42/servico_social/1) [Serviço](http://www.livrosgratis.com.br/cat_42/servico_social/1) [Social](http://www.livrosgratis.com.br/cat_42/servico_social/1) [Baixar](http://www.livrosgratis.com.br/cat_43/sociologia/1) [livros](http://www.livrosgratis.com.br/cat_43/sociologia/1) [de](http://www.livrosgratis.com.br/cat_43/sociologia/1) [Sociologia](http://www.livrosgratis.com.br/cat_43/sociologia/1) [Baixar](http://www.livrosgratis.com.br/cat_44/teologia/1) [livros](http://www.livrosgratis.com.br/cat_44/teologia/1) [de](http://www.livrosgratis.com.br/cat_44/teologia/1) [Teologia](http://www.livrosgratis.com.br/cat_44/teologia/1) [Baixar](http://www.livrosgratis.com.br/cat_46/trabalho/1) [livros](http://www.livrosgratis.com.br/cat_46/trabalho/1) [de](http://www.livrosgratis.com.br/cat_46/trabalho/1) [Trabalho](http://www.livrosgratis.com.br/cat_46/trabalho/1) [Baixar](http://www.livrosgratis.com.br/cat_47/turismo/1) [livros](http://www.livrosgratis.com.br/cat_47/turismo/1) [de](http://www.livrosgratis.com.br/cat_47/turismo/1) [Turismo](http://www.livrosgratis.com.br/cat_47/turismo/1)